# Photo **[DNG]** Magazine

**REVISTA BIMESTRAL** DE FOTOGRAFÍA & IMAGEN WWW.fotodng.com

Nº 187 jun/jul 2023

Click DNG: **Armando de Castro**

*...la primera canción que aprendió a la guitarra fue una de Mari Sol....*

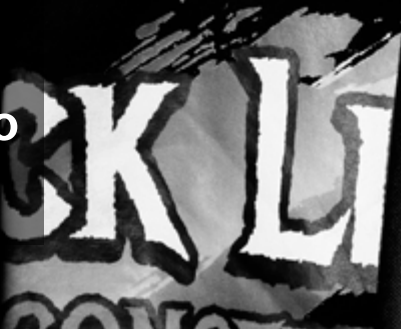

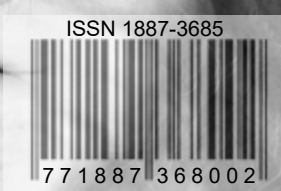

# Servicios de Mantenimiento WordPress para fotógrafos

Si quieres que nos ocupemos de todo lo relativo a tu web Que hablemos con tu hosting cuando sucedan problemas... Que monitoricemos cada vez que falla algo... Que actualicemos tu web, plugins, temas... Que nos ocupemos de la seguridad de tu web... ...en definitiva, que hagamos nuestro trabajo con WordPress, mientras tú te centras en tu trabajo como fotógrafo

# Taberna WordPress

**CONSTRAINATION** 

https://tabernawp.com

#### **Contenidos**

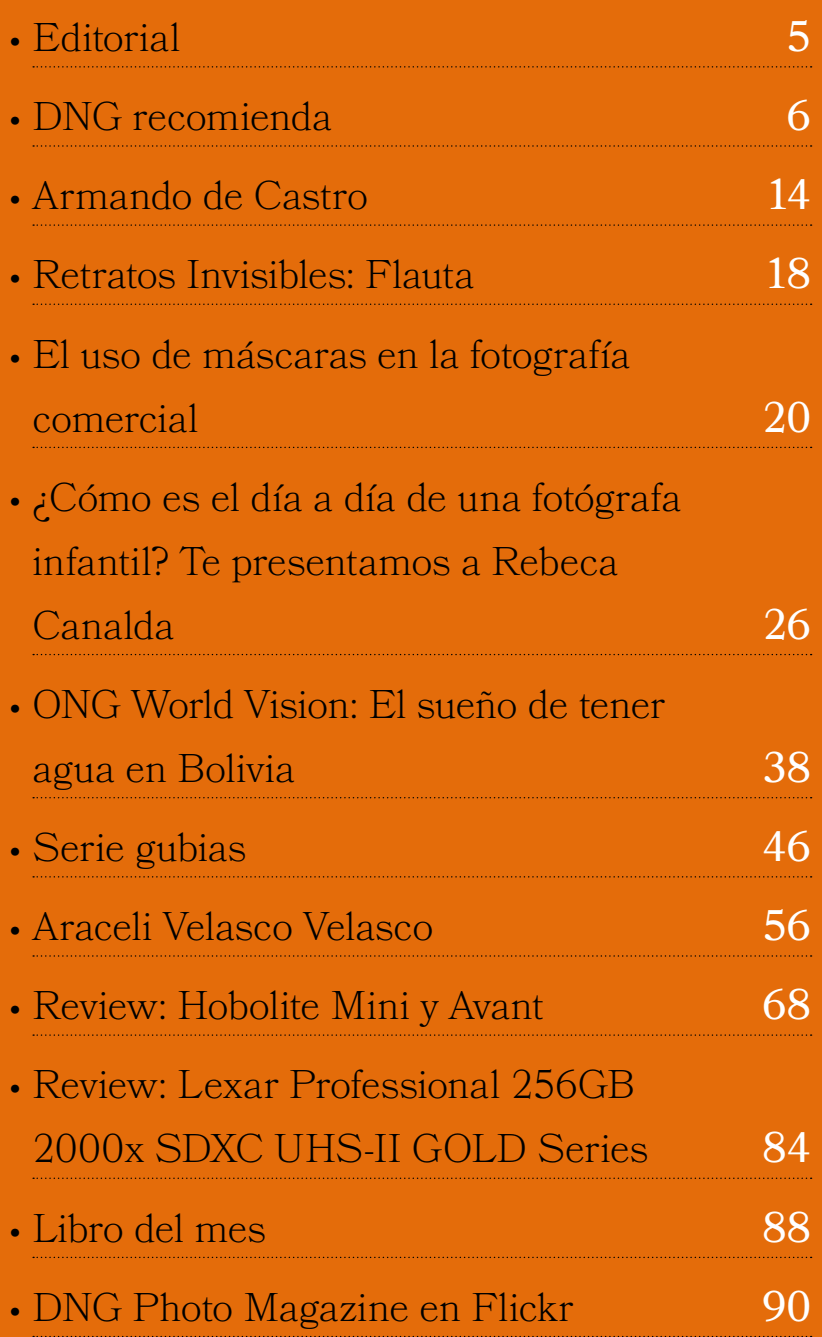

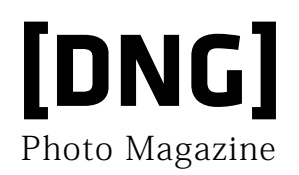

#### **ISSN 1887-3685**

*[www.fotodng.com](https://www.fotodng.com)*

**Contacto General:**

*[info@fotodng.com](mailto:info%40fotodng.com?subject=)*

**Dirección y Editorial:** Carlos Longarela, Pepe Castro *[carlos@fotodng.com](mailto:carlos%40fotodng.com?subject=)*

*[pepecastro@fotodng.com](mailto:pepecastro%40fotodng.com?subject=)*

#### **Staff colaboradores:**

• Andrés López *[andreslopez@alfeizar.es](mailto:andreslopez%40alfeizar.es?subject=)*

• Jaime Pardo *[jaimepardo@fotodng.com](mailto:jaimepardo%40fotodng.com?subject=)*

• Jose Luis Gea *[joseluisgea@fotodng.com](mailto:joseluisgea%40fotodng.com?subject=)*

• Luis Monje *[luismonje@fotodng.com](mailto:luismonje%40fotodng.com?subject=)*

• Martín Blanes *[martinblanes@fotodng.com](mailto:martinblanes%40fotodng.com?subject=)*

# **The Peace Shoter**

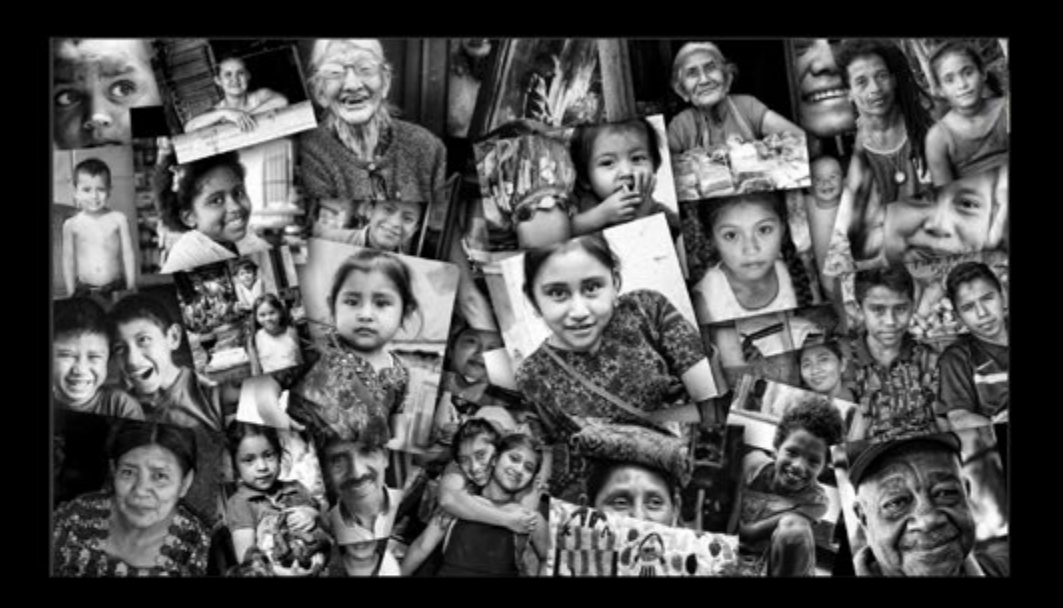

## No te pierdas el último video del proyecto fotográfico **Nobel Pax Portraits**

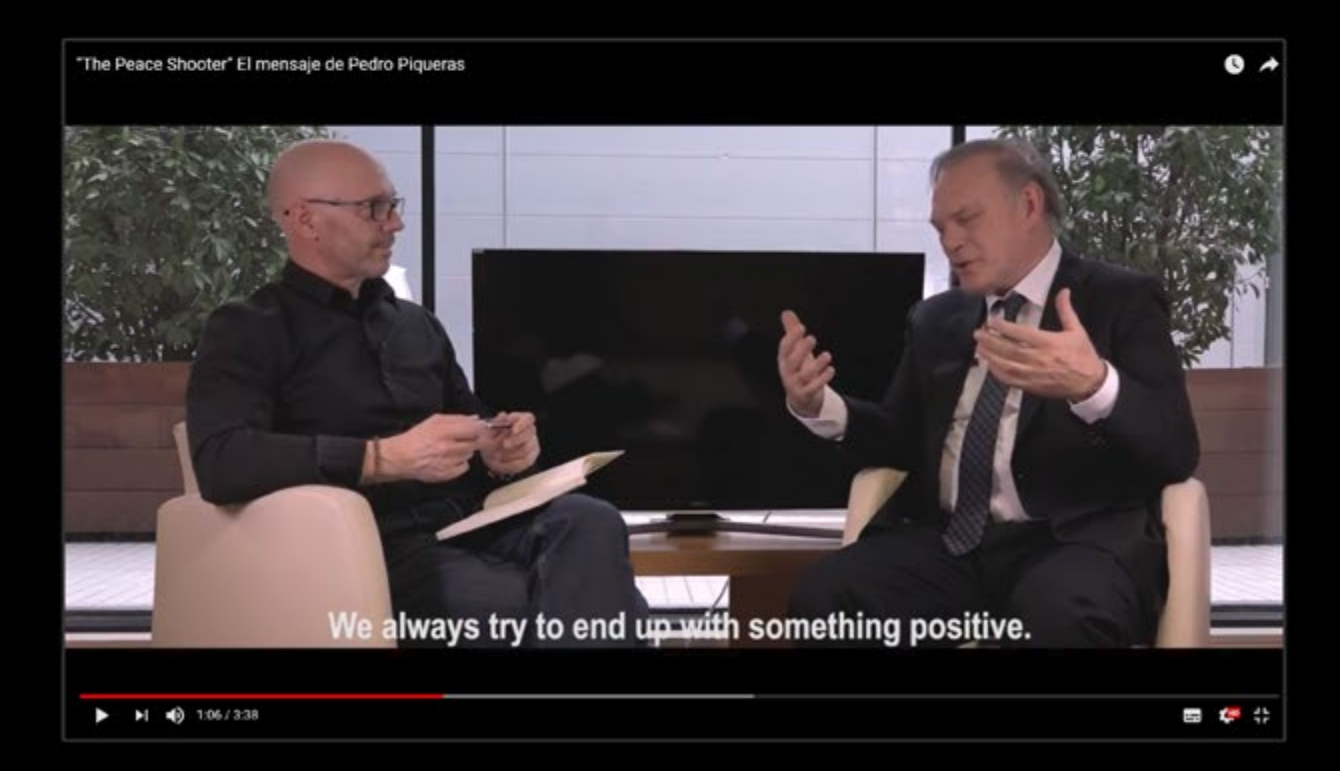

### <span id="page-4-0"></span>Editorial Editorial

n mes más tenéis un nuevo número de la revista DNG Photo<br>Magazine en vuestras manos. Un mes más con algo de retraso,<br>en esta ocasión por motivos de un evento me ha tenido un par<br>de compase por Atenas v con mucho acumulació Magazine en vuestras manos. Un mes más con algo de retraso, en esta ocasión por motivos de un evento me ha tenido un par de semanas por Atenas y con mucha acumulación de trabajo al regreso, pero además a todo esto se ha sumado a la vuelta un poco de parón general por la noticia de la partida de un amigo, José Luis. Ha estado en

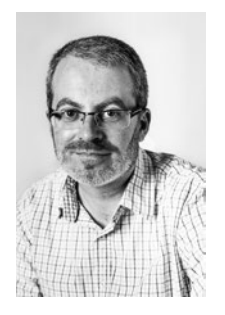

mi vida exactamente 6 años, entre dos quinces de junio, pero han parecido muchos más, con sus consejos silenciosos, su sabiduría eterna... un fuerte abrazo allá dónde te encuentres amigo mío.

Como siempre, en este número podéis encontrar excelente enseñanzas, como las de Adrián O. Lagioia, el excelente retrato de Pepe Castro a uno de mis ídolos de juventud, Armando de Castro de Barón Rojo; los invisibles de Andrés López o la entrevista de Arcadina a Rebeca Canalda.

También podéis disfrutar de las fotos del reportaje de la ONG World Vision en Bolivia, la serie Gubias de Joan Manel Zamora o las fotos de Araceli Velasco Velasco. Para finalizar tenemos un par de reviews de productos, además de las secciones habituales con el libro del mes, las fotos de Flickr o alguna recomendación en las novedades del mes.

Con este extenso material que consta de 108 páginas, os deseamos que disfrutéis de los cálidos meses venideros y os invitamos a reunirnos nuevamente en un par de meses: **¡¡¡Nos vemos en Agosto!!!**

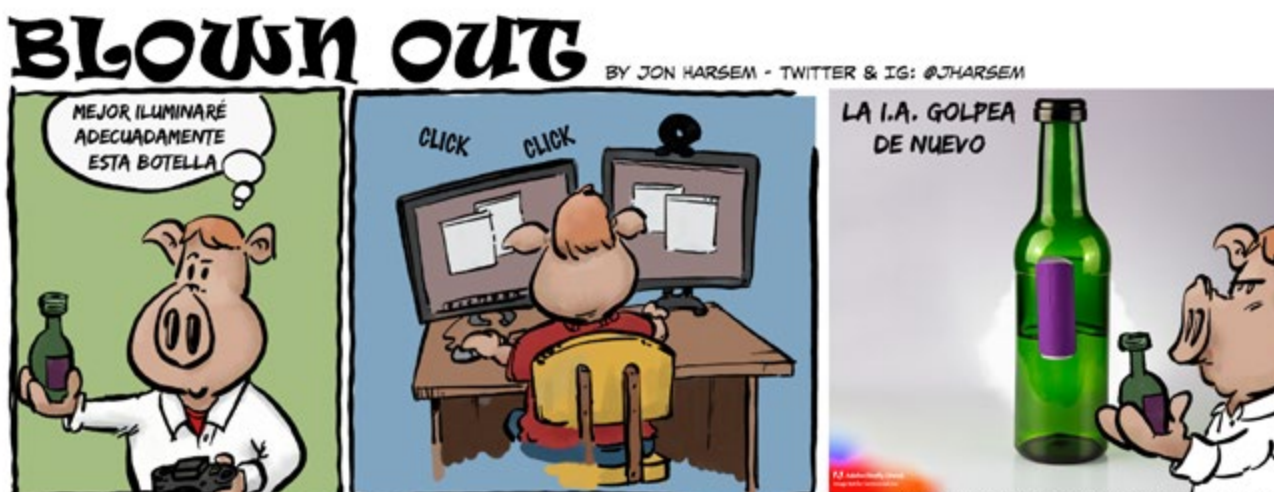

*http://[aporkalypse.co](http://aporkalypse.co)*

[Photo Magazine](https://www.fotodng.com)

# <span id="page-5-0"></span>**[DNG]** Recomienda

#### **Recoloración vectorial con Adobe Firefly**

El pasado mes, Adobe presentó Adobe Firefly - su nueva familia de modelos creativos de IA generativa, centrada inicialmente en imágenes y efectos de texto - junto con una versión beta, invitando a la comunidad creativa a probarla y aportar su feedback.

Adobe cree que una IA generativa, desarrollada y desplegada éticamente puede ayudar a aumentar la confianza creativa en personas con cualquier nivel de habilidad y experiencia, sirviendo de copiloto creativo para eliminar las barreras entre la imaginación y la página en blanco. Basada en modelos avanzados de aprendizaje automático que permiten a un ordenador generar contenidos

basándose únicamente en una descripción, la IA generativa hace evolucionar exponencialmente las posibilidades y expectativas de la IA al transformar radicalmente la conversación entre el creador y el ordenador en algo más natural, intuitivo y poderoso.

La innovación es un viaje, y cuando lanzamos Firefly, nos dimos cuenta de que acabábamos de empezar. Hoy me complace presentar nuestras herramientas de recoloración vectorial basadas en la IA generativa, ya disponibles en la versión beta de Firefly.

Cuando los diseñadores gráficos y los artistas quieren crear arte vectorial, es decir, contenidos únicos y atractivos con líneas y formas limpias que luego pueden escalar a cualquier tamaño, recurren a Adobe Illustrator, la herramienta de

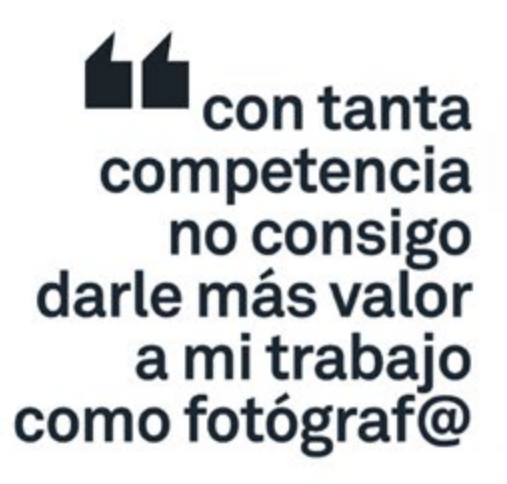

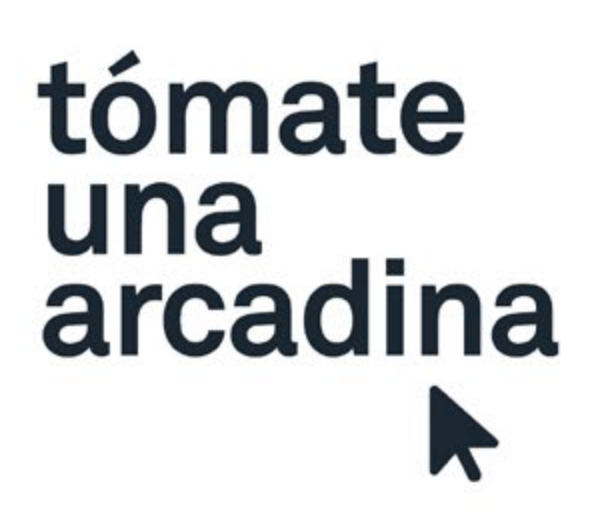

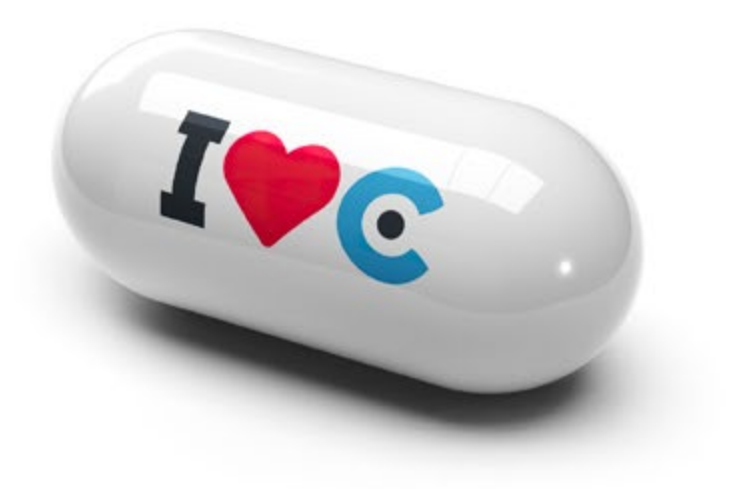

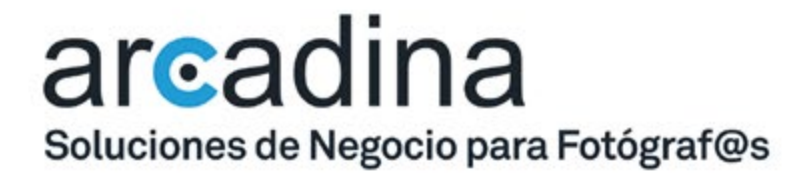

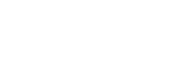

IVC

arcadina.com

#### **[DNG]** Recomienda

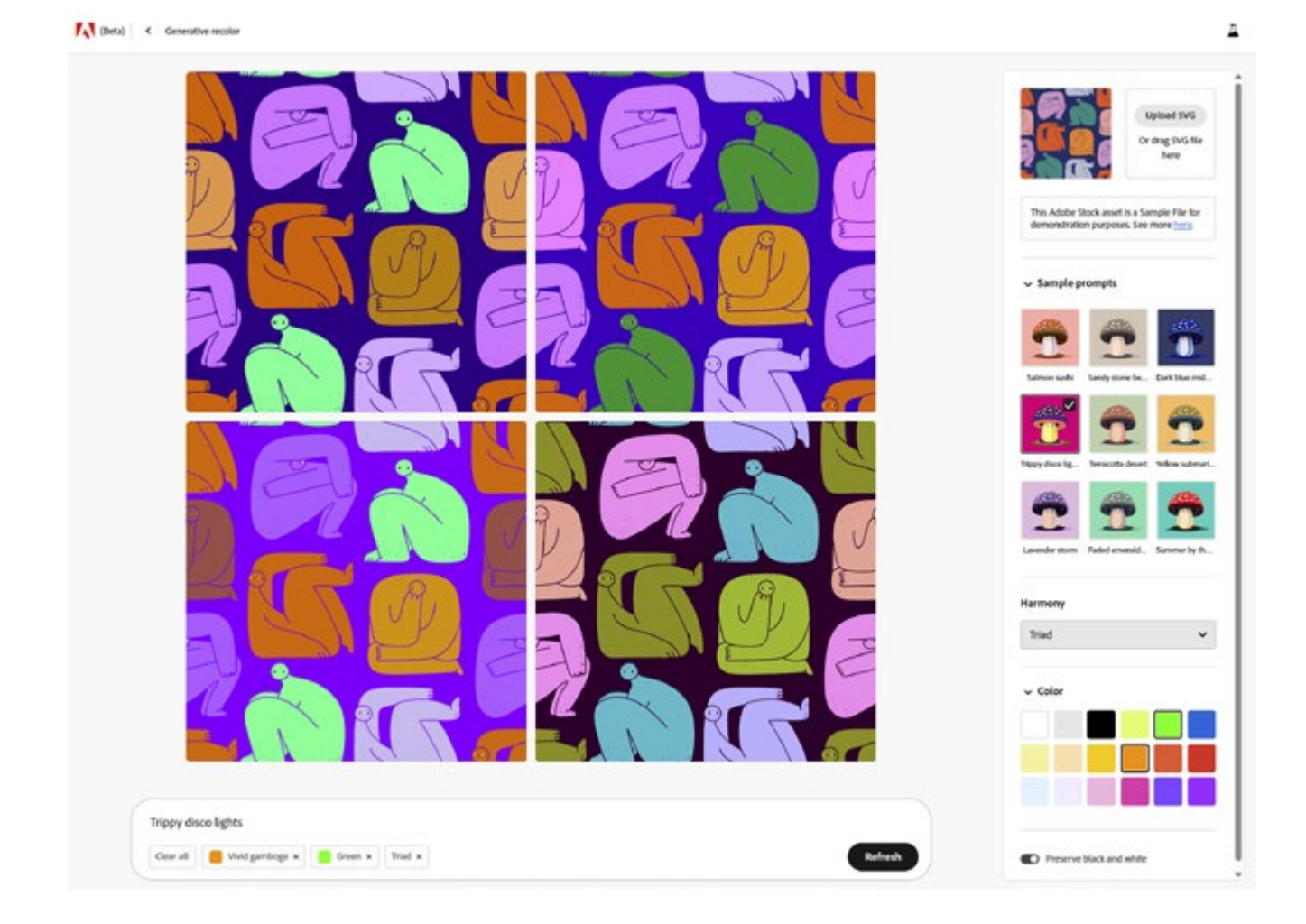

dibujo vectorial líder en el mundo. Hoy nos basamos en más de 35 años de experiencia en desarrollo y en el feedback de los usuarios para ampliar las capacidades de Illustrator con IA generativa.

La recoloración vectorial en la beta de Firefly ahora te permite:

- Introducir descripciones de texto detalladas para generar colores y variaciones de la paleta de colores en segundos.
- Utilizar un menú desplegable para generar diferentes estilos vectoriales

que se adapten a tus necesidades creativas.

• Obtener ayuda creativa e inspiración generando rápidamente opciones de color que dan vida a sus visiones en un instante.

#### **Desbloquear el poder de la creatividad con vectores**

Como alternativa al arte de píxeles basada en líneas, el arte vectorial se puede utilizar para muchos fines: diseños web que se ajusten a diferentes resoluciones, arte

apto para diseños más grandes que las páginas impresas, como vallas publicitarias y rotulaciones de vehículos, y gráficos animados con sencillas capacidades de animación de archivos SVG.

Las nuevas herramientas vectoriales de Firefly amplían sus capacidades creativas y agilizan las tareas que requieren mucho tiempo. Con estas podrás generar rápidamente variaciones de color en distintos formatos, crear variaciones vectoriales para los modos oscuro y claro de las interfaces UI y mucho más.

También podrás utilizar estas herramientas para recolorear rápidamente tus diseños en función del feedback del cliente o los consumidores, ajustarte a los requisitos de la marca, crear gráficos para redes sociales, desarrollar logotipos de empresa, diseñar pósteres y hacer composiciones en Adobe Photoshop. Estas tareas ahora solo te llevarán unos minutos o segundos, con lo que ahorrarás tiempo y costes de forma drástica.

#### **Únete a la Beta**

La compatibilidad con vectores es solo la última de las muchas funciones creativas que añadiremos a la versión beta de Firefly. Las funciones vectoriales de IA generativa se integrarán en Adobe Illustrator y estarán disponibles para poderlas utilizar

en tus flujos de trabajo.

Nos encantaría conocer tu opinión y saber más sobre lo que quieres ver en Firefly y la IA generativa en todas nuestras aplicaciones. Si aún no estás creando con Firefly, regístrate en la beta y únete a la conversación en Discord.

*En DNG: [https://www.fotodng.](https://www.fotodng.com/?p=27347) [com/?p=27347](https://www.fotodng.com/?p=27347)*

#### **Novedades BlackMagic 2023**

#### **BLACKMAGIC DESIGN ANUNCIA NUEVO ATEM TELEVISION STUDIO 4K8**

Nuevo mezclador SDI 12G para producciones en directo con panel de control integrado que permite procesar señales a una resolución máxima de 2160p60.

Blackmagic Design dio a conocer el nuevo ATEM Television Studio 4K8, un mezclador para producciones en directo que incluye todas las funciones excepcionales del modelo ATEM Television Studio HD y además permite procesar señales a una resolución máxima de 2160p60. Dispone de 8 entradas SDI 12G con conversión de formatos, 10 salidas SDI 12G auxiliares para grabadores externos y un conmutador Ethernet 10G de cuatro puertos. Asimismo, brinda la posibilidad

#### **[DNG]** Recomienda

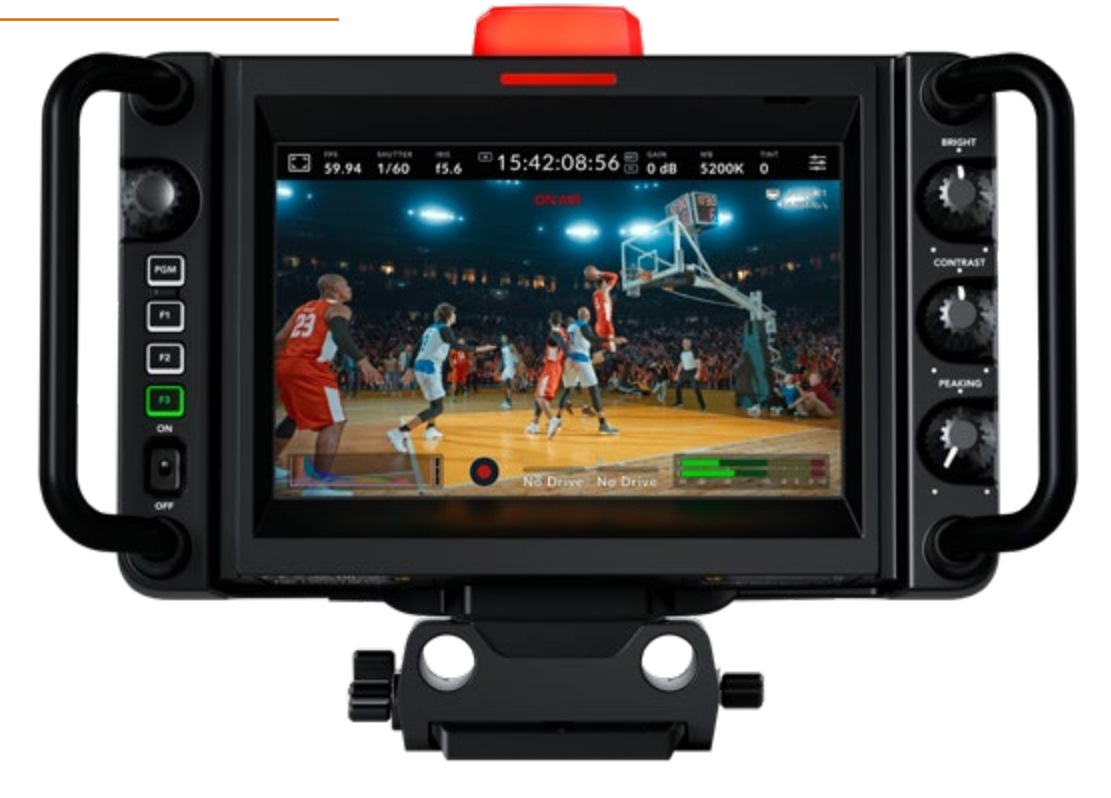

de transmitir por Internet, comunicarse con otros integrantes del equipo y almacenar contenidos en redes mediante una memoria opcional, y cuenta con una palanca de mando a fin de controlar los efectos visuales digitales con precisión. Este modelo estará disponible a partir de julio a un precio de 4595 dólares en todos los distribuidores de Blackmagic Design.

#### **BLACKMAGIC DESIGN ANUNCIA NUEVO ATEM 4 M/E CONSTELLATION 4K**

Nuevo modelo que incluye todas las prestaciones excepcionales de la versión ATEM Constellation HD y 40 entradas SDI 12G con conversión de formatos.

Blackmagic Design dio a conocer el

nuevo ATEM 4 M/E Constellation 4K, un modelo UHD de la línea ATEM Constellation que incluye 40 entradas SDI 12G con conversión de formatos y procesamiento de señales a una resolución máxima de 2160p60. Además de ofrecer las mismas prestaciones excepcionales de la versión ATEM 4 M/E Constellation HD, cuenta con 24 salidas SDI 12G auxiliares, 16 canales para superposiciones previas por crominancia, 4 compositores para superposiciones posteriores, 4 reproductores multimedia UHD y 2 procesadores Super-Source. Este producto estará disponible a partir de junio a un precio de 8995 dólares en todos los distribuidores de Blackmagic Design.

#### **BLACKMAGIC DESIGN ANUNCIADAVINCI RESOLVE 18.5**

Esta importante actualización incluye herramientas basadas en inteligencia artificial para efectos ResolveFX, edición basada en texto, conversión de voz a texto y clasificación de audio, nuevos menús en el módulo Montaje y compatibilidad con archivos USD en Fusion para agilizar las dinámicas de trabajo.

Blackmagic Design anunció DaVinci Resolve 18.5, una actualización importante que ofrece herramientas basadas en inteligencia artificial, más de 150 prestaciones innovadoras, tales como el efecto ResolveFX de reiluminación, edición de voz a texto, subtitulado automático, clasificación de audio mediante inteligencia artificial, compatibilidad con archivos USD y nuevos menús en el módulo Montaje que permiten a los usuarios agilizar las dinámicas de trabajo y, de este modo, aprovechar al máximo su creatividad. La versión beta ya puede descargarse de forma gratuita desde el sitio web de Blackmagic Design.

#### **BLACKMAGIC DESIGN AÑADE COMPATIBILIDAD CON FORMATOS VERTICALES EN LOS MODELOS BLACKMAGIC POCKET CINEMA CAMERA**

Nueva actualización Camera 8.1 ofrece compatibilidad con relaciones de aspecto

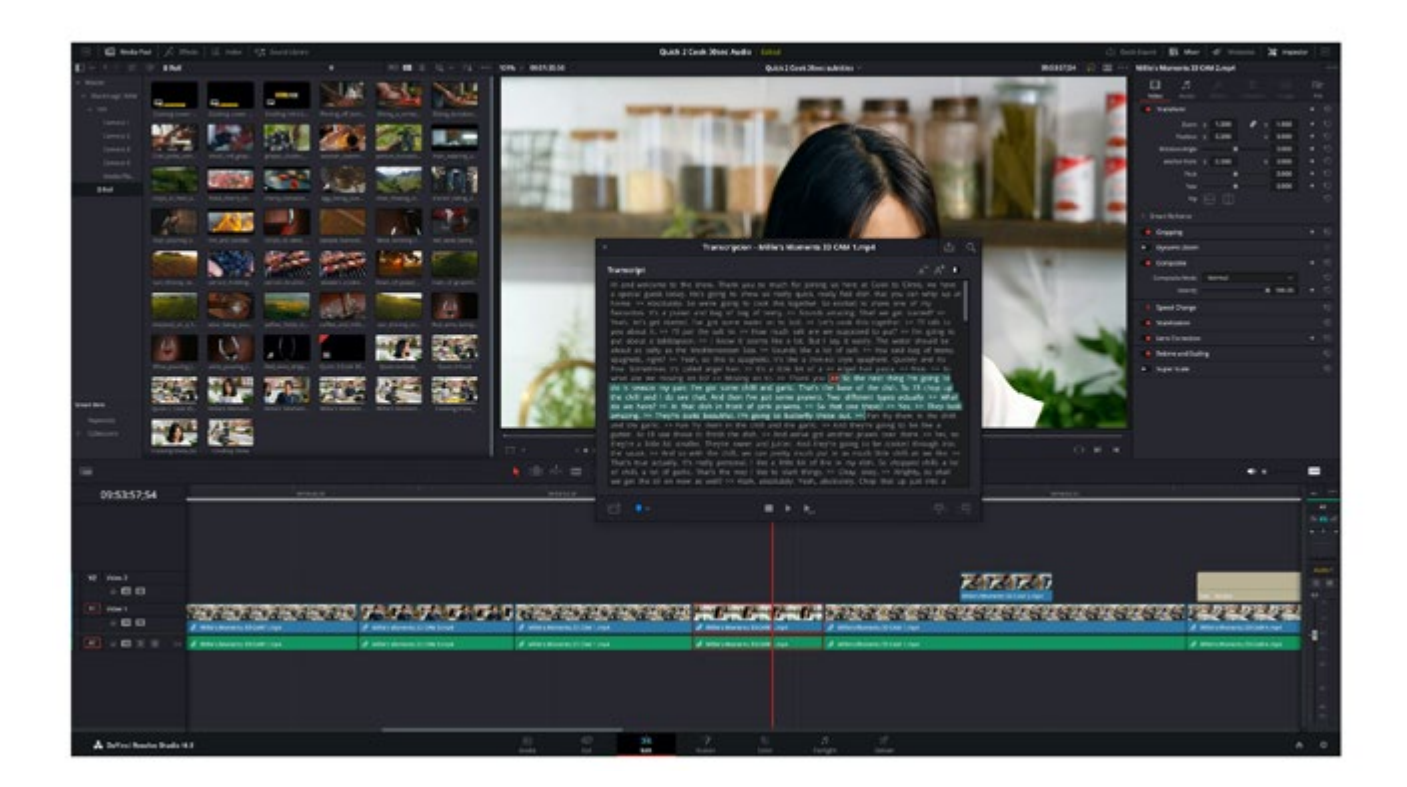

verticales en todos los modelos Blackmagic Pocket Cinema Camera.

Blackmagic Design anunció la actualización Blackmagic Camera 8.1, la cual brinda compatibilidad con relaciones de aspecto verticales en todos los modelos Blackmagic Pocket Cinema Camera, a fin de crear contenidos cinematográficos para plataformas tales como TikTok. Además, permite que la pantalla se adapte a la orientación de la cámara y etiquetar archivos automáticamente como verticales, de modo que incluyan la información correcta al importarlos para su posterior edición. La nueva versión ya puede descargarse en forma gratuita desde el sitio web de Blackmagic Design.

#### **URSA Mini Pro 12K se añade a la lista de cámaras aprobadas por Netflix**

La cámara de cine digital URSA Mini Pro 12K de Blackmagic Design ha sido añadida recientemente a la lista de cámaras aprobadas por Netflix. Bajo el título oficial «Cámaras y captura de imágenes: Requisitos y mejores prácticas», la lista destaca los requisitos de captura necesarios para ser calificada como una cámara aprobada por el streamer, incluyendo rango dinámico, resolución, códec, compatibilidad con el flujo de trabajo y más.

Netflix exige que el 90 % de la duración total final de un programa se capture con cámaras aprobadas. La lista ya incluye la URSA Mini Pro 4.6K G2 de Blackmagic Design entre sus sistemas aprobados.

La cámara de cine digital URSA Mini Pro 12K, que cuenta con un sensor de imagen Super 35 12.288 x 6.480 12K, 14 stops de rango dinámico y una alta frecuencia de imagen de hasta 60 fotogramas por segundo en 12K a 80 megapíxeles por fotograma, también incluye ahora un filtro óptico de paso bajo como parte de su diseño. El nuevo modelo se comercializa actualmente como URSA Mini Pro 12K OLPF.

La URSA Mini Pro 12K OLPF ya está a la venta.

#### **BLACKMAGIC DESIGN ANUNCIA NUEVOS MODELOS DECKLINK IP HD**

Nueva línea de tarjetas PCIe de captura y reproducción para sistemas de difusión 2110 IP

Blackmagic Design dio a conocer los nuevos modelos DeckLink IP, una línea de tarjetas PCIe para sistemas de difusión 2110 IP que permiten capturar y reproducir imágenes de 10 bits sin compresión con una calidad excepcional, a través de múltiples canales simultáneamente. Estas

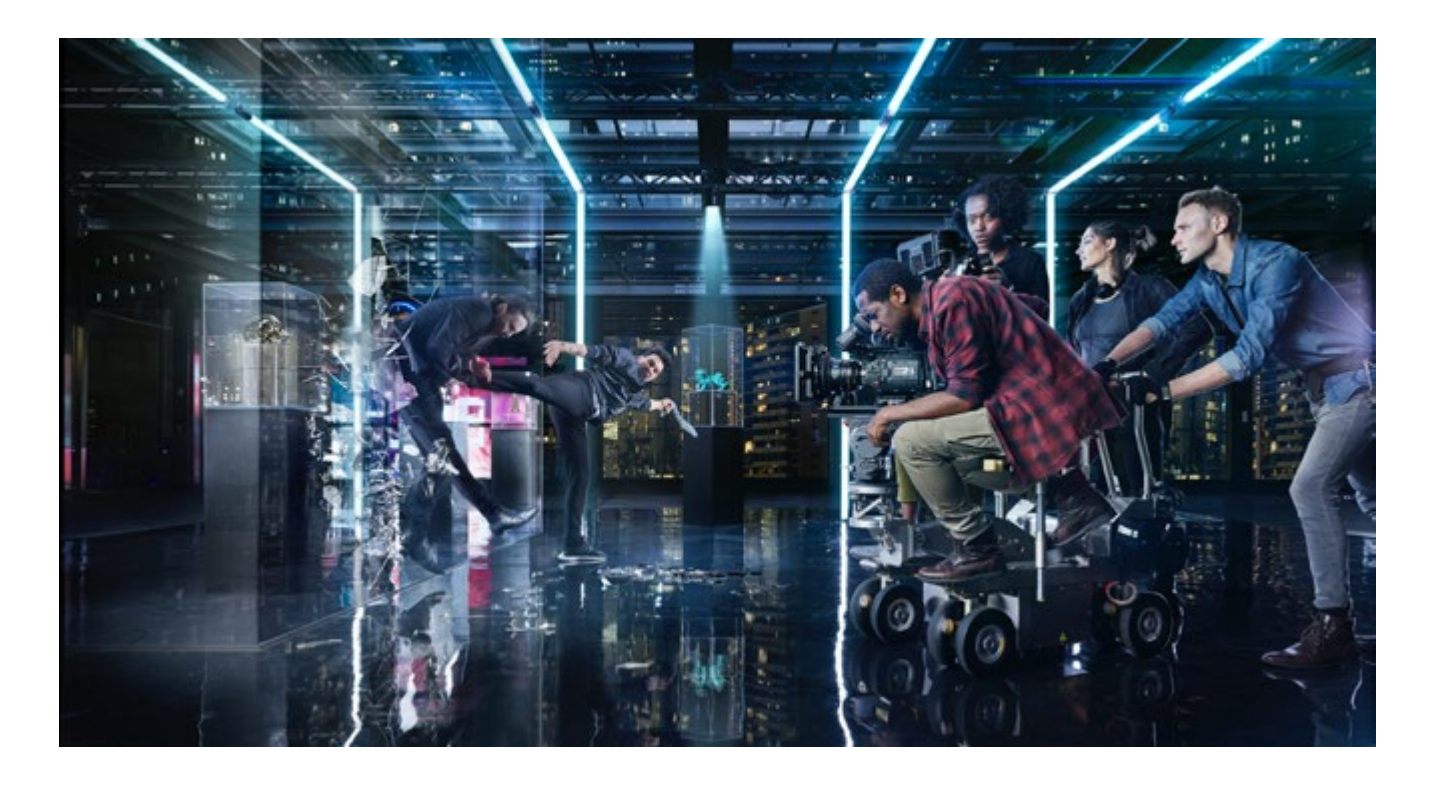

tarjetas ofrecen un nivel de seguridad sin igual, ya que las señales se procesan mediante una memoria intermedia que actúa a modo de cortafuegos, a fin de recibir y transmitir solamente contenidos audiovisuales mediante el puerto Ethernet. Estarán disponibles a partir de junio a un precio de 345 dólares en todos los distribuidores de productos Blackmagic Design

#### **BLACKMAGIC DESIGN ANUNCIA NUEVO BLACKMAGIC 2110 IP CONVERTER 3X3G**

Conversor modular con tecnología Ethernet 10G para conectar equipos SDI 3G a sistemas SMPTE 2110 IP. Blackmagic Design dio a conocer el

nuevo Blackmagic 2110 IP Converter 3x3G, un conversor modular que permite conectar equipos SDI 3G a sistemas de difusión 2110 IP. Su conectividad Ethernet 10G brinda la posibilidad de procesar hasta tres canales audiovisuales SDI 3G simultáneamente, con entradas y salidas independientes para conectar hasta seis dispositivos distintos. Además, el panel frontal elegante cuenta con una pantalla LCD a color que facilita la supervisión de las imágenes, el acceso a los menús o el diagnóstico de errores. Este producto estará disponible a partir de junio a un precio de 595 dólares en todos los distribuidores de Blackmagic Design.

*En DNG: [https://www.fotodng.](https://www.fotodng.com/?p=27322) [com/?p=27322](https://www.fotodng.com/?p=27322)*

<span id="page-13-0"></span>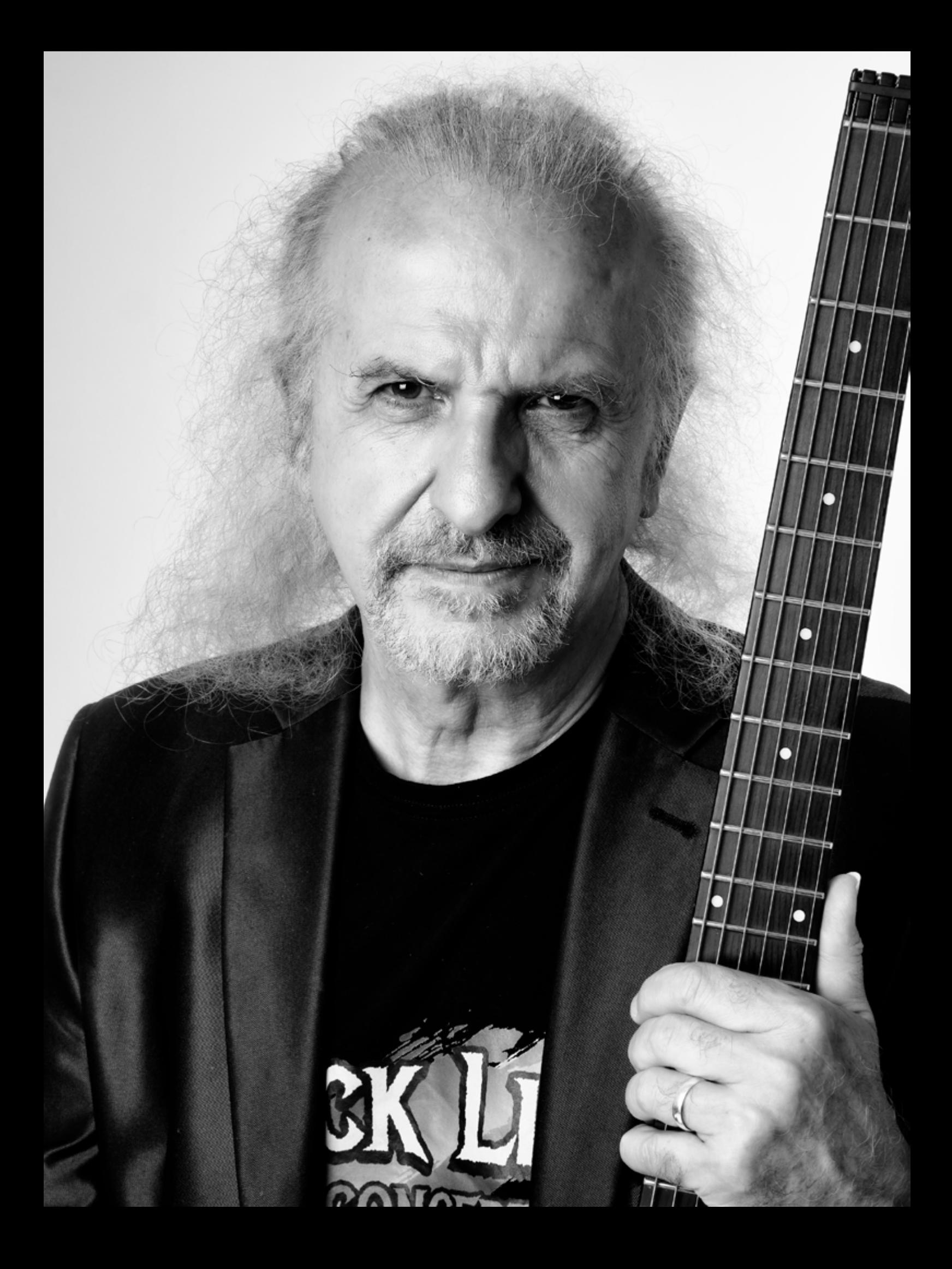

### Armando de Castro

Texto y Fotografía: **Pepe Castro**

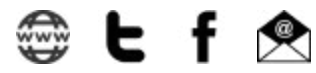

...la primera canción que aprendió a la guitarra fue una de Mari Sol...

E ste pasado mes de mayo tras una mañana de trabajo en Daylight en Madrid estuve comiendo con Dani, uno de los responsables, en una terraza muy cerca de los estudios. Conversábamos de nuestras cosas, de la fotografía, del cine, del mundo de la imagen en general, y hablando de esto y de aquello una cosa lleva a la otra, y nos acordamos de un programa que en varias ocasiones habíamos grabado allí, Los ReVelados, para la revista Uppers. El formato de aquel programa consistía en hacer pasar a un invitado, siempre una cara conocida, por una entrevista distendida en la que quedaba podríamos decir que retratado. Pero aquí no acababa la cosa ya que tras la entrevista tenía que pasar por una última y enfrentarse a los focos y la cámara para obtener un retrato final, esta vez fotográfico.

Que pena que se acabara aquello, nos decíamos, estaba divertido y era muy original.

¿Por que no lo retomamos? Comenzamos a pensar en voz alta, total los medios los tenemos. Lo tenemos todo, el estudio, el equipo, los personajes, Mery con su escuela de maquillaje, y por supuesto el fotógrafo.

No hizo falta mucho mas para que pusiéramos manos a la obra y empezáramos a trabajar y preparar el primero de los nuevos episodios del programa al que decidimos cambiar el nombre por el de Plató 3, que es donde de ahora en adelante realizaremos estas grabaciones.

Armando de Castro ha sido nuestro primer invitado, y que lujazo haber podido contar con él. Este músico de larga vida profesional al que todos conocemos por formar parte de la historia del Rock

español con mayúsculas, es junto a su hermano Carlos uno de los fundadores de un mito musical que todos conocemos, llamado Barón Rojo.

La entrevista de Armando no tiene desperdicio, nos cuenta de todo, como por ejemplo que Los Beatles fueron los culpables de su entrada en el mundo de la música, o que la primera canción que aprendió a la guitarra fue una de Mari Sol, o cómo se las arreglaba él cuando apenas empezaba, para sacar los solos de guitarra de Eric Clapton, escuchando los viejos discos de vinilo ralentizando las revoluciones del tocadiscos.

No quiero desvelaros nada más de la entrevista porque de verdad creo que la mejor manera de disfrutarla es verla y escuchar a Armando contar su propia historia.

Y por supuesto no os perdáis la sesión fotográfica de los últimos minutos.

Os dejo con este primer Plató 3, y espero que lo disfrutéis tanto como lo hemos disfrutado todo el equipo durante la grabación.

Entrevista y sesión fotográfica a ARMANDO DE CASTRO (Barón Rojo) con Pepe Castro *<https://youtu.be/96eCt1lHtfY>*

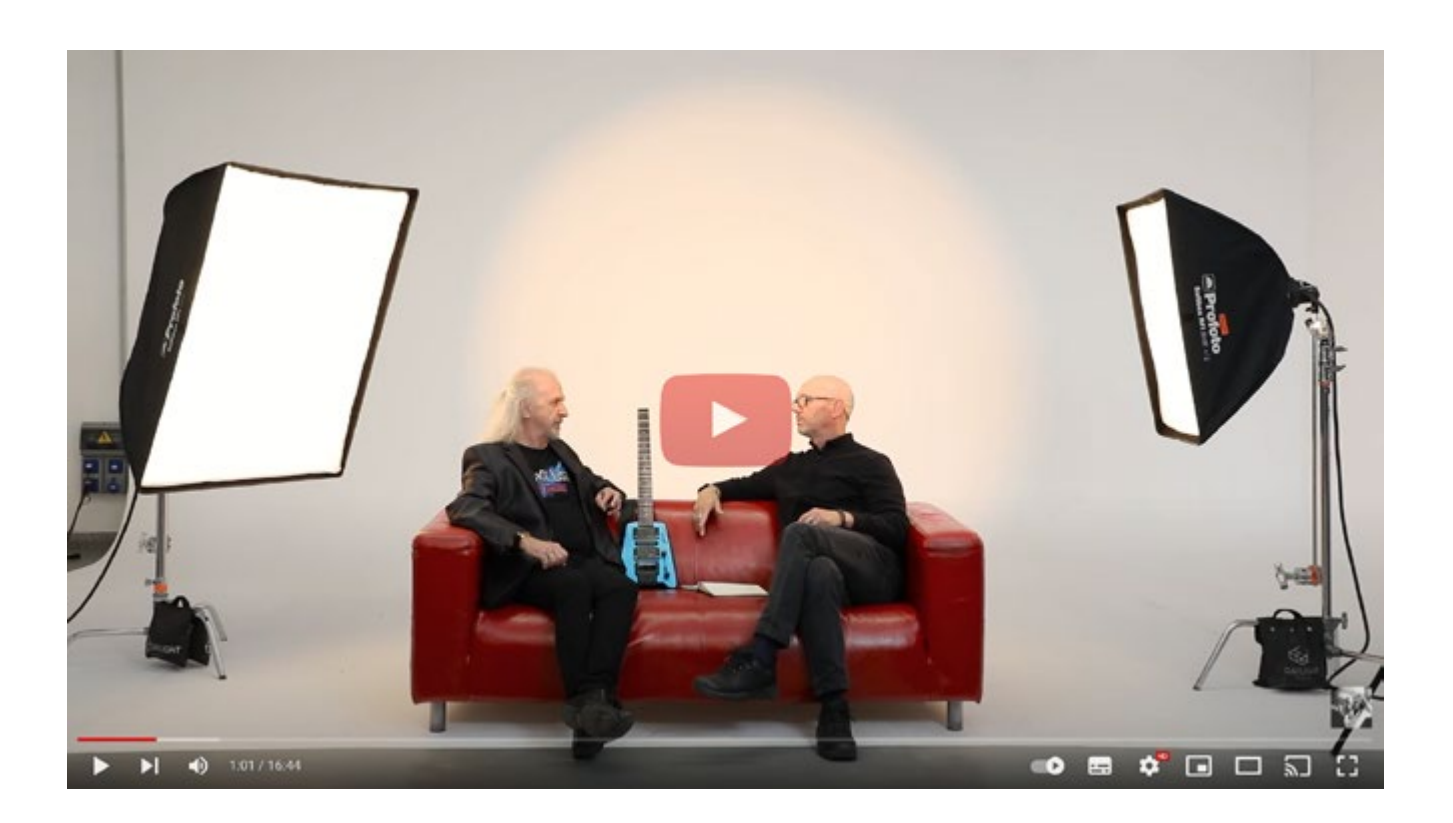

# **The Peace Shoter**

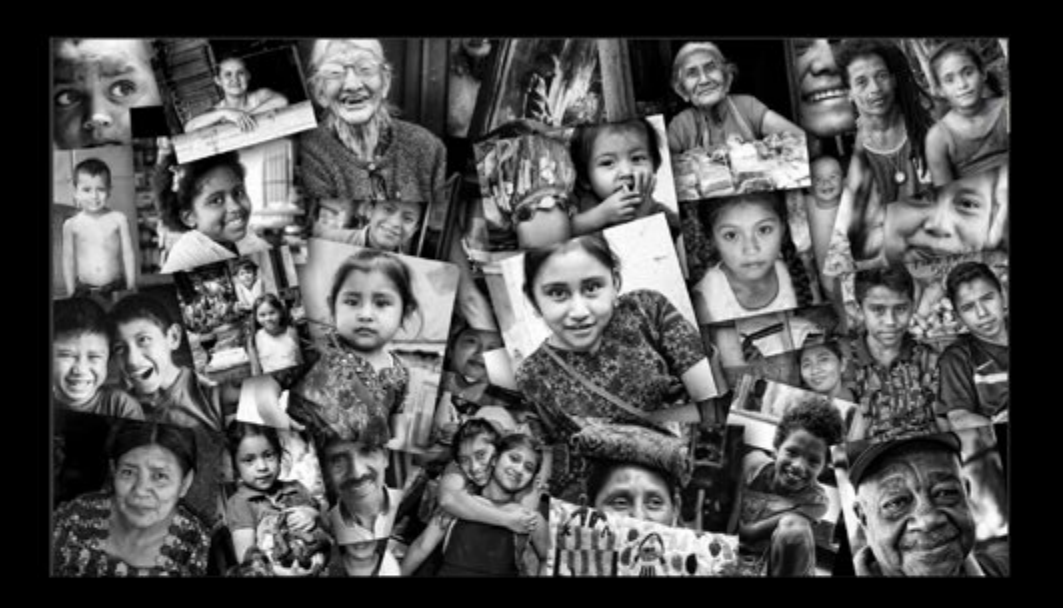

## No te pierdas el último video del proyecto fotográfico **Nobel Pax Portraits**

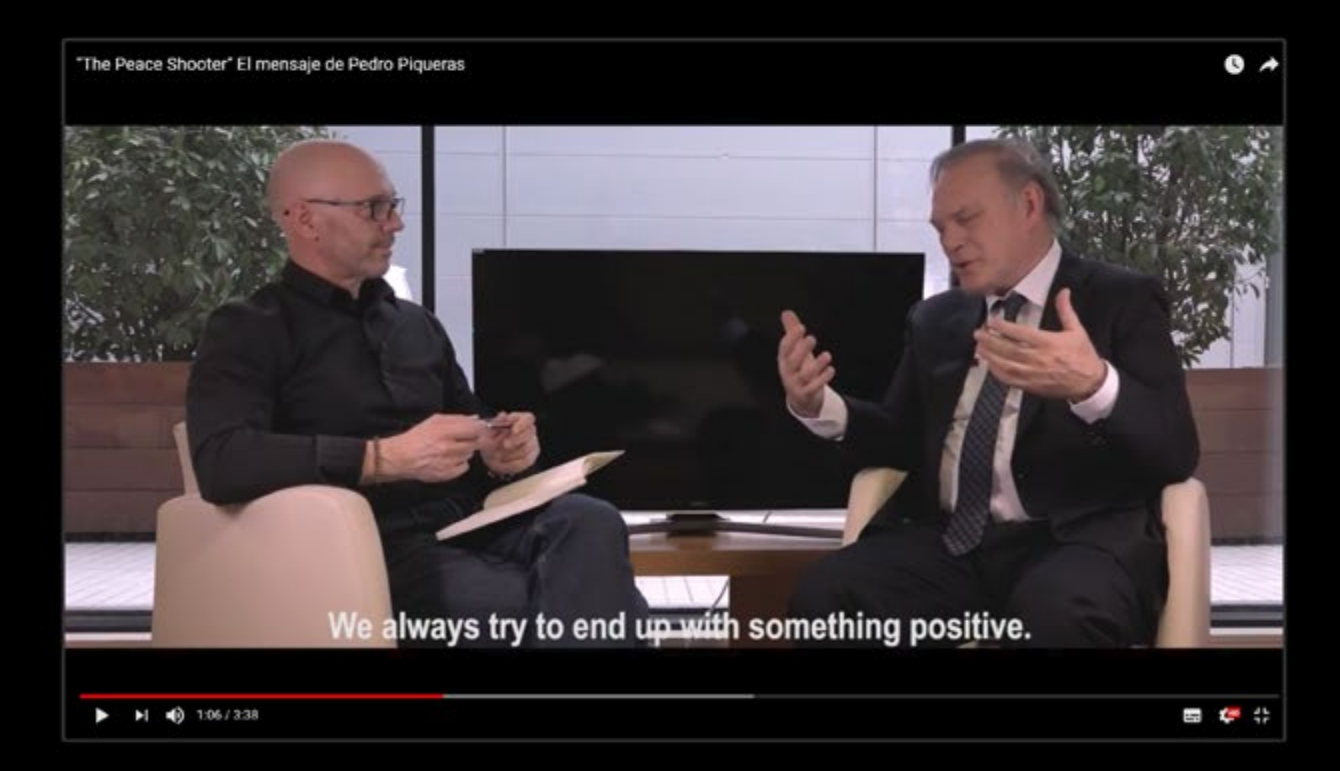

# <span id="page-17-0"></span>**Retratos Invisibles: Flauta**

 $\circledR$ 

 $\mathbf{E}$  $\mathbf{f}$ 

<u>ය</u> ල

Andrés López

E I 70% de los cheniles de perreras y refugios en las grandes ciudades de España están ocupados con perros abandonados considerados PPP (Perros Potencialmente Peligrosos). Todos ellos entran maltratados, explotados, abandonados o decomisados. La mayoría de ellos nunca saldrán. Estos perros apenas se adoptan. Muchos morirán de viejos en esos cheniles, en el mejor de los casos. Otros muchos serán sacrificados para despejar el espacio.

Flauta fue abandonada con una otitis crónica y problemas de salud en las mamas debido a su explotación sexual para parir cachorros. Hubo que intervenirla o se moría. Es evidente que fue abandonada porque ya no era útil para el negocio. Ahora vive sana y lista para ser adoptada en el refugio de la Asociación Protectora Luchando por los PPP.

España tiene un problema terrible con estos perros.

#### © Andrés López

*[www.proyectoinvisibles.org](https://www.proyectoinvisibles.org)*

Fotografía de ©Andrés López / fotopets retratistas animales, perteneciente al Proyecto fotográfico solidario "Invisibles" que trata de dar visibilidad al drama del abandono de animales de compañía en España, retratando estos animales abandonados y maltratados en perreras y

#### **Equipo:**

albergues.

Leica D-Lux Typ109 Flashes GODOX AD 200 PRO + softbox plegable Ezybox + fondo plegable F9; 1/250 seg. ISO 100

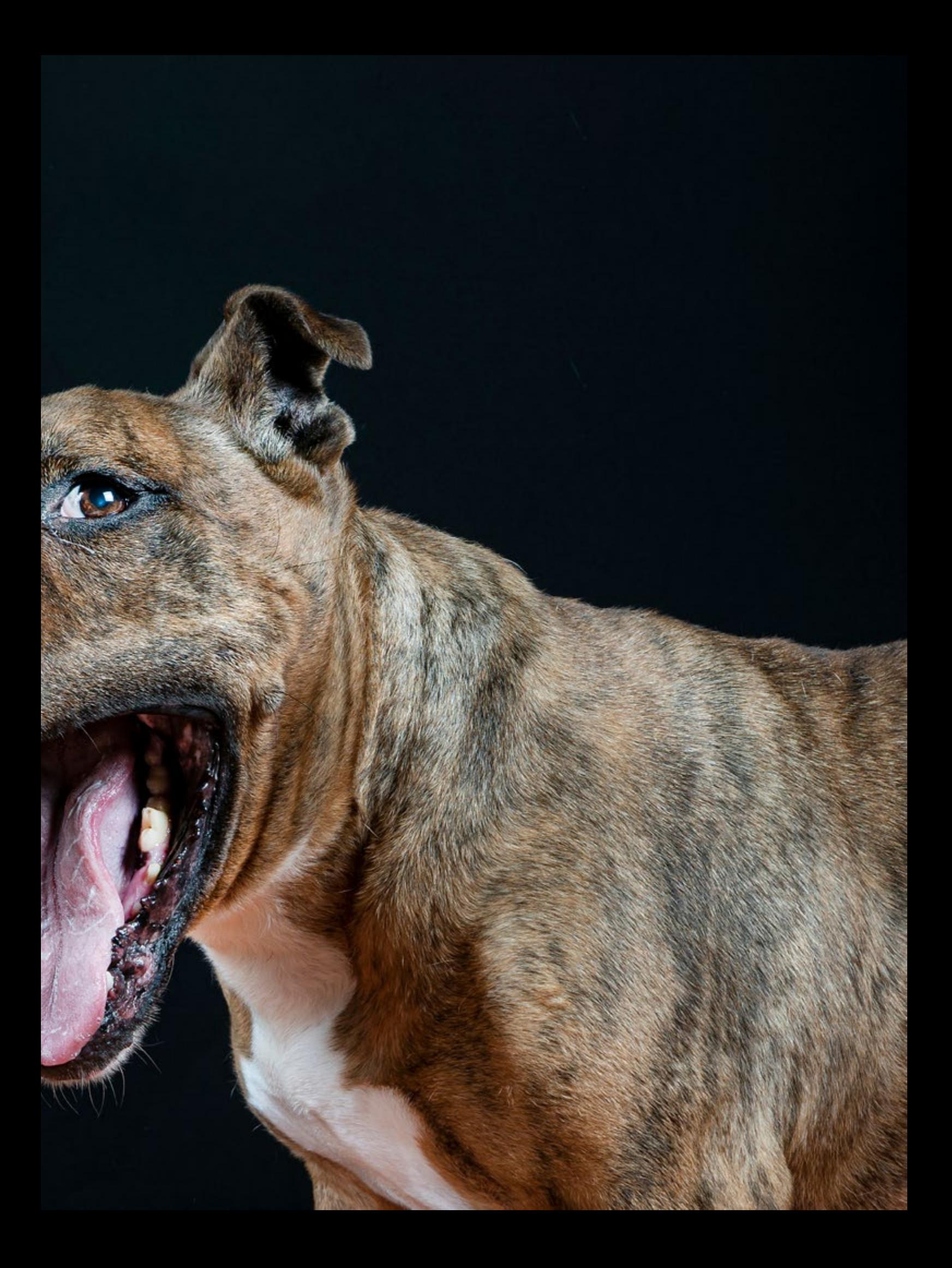

<span id="page-19-0"></span>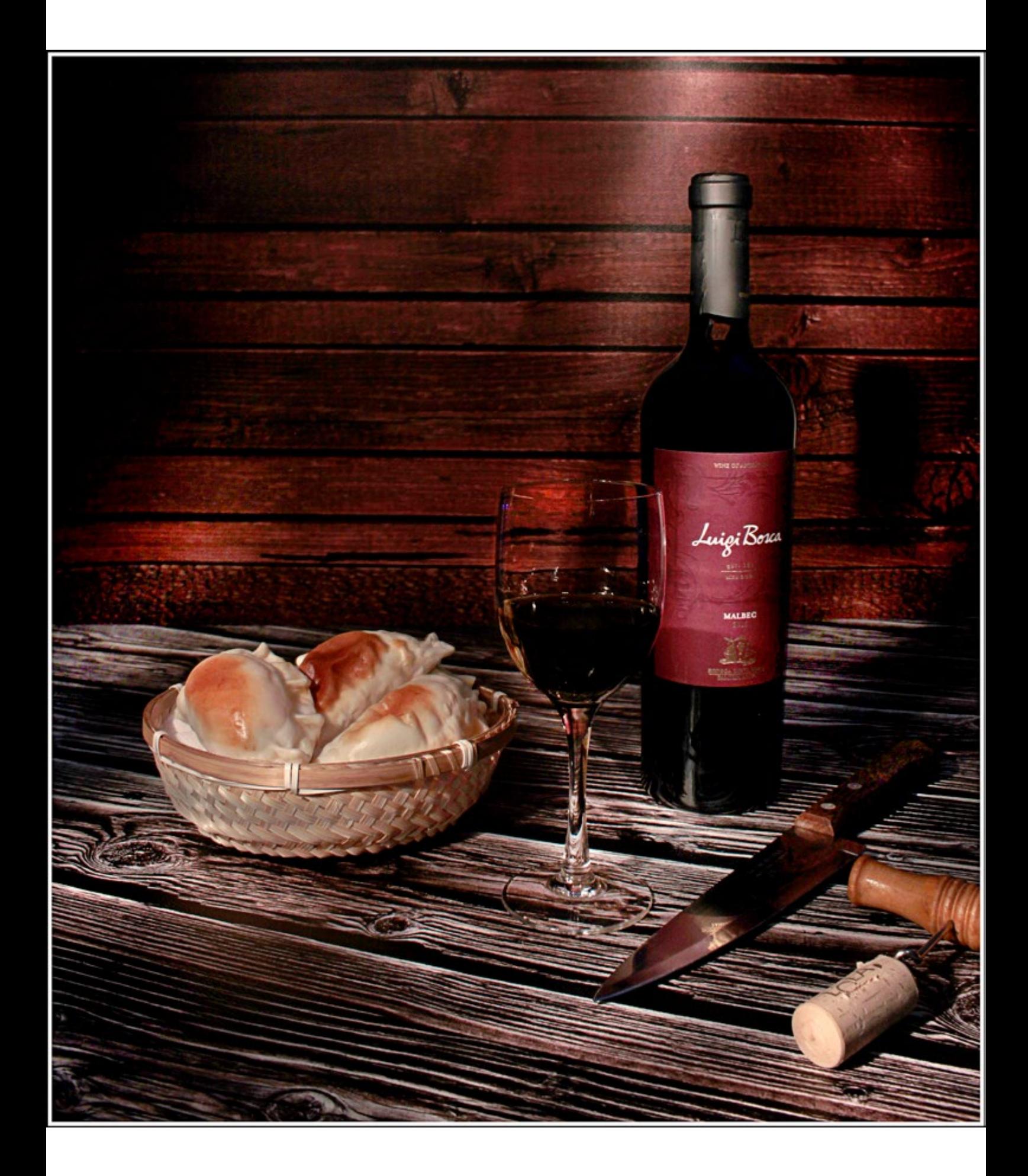

# El uso de máscaras en la fotografía comercial

**Texto:** Adrián O. Lagioia

*[www.lagioia-estudio.com.ar](http://www.lagioia-estudio.com.ar)*

 $\overline{\phantom{a}}$ anto en la toma publicitaria como en las imágenes de realización personal, el uso de las máscaras nos brinda una alternativa de creación que da como resultado, fotografías de alto impacto visual, con ambiente "intimista" y en ocasiones "pictórico".

A primera vista, el armado de los elementos adecuados para una producción de este tipo, parecería complejo y en realidad es todo lo contrario.

En primera instancia, hablemos del accesorio más importante: la máscara.

Particularmente, para fabricarme mis propias máscaras, tome la idea de uno de los más importantes fotógrafos

publicitarios y docente que tenemos en argentina, que ha presentado en el país y en varias partes del mundo, este "mágico" elemento en sus workshops. Me refiero al maestro Gustavo Pomar.

Lo primero que se debe considerar, antes de abocarnos a la confección de las máscaras, es tomar la medida de nuestra caja de luz, debido a que, en ésta deberá insertarse la máscara, en reemplazo de la filmina difusora frontal que encontramos en ellas.

En relación al material aconsejado para hacerlas, es el cartón grueso o el denominado "cartón montado", ya que nos ofrecerá la rigidez necesaria, evitando

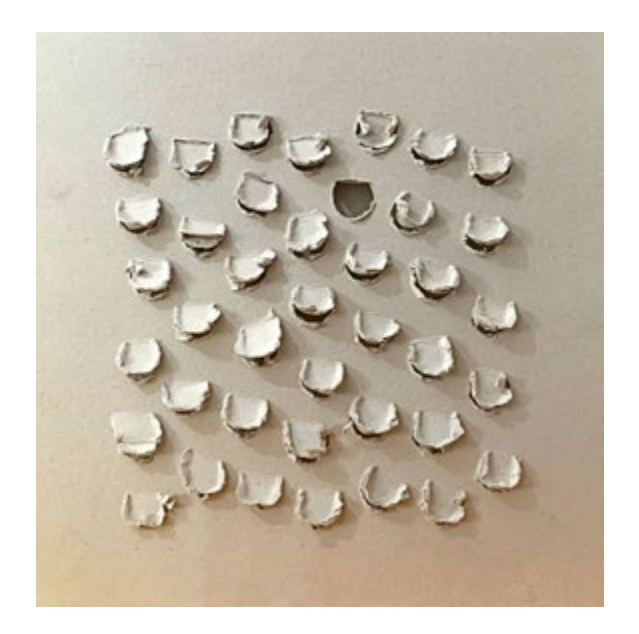

dobleces indeseados que produzcan el "filtrado" de luz por los laterales del soft.

Tomada la mencionada medida y cortado el cartón, solo resta soltar nuestra imaginación y creatividad, para diseñar tantas como se nos ocurran.

Aquí les muestro como ejemplo, algunas de las que armé para mis tomas.

Una de las que mas utilizo, sobre todo

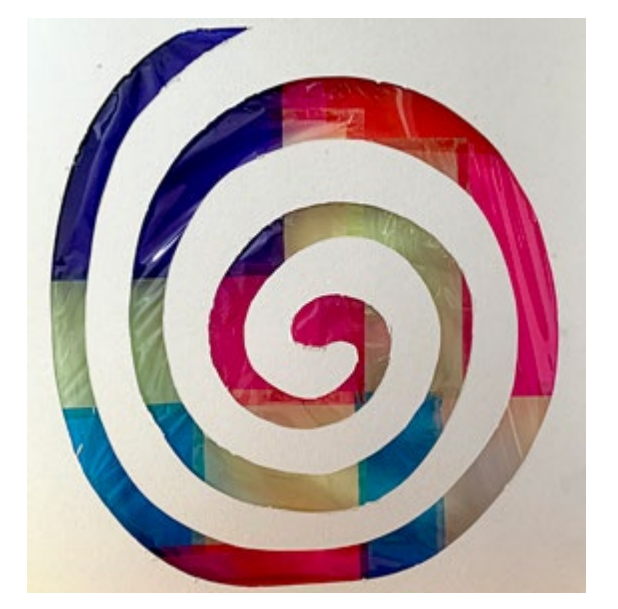

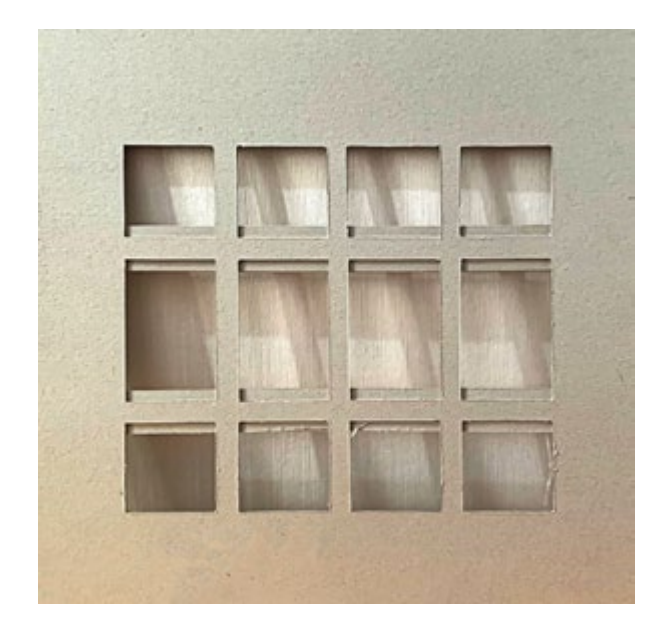

en "bodegones", es la perforada.

En ella, realicé en toda la superficie y de modo desordenado, recortes del cartón con forma de "c", quedando en cada uno, una especie de "solapa", las que el usuario puede abrir o cerrar parcialmente según el efecto de luz que desee sobre los objetos.

Obsérvese en las fotografías terminadas,

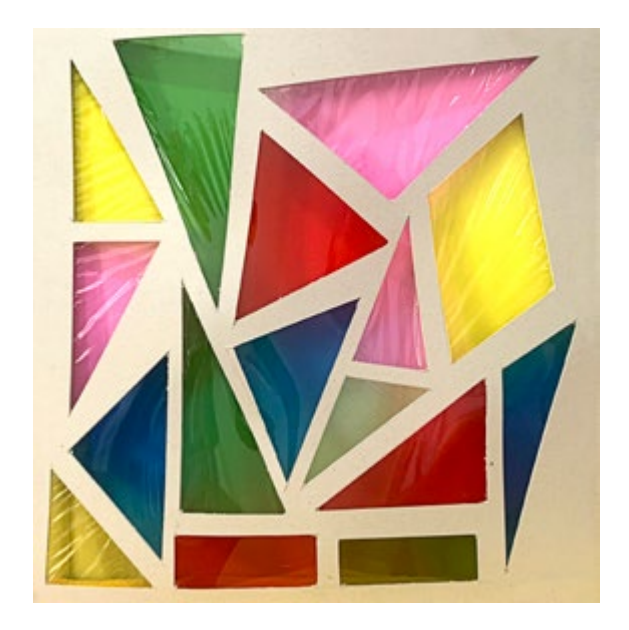

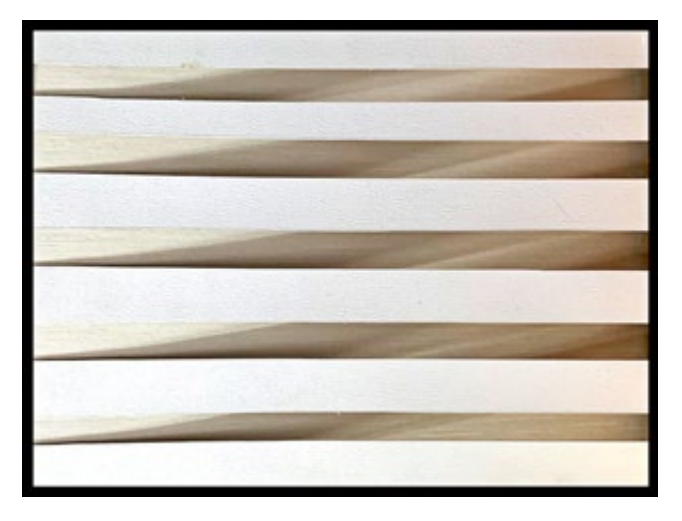

el efecto interesante que se produce de iluminación sectorizada, elevando el contraste general.

Por último, un ejemplo de los más simples referidos a la aplicación de máscaras en tomas directas, es el del efecto "estrellas".

Si tomamos una cartulina gruesa y la perforamos con una pequeña aguja de coser en toda su superficie, al colocarla frente a la tela difusora de una caja de luz, producirá el efecto mencionado. Obviamente, que para que esto parezca "natural", debemos buscar que la iluminación nos permita obtener un diafragma cerrado.

Los adelantos relacionados con los programas de edición, quizás ofrezcan soluciones más rápidas para alcanzar el

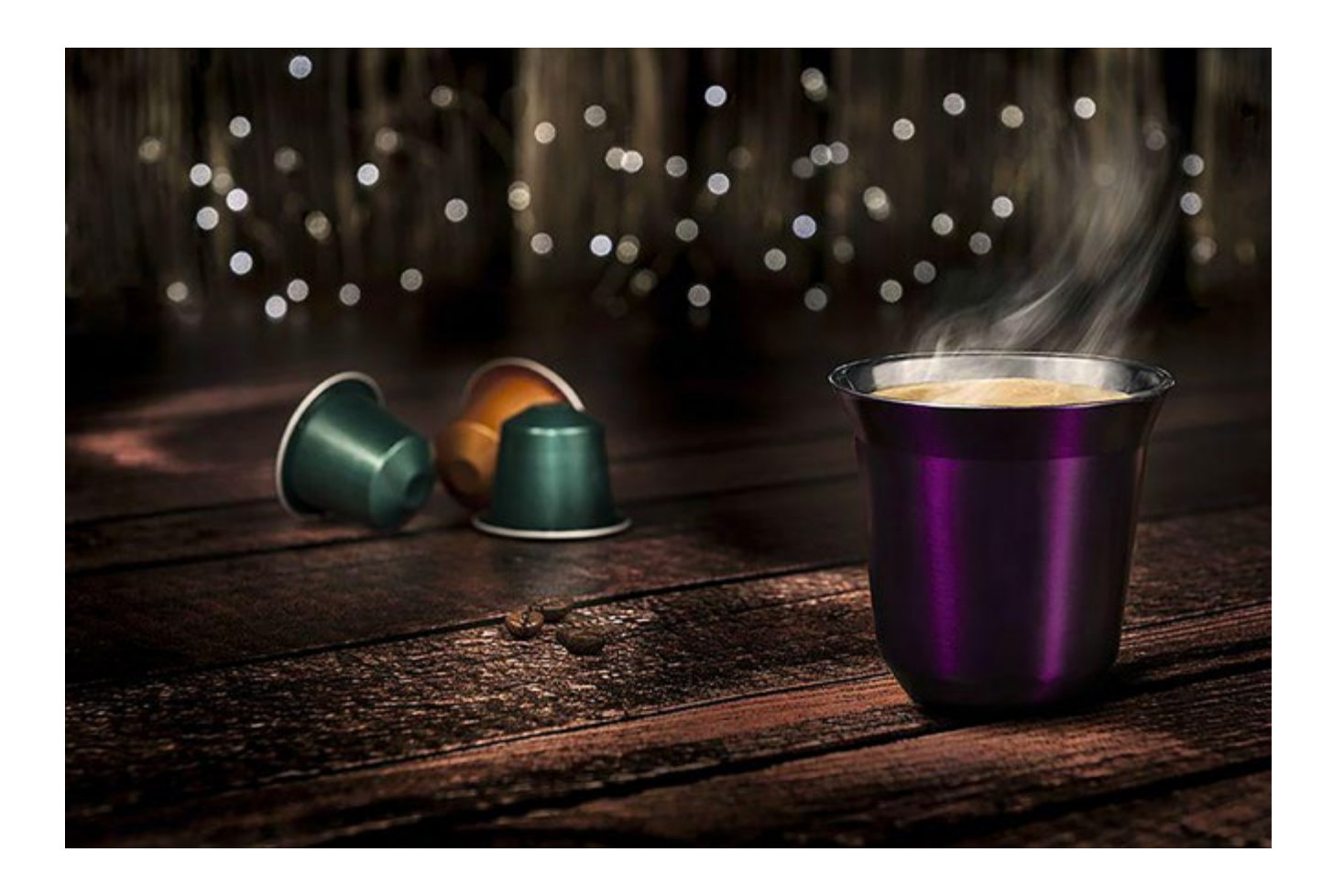

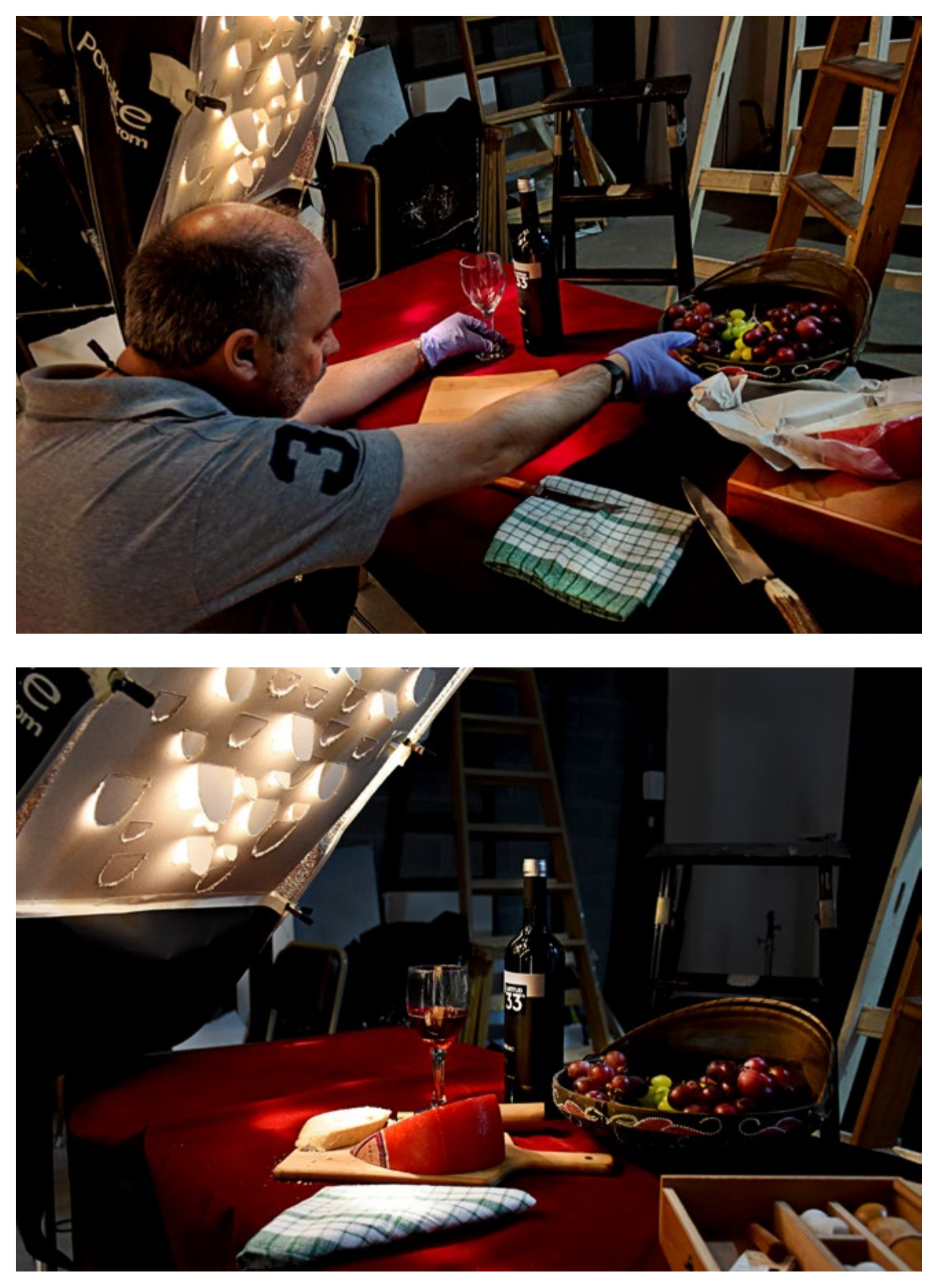

 $[DNG]$ 

mismo efecto, pero debo reconocer que pertenezco a los fotógrafos de la "vieja escuela", que preferimos solucionar la mayor cantidad de cosas directamente en la toma.

Con respecto a las mediciones fotométricas, puedo decir que en todos los casos aquí expuestos, aplique la medición reflejada utilizando un fotómetro de mano "spot", cuyo ángulo de medición es de 1 grado.

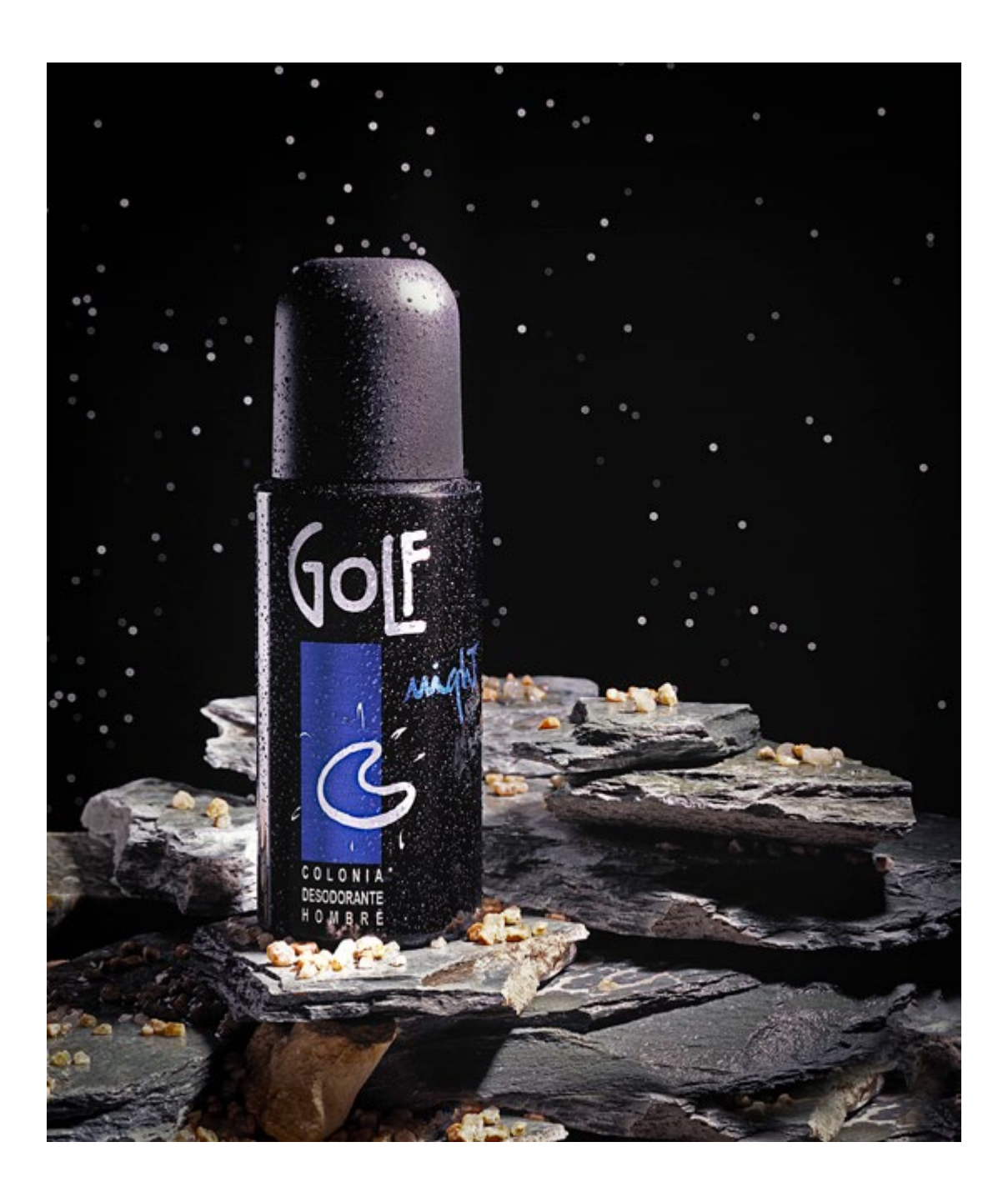

[Photo Magazine](https://www.fotodng.com) 25

## <span id="page-25-0"></span>**¿Cómo es el día a día de una fotógrafa infantil? Te presentamos a Rebeca Canalda**

*<https://www.rebecacanalda.com/>*

Rebeca es una fotógrafa infantil que<br>tiene su estudio en el municipio de<br>Villalbilla (Madrid) donde ofrece tiene su estudio en el municipio de Villalbilla (Madrid) donde ofrece a las familias todo tipo de sesiones con niños, como por ejemplo: comuniones, bautizos, reportajes de smash cake o primer cumpleaños, real live, embarazo, recién nacido, seguimiento y sesiones fotográficas infantiles.

Rebeca nos cuenta que tiene buena mano con los peques y trabajar con ellos es con los que más a gusto se siente y mejor se la da. Y lo mejor de todo es que esta fotógrafa infantil disfruta de su trabajo.

#### **Los comienzos de Rebeca con la fotografía**

"Al principio, cuando empiezas con la fotografía, aunque tengas una idea de por dónde quieres tirar, vas probando diferentes estilos y reportajes y con el tiempo te vas enfocando con los que realmente te sientes más cómodo.

En mi caso, antes de dedicarme al 100% a ser fotógrafa infantil, probé otros estilos, como la fotografía de boda, pero al final con los que me siento más cómoda es trabajando con los peques. Como se me dan bien y les entiendo, en seguida se muestran naturales y me resulta muy

[Photo Magazine](https://www.fotodng.com)

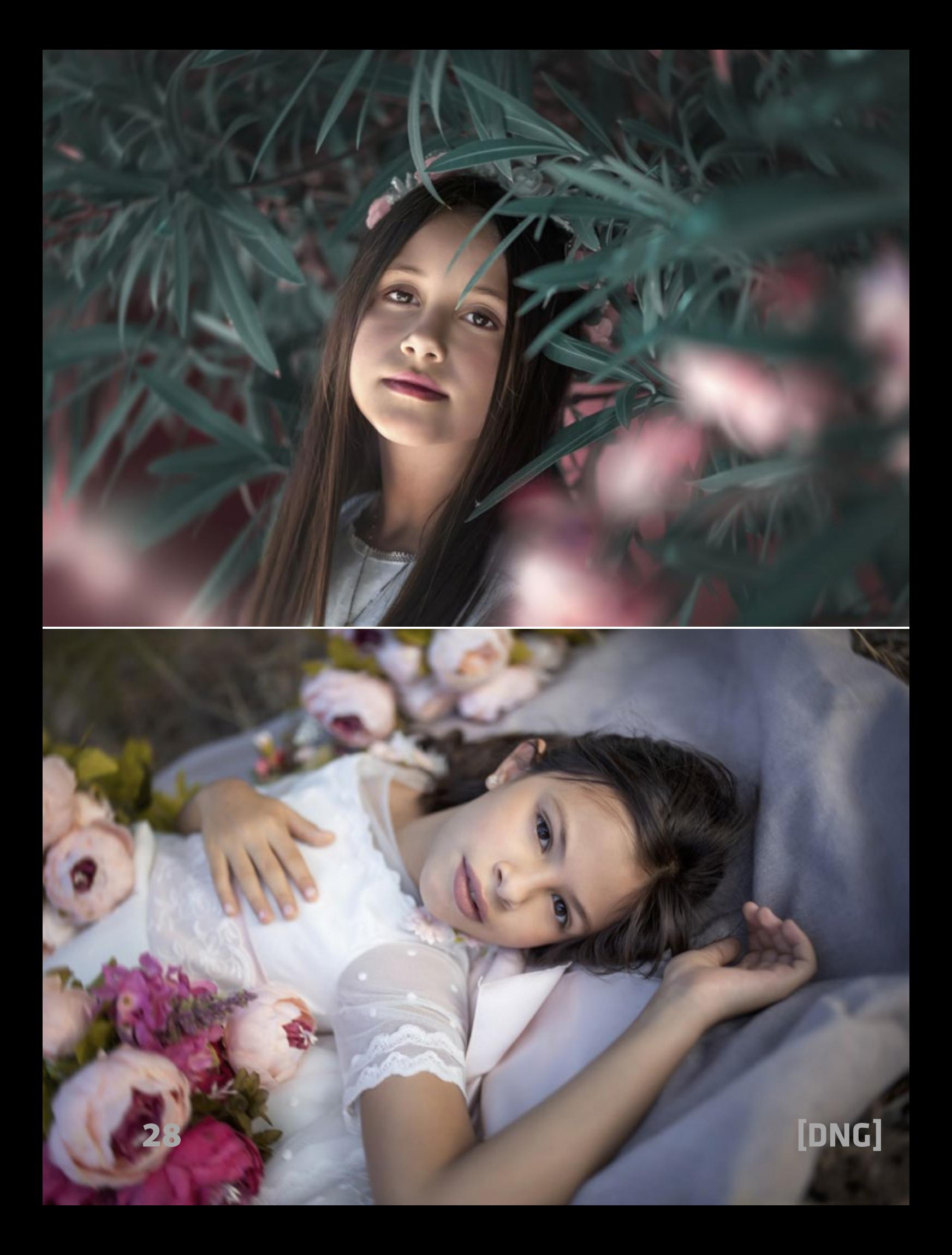

fácil trabajar con ellos. Les entiendo."

"A mí la fotografía me ha gustado desde siempre, pero el camino lo empecé en serio a raíz de la maternidad donde comencé a profesionalizarme poco a poco. Esta decisión me ha permitido poder disponer de mi tiempo, conciliar y ser autónoma. Ahora puedo hacer lo que me gusta gestionándome mis tiempos.

Al principio empecé poco a poco, formándome y realizando sesiones a amigos. El proceso de aprendizaje este es un proceso que no se acaba nunca, siempre hay algo nuevo que aprender para progresar. Al final sabiendo a dónde se quiere llegar, con trabajo y constancia se llega."

En Arcadina apoyan y patrocinan workshops, eventos, cursos para fotógrafos y asociaciones de fotógrafos porque consideran que la formación es muy importante y es la forma en la que el fotógrafo puede crecer hoy en día.

"Ahora no es sólo hacer fotos, ya que tenemos que controlar todo el flujo de trabajo. Desde que contacta contigo el cliente hasta que le entregas el trabajo final. Todo eso es un trabajo que no se ve."

"Cuando me cogí la baja por maternidad ahí comencé poco a poco y gracias a mi marido y mi familia no tuve la obligación de llevar un sueldo a casa. Eso me permitió ir avanzando. Ahora es mi trabajo

principal y no paro. En estos momentos estamos de lleno con las comuniones."

#### **El mayor logro de Rebeca Canalda: la fotografía infantil**

"Mi gran éxito, sin duda, es hacer las sesiones con los críos. Sobre todo cuando viene un niño que no viene predispuesto a realizar la sesión y logro llevármelo a mi terreno y consigo que comience a disfrutar de la sesión. Y que los padres vayan viendo cómo van quedando las fotos. Me encantan sus reacciones.

Lo que menos me gusta, sin duda, es el trabajo administrativo. La gestión de las facturas, etc. Soy muy creativa y eso es lo que me gusta. Me cuesta ser organizada en ese aspecto."

Este punto es muy importante. En Arcadina ofrecen herramientas a los fotógrafos que les permiten centrarse en lo que realmente les gusta hacer.

"Hace poco he visto que en Arcadina han puesto en marcha el servicio de agenda (Booking) donde los clientes pueden hacer una reserva desde la web y eso está muy bien, incluso se le puede pasar al cliente el enlace para que él mismo se gestione la fecha y te haga la señal. Es un trabajo que te quitas. También el hecho de que los clientes puedan seleccionarse

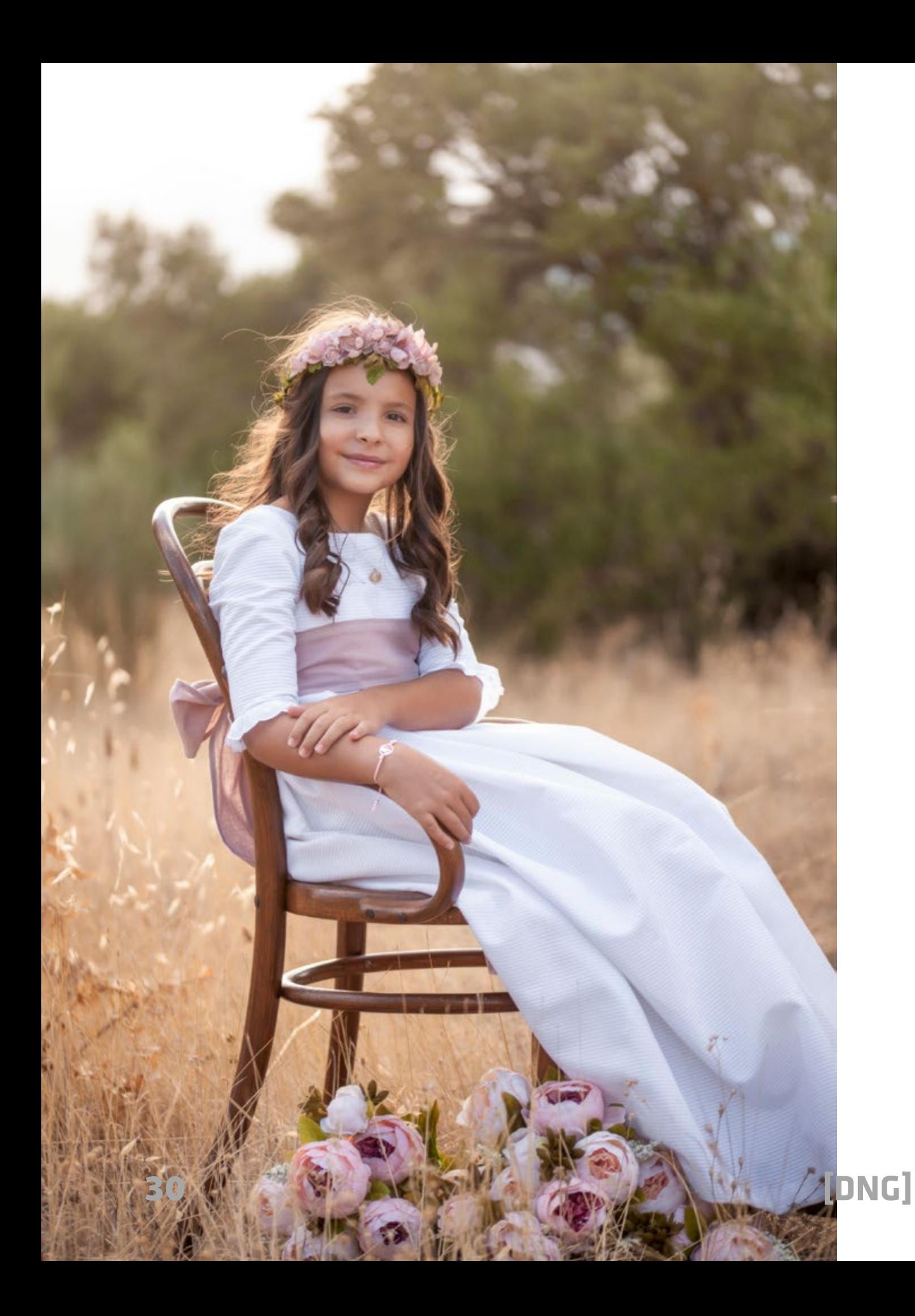

ellos mismos las fotos en las galerías de clientes ayuda mucho en la gestión del tiempo."

"Mi mayor logro hasta el momento ha sido poderme dedicar a lo que me gusta, ser mi propia jefa y gestionar mi tiempo. También tener la ilusión y el disfrute de lo que hago. La verdad es que tengo mucha suerte en eso."

"En mi trabajo tengo especial cariño a las personas que se hicieron las fotos conmigo en el embarazo y 5 o 6 años después de ser madres siguen haciéndose fotos conmigo. Por ejemplo, de recién nacido, a los 6 meses, cuando cumplen el año o a los 2 años. Tengo clientes que me hacen sesiones en Navidad y a mitad de año. Esto me gusta mucho porque tienes cliente fijos que ya les tienes un cariño especial y ves a los niños cómo van creciendo. Tengo mucha suerte con mis clientes."

#### **Fotógrafa infantil en Madrid**

"Yo estoy muy cerquita de Alcalá de Henares y tengo clientes que vienen de allí, de Villalbilla, de Madrid también me vienen algunos. Incluso el otro día me vino un cliente de otra comunidad autónoma, de Guadalajara también me vienen algunas veces. Es importante la web donde te

encuentran, te conocen y ven tus trabajos pero también funciona muy bien el boca a boca."

A la hora de conseguir clientes realizar un buen trabajo y que los clientes te recomienden a otras familias siempre funciona, pero además Rebeca nos cuenta qué otros medios utiliza para conseguir más clientes.

"Las redes sociales funcionan también muy bien. Subo mis trabajos y voy consiguiendo poco a poco más seguidores. Lo cierto es que llevaba tiempo sin publicar nada por falta de tiempo, ahora estoy subiendo algunas fotos sueltas de comunión y veo que gracias a ello me vuelven a contratar más sesiones de fotos."

"También me llegan clientes a través del formulario de la web. Cuando me contactan los clientes les suelo preguntar que a través de dónde me han conocido y muchos me responden que del boca a boca o de búsqueda en Internet. Por ejemplo han puesto, fotógrafo en Alcalá de Henares y les he salido yo. Eso está muy bien."

"Los formularios de contacto me ayudan a filtrar a los clientes y además la opción de Landing Page me sirve, por ejemplo, para las sesiones de Navidad, donde no quiero tener las tarifas publicadas en mi web y con esta opción les puedo pasar

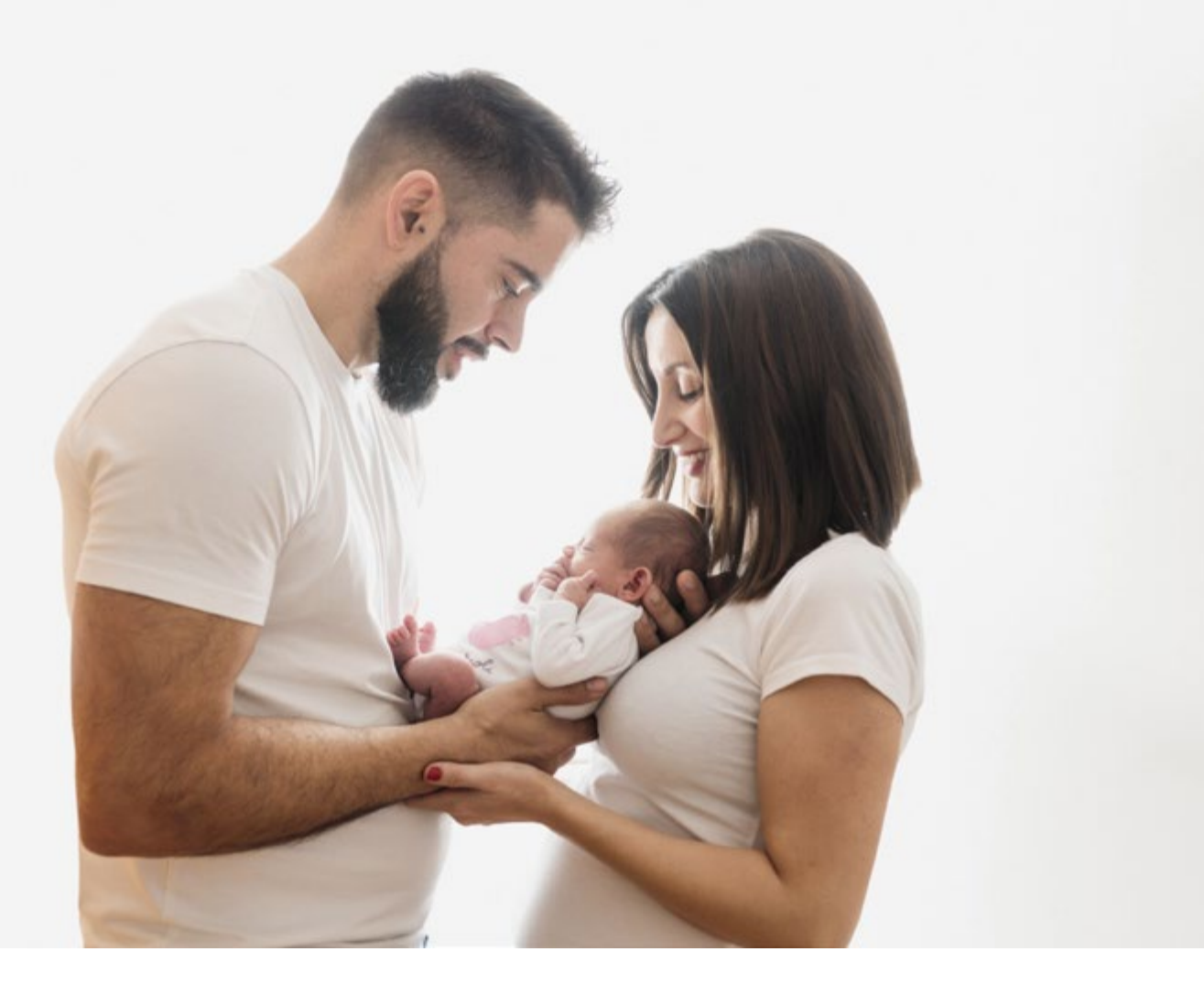

a las familias interesadas el enlace con toda la información. Eso me funciona muy bien."

"También utilizo el servicio de Whats-App y me gustan los resultados. Funciona muy bien. Es muy práctico y rápido, los clientes me hacen consultas por este sistema donde les puedo mandar la información muy rápidamente. También lo utilizo como recordatorio."

#### **¿Cómo conociste Arcadina?**

"Descubrí Arcadina buscando en Google. Cuando empecé como fotógrafa infantil uno de los primeros consejos que me dieron es que no me complicara con mi página web. La web es lo primero que delegué y desde entonces estoy con ellos. Me gusta que cada cierto tiempo están haciendo actualizaciones. Pienso que les falta añadir el tema de facturación pero me han comentado que ya tienen en mente incluirlo dentro de poco tiempo

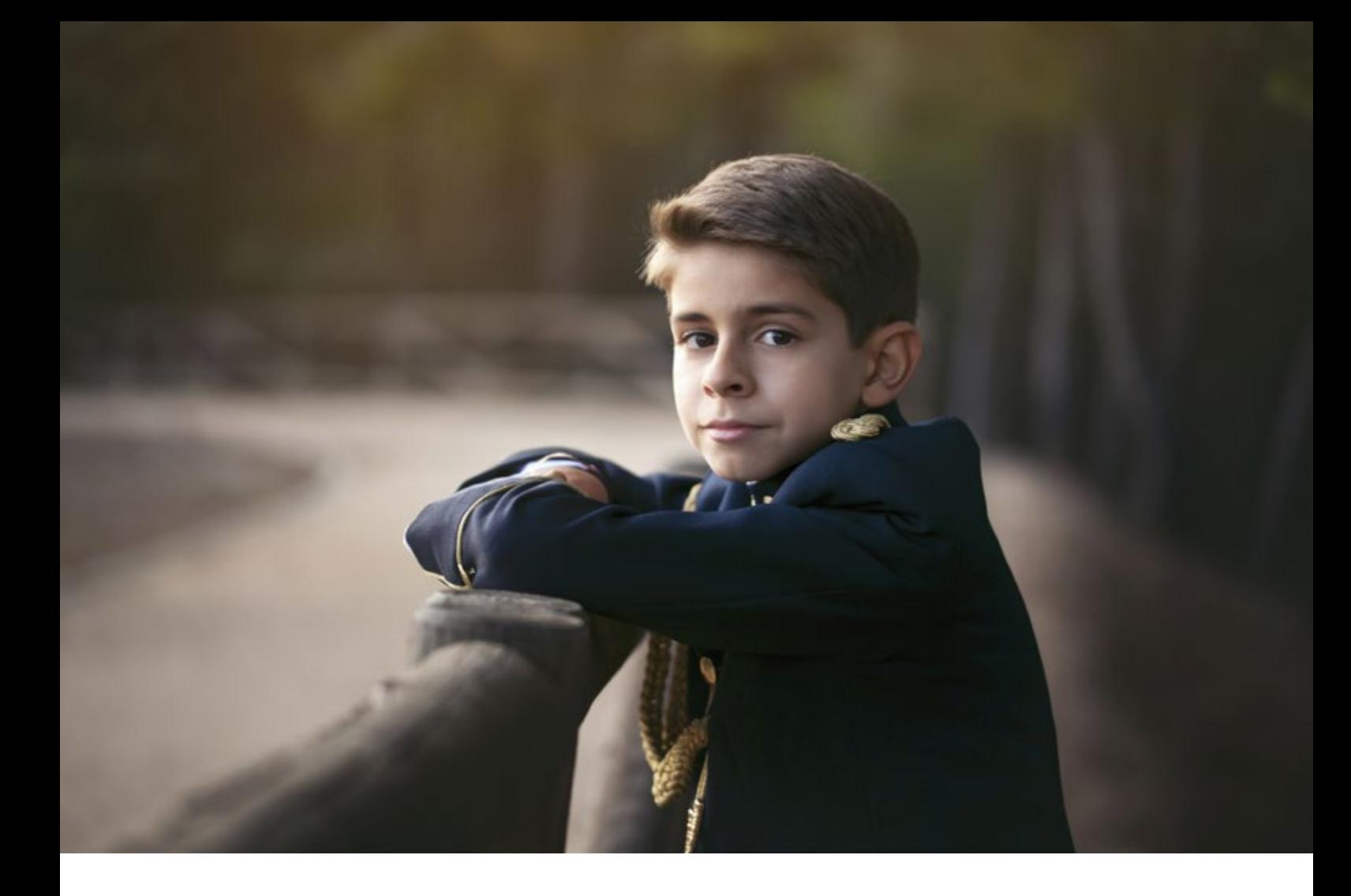

en sus servicios y yo estoy deseando de que lo lancen porque al final lo haces todo en un mismo sitio. No tienes que estar a parte con otro programa para meter las facturas. Y como además se puede pagar a través de la web quedaría todo muy cómodo."

El objetivo de Arcadina es ofrecer una grafos no tengan que ir saltando de una aplicación o programa a otro y poder facilitarles la vida.

"Yo creo que el secreto es facilitar el

flujo de trabajo y el no complicarte. Por ejemplo, con todas las opciones que tiene Arcadina de personalización de la web, resulta muy sencillo crear tu propio estilo en la web."

#### **¿Cómo contratan un reportaje infantil?**

solución todo en uno para que los fotó-"Pues lo más cómodo y habitual es a través de WhatsApp o por la página. Les paso el enlace de la página de reservas y ellos mismos se reservan la sesión. Así me dejan pagada la reserva y los clientes

escogen la fecha y hora que a ellos les venga bien."

"A la hora de gestionar los pagos me suelen pagar primero una señal y después, cuando vienen al estudio a realizar el reportaje o incluso el día que tienen acceso a su galería para visualizar y seleccionar las imágenes que les voy a editar me realizan el pago."

"También he empezado a utilizar la opción que tiene el servicio de Booking para enviar mensajes programados a los clientes aunque tengo que verlo bien para resolver ciertas dudas. Estaría bien tener un tipo de plantilla para cada tipo de sesión. En el servicio de Booking, Arcadina ha implementado recientemente el límite de tiempo de una sesión y eso lo veo también muy importante, como por ejemplo para las sesiones de Navidad que no están todo el tiempo.

Arcadina siempre tiene en cuenta todos los comentarios y sugerencias de sus clientes para mejorar su servicio y en su web tiene habilitado un apartado de sugerencias donde las visitas pueden dejar sus comentarios.

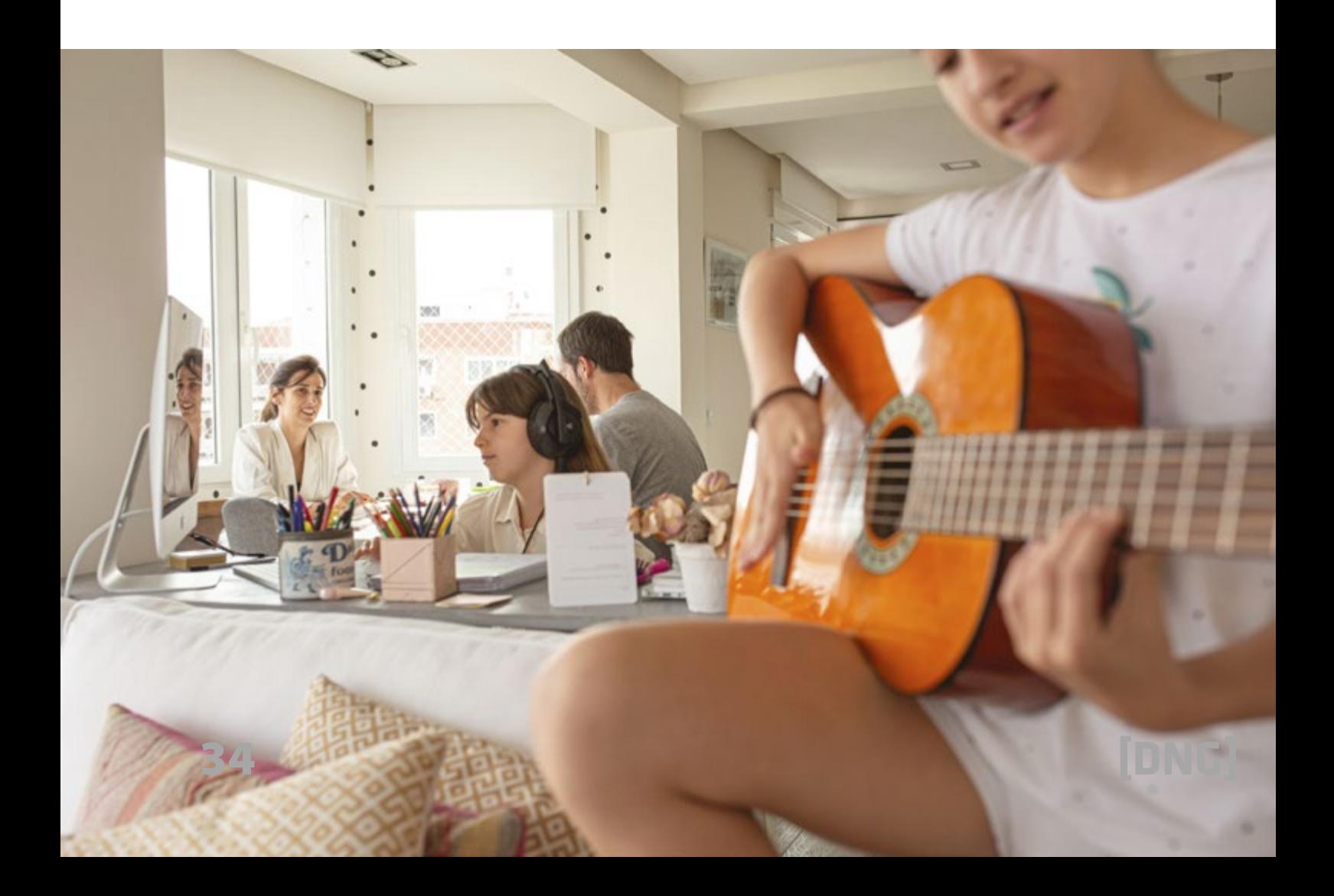

#### **Rebeca nos cuenta cómo es su flujo de trabajo después de una sesión de fotos**

"Los clientes vienen a hacer la sesión a mi estudio y después yo selecciono las fotos que quiero enviarles, las subo a una galería privada con usuario y contraseña y ellos por medio del corazoncito me van indicando las que quieren. A mí me llega esa selección que será las que después les entregue editadas, tanto en formato digital como impresa."

"Trabajar como se hacía antes, enseñando las fotografías en el estudio no es práctico. Primero tendrían que pedir cita en mi estudio y se tendrían que desplazar hasta aquí. Yo además luego les envío directamente las fotos a sus casas. Así que si no quieren, no tienen por qué pasar por el estudio de nuevo. A no ser que quieran realizar otra sesión de fotos. Desde la web además de seleccionar, también se pueden descargar las fotos digitales ya retocadas e incluso solicitarme copias extras si quieren.

Entre la web, los WhatsApps y los emails queda todo resuelto. Al final es todo muy cómodo y es una manera de cuidar al cliente."

#### **Galerías de selección con límite de fotos**

Otra opción que ha añadido Arcadina hace poco es la de que en una galería de selección se puedan limitar el número de fotos. Por ejemplo, en una galería de 50 fotos donde el cliente tiene que seleccionar mínimo 20 fotos y si selecciona más tendrá que pagar un precio extra.

"Siempre suelo entregar las fotos tanto en formato digital como impreso. Ahora en comunión tengo varios packs: por ejemplo, en el más básico entrego las fotos con resolución para web, no para imprimir. Y en el paquete 2, las imágenes ya son en resolución para imprimir. Ya no entrego fotos en USB porque son más cómodas las galerías privadas y además los clientes ya no me los piden."

#### **Venta de fotografía online**

"Antes de implementar el servicio de Booking de reservas, hacía las reservas directamente desde la tienda, lo único que sí que les tenía que dar la fecha y hora. Ahora ya esa parte ya me la voy a quitar porque con el servicio de Booking es todo más sencillo. Ahora tengo el servicio en la tienda online de copias extra, un cuadro o alguna foto en un formato especial. Ahora quiero ofrecer también a

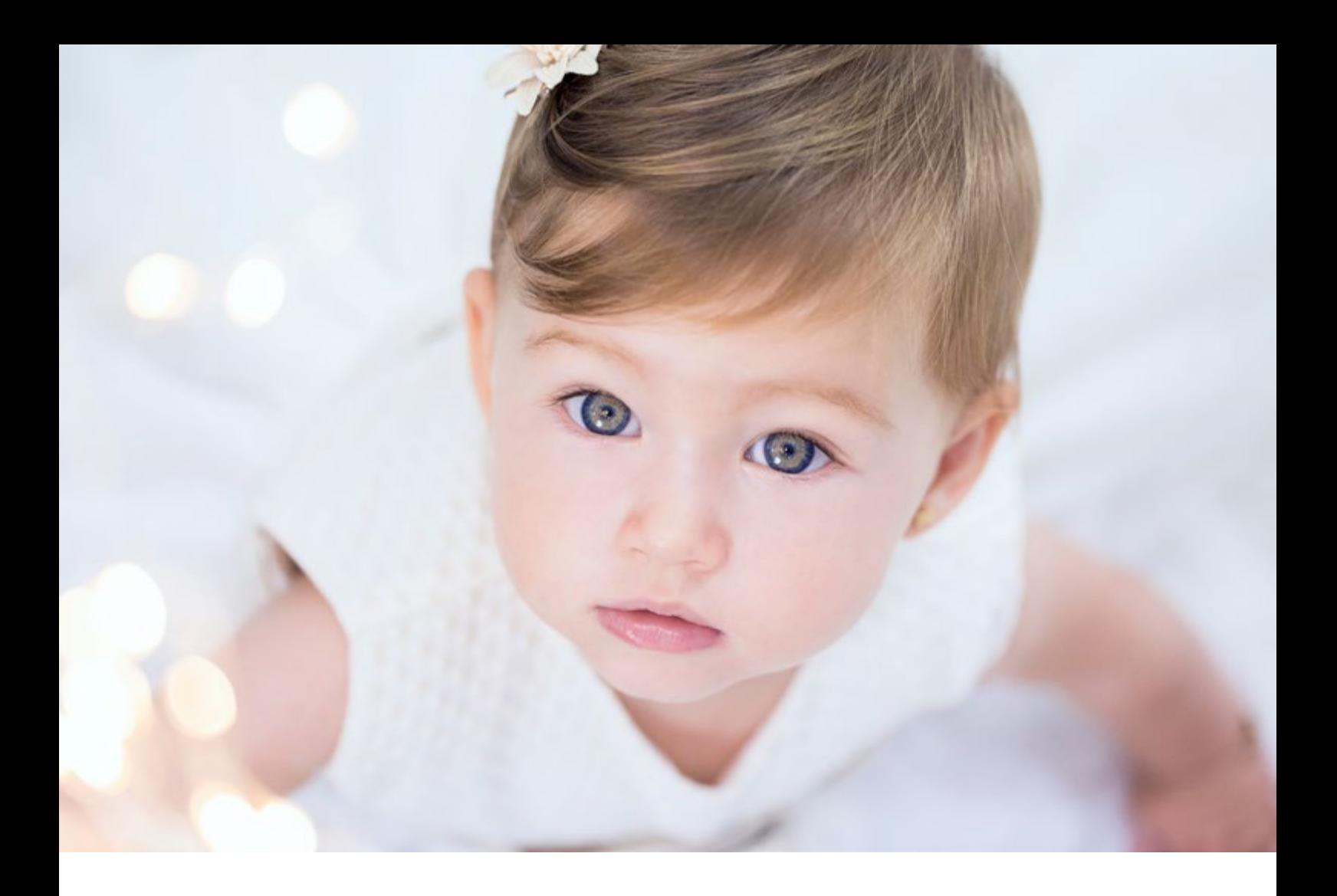

través de la tienda álbumes y otros productos. Quiero hacer muchos cambios pero necesito tiempo para hacerlo. Ahora

estamos con comuniones que junto con Navidad, son las 2 épocas más fuertes del año."

#### *"Fabrico recuerdos y tengo un super poder: congelo el tiempo."*

"Esta frase la utilizo mucho en redes porque lo que realmente tienes para siempre son las fotos, entonces sí que congelo el tiempo. Tú te puedes casar y te gastas un dinero en el banquete pero eso se pasa. Lo que no se pasan nunca son las fotos. Ahora se tira mucho de móvil, pero las buenas fotos siempre está muy bien tenerlas. Y los niños que crecen rapidísimo y es precioso conservar unas fotos de cuando eran pequeños."
### **Un consejo final de Rebeca a las personas que quieren empezar como fotógrafos infantiles**

"A una persona que quiera comenzar como fotógrafo infantil le recomiendo que lo disfrute y que se lo crea porque al final estás haciendo lo que te gusta, esto es lo que a mí más me ha costado. Está muy bien gestionar tu propio tiempo pero también es complicado ser tu propio jefe

y sentirte en ocasiones algo solo."

En Arcadina promueven y apoyan a los colectivos y asociaciones de fotógrafos justamente por eso, son un lugar de encuentro para todos los profesionales.

"Formarse también es importante, tener un ojo crítico, consumir y observar fotografía ayuda mucho. Y ahora que viene la inteligencia artificial, también habrá que ponerse las pilas."

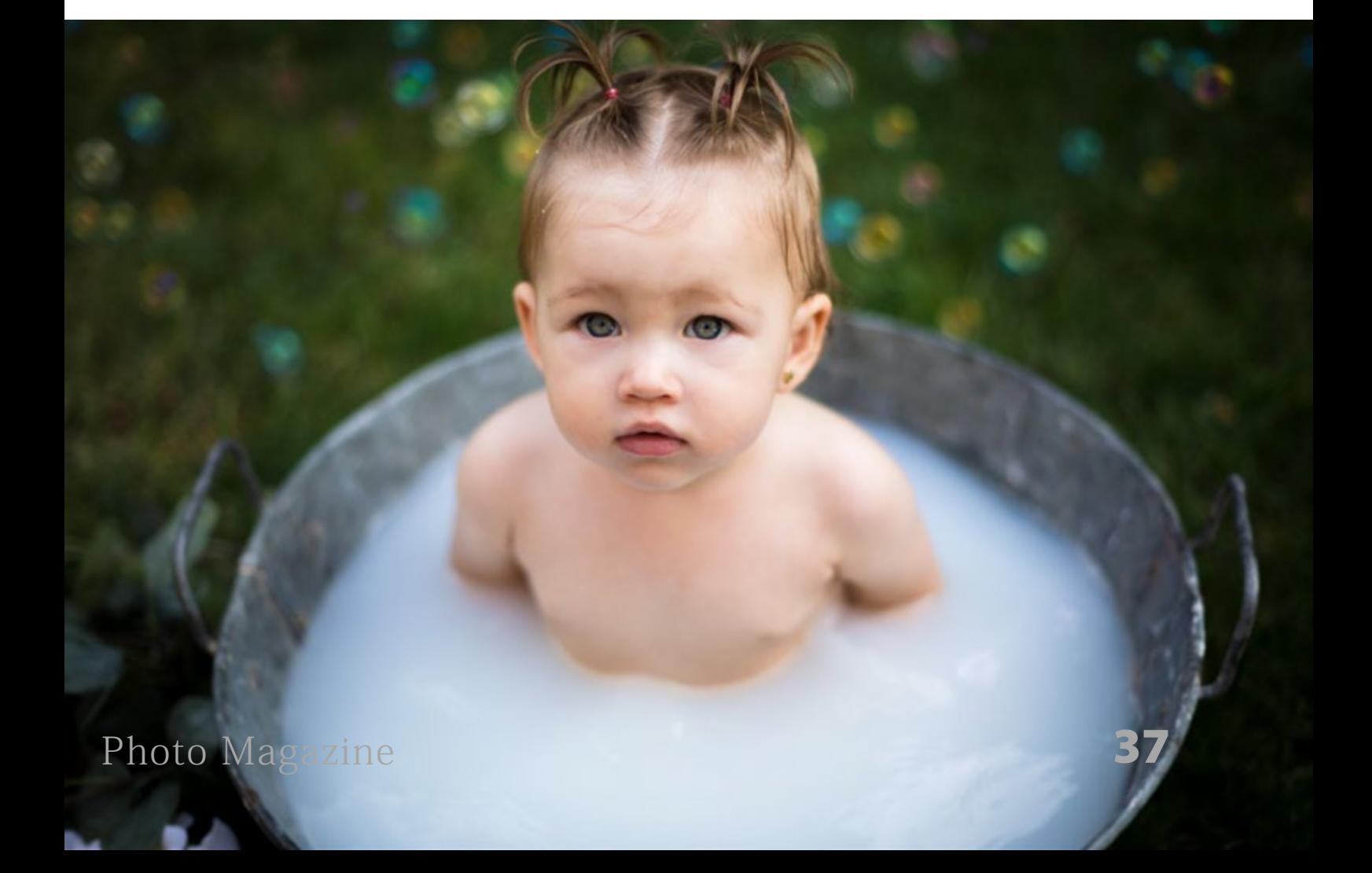

### **ONG World Vision: El sueño de tener agua en Bolivia**

*<https://www.worldvision.es/>*

ONG WORLD VISION: EL SUE

 $\frac{1}{2}$ 

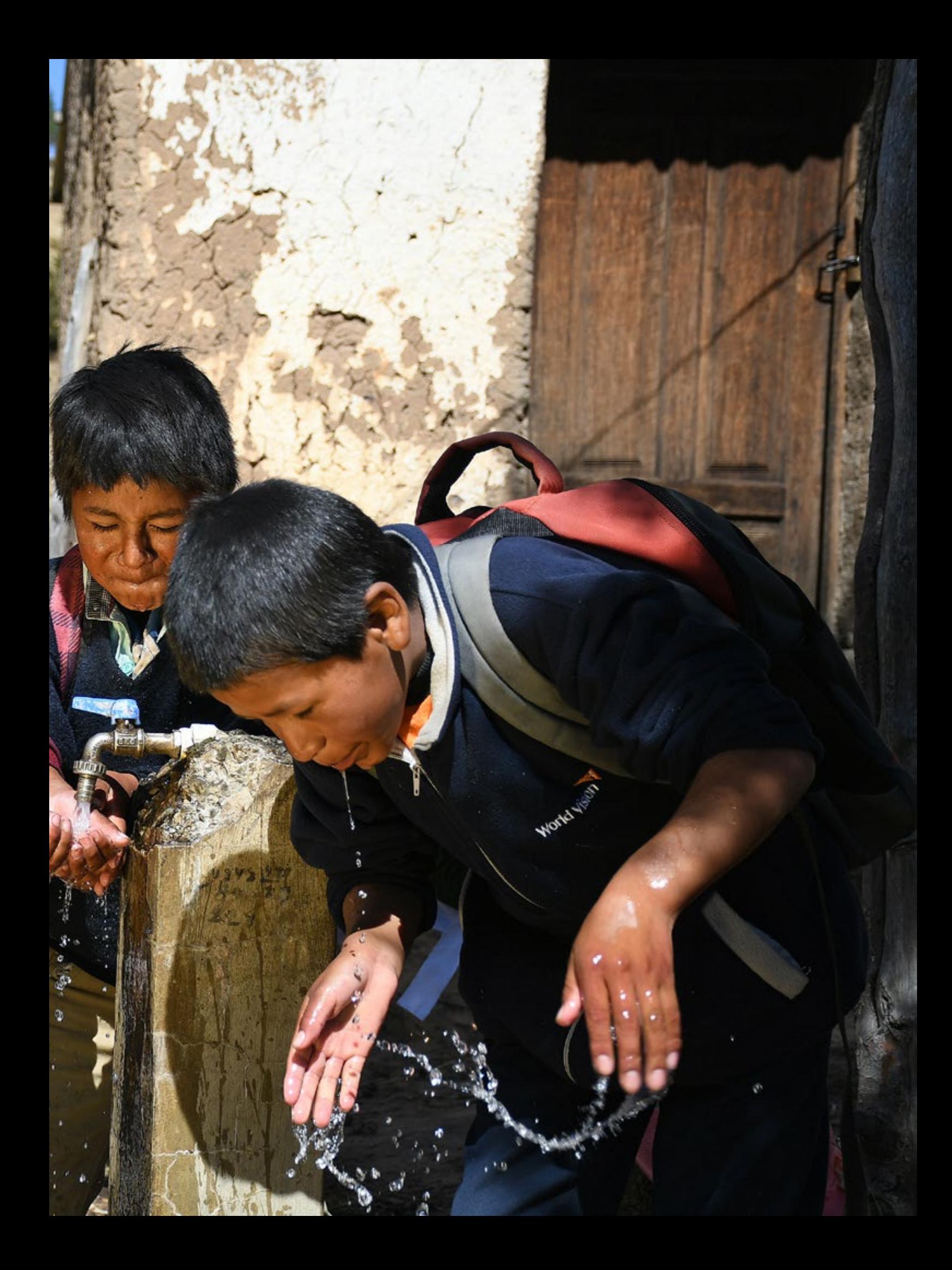

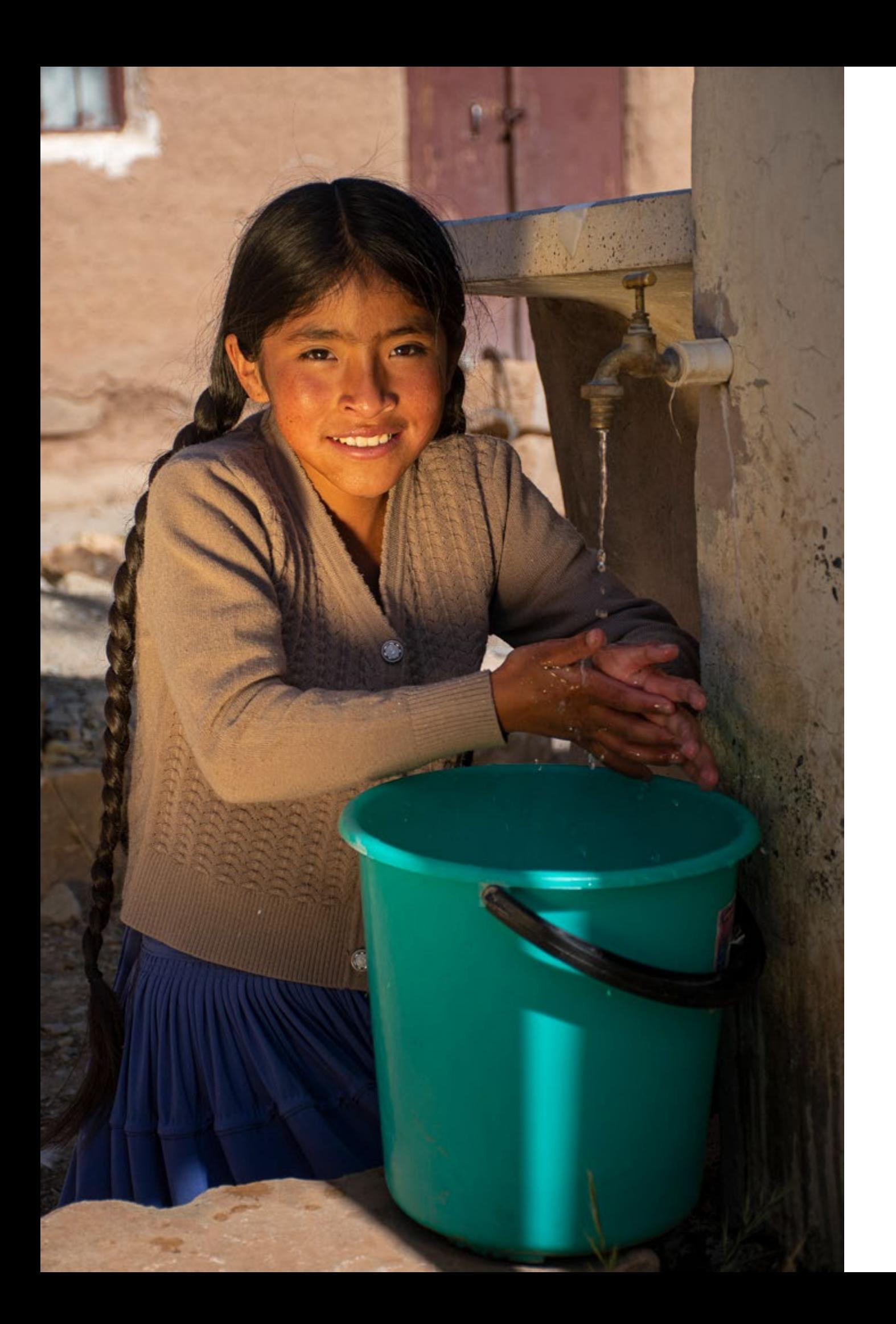

E<br>altin l acceso a agua potable es todavía una asignatura pendiente en distintas regiones de Bolivia, siendo el altiplano una de las zonas más sensibles debido a los efectos de la sequía que atraviesa el país.

En las áreas rurales de Bolivia, 44 de cada 100 familias vulnerables no tienen acceso a agua segura ni a un baño digno. Como consecuencia, el 14,1% de la población infantil menor de 5 años se ve afectada por las infecciones diarreicas.

El acceso a agua domiciliaria o comunitaria tiene un efecto directo en el bienestar integral de los niños. Por eso, World Vision se ha comprometido a garantizar que los niños y las niñas tengan acceso a agua segura, saneamiento digno y prácticas de higiene saludables.

En 2023, la ONG celebra 40 años de trabajo ininterrumpido en Bolivia, durante los cuales el acceso al agua ha sido y sigue siendo una prioridad para las familias y la organización.

*- Portada: Agua en la escuela: Un grupo de niños beben agua a la salida de sus clases.*

*- Página izquierda: Jhaneth (12), ahora que tiene agua en su hogar puede acudir a la escuela todos los días, aprender y jugar con sus amigas para tener un futuro.*

*- Foto inferior: descripción en la siguiente página.*

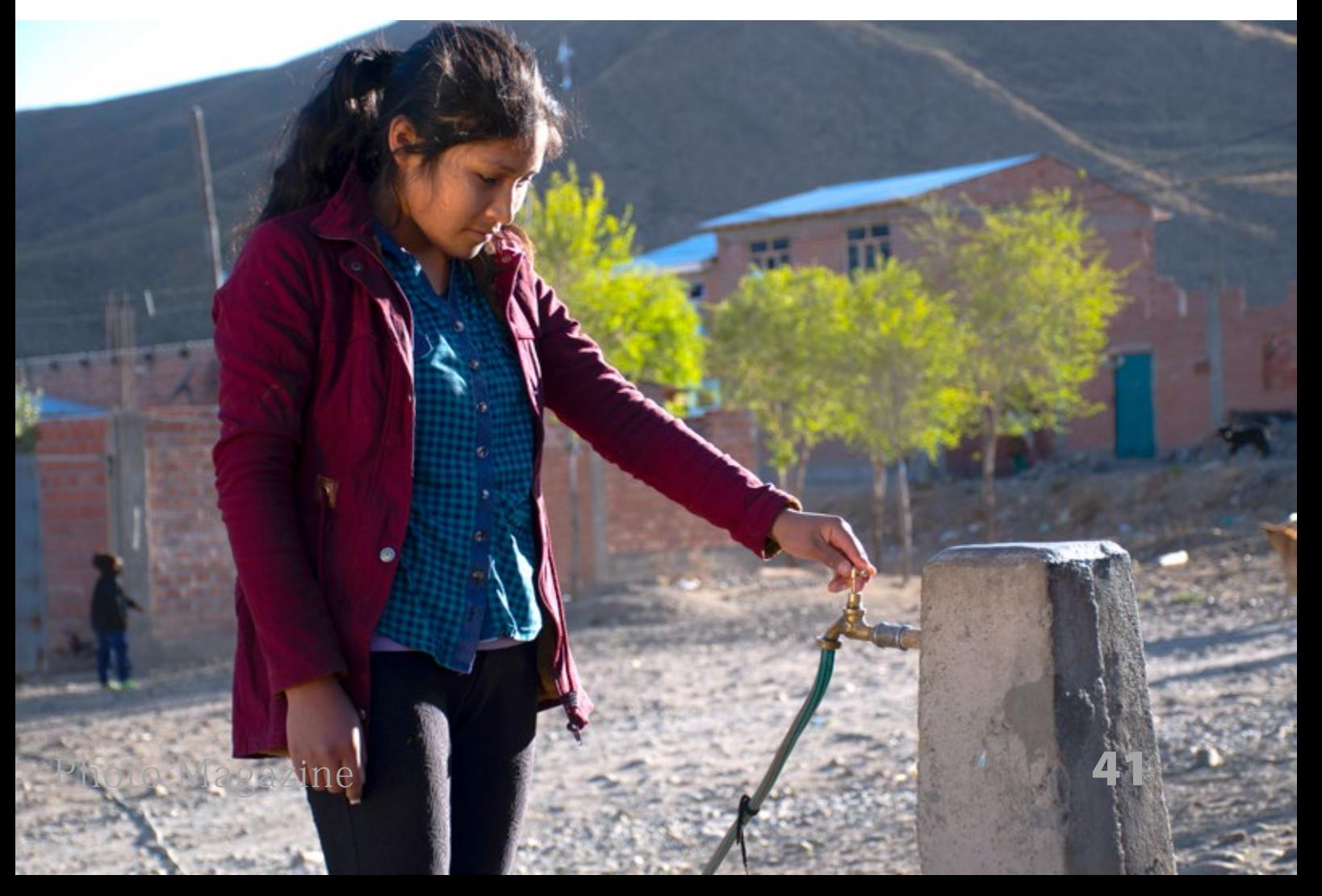

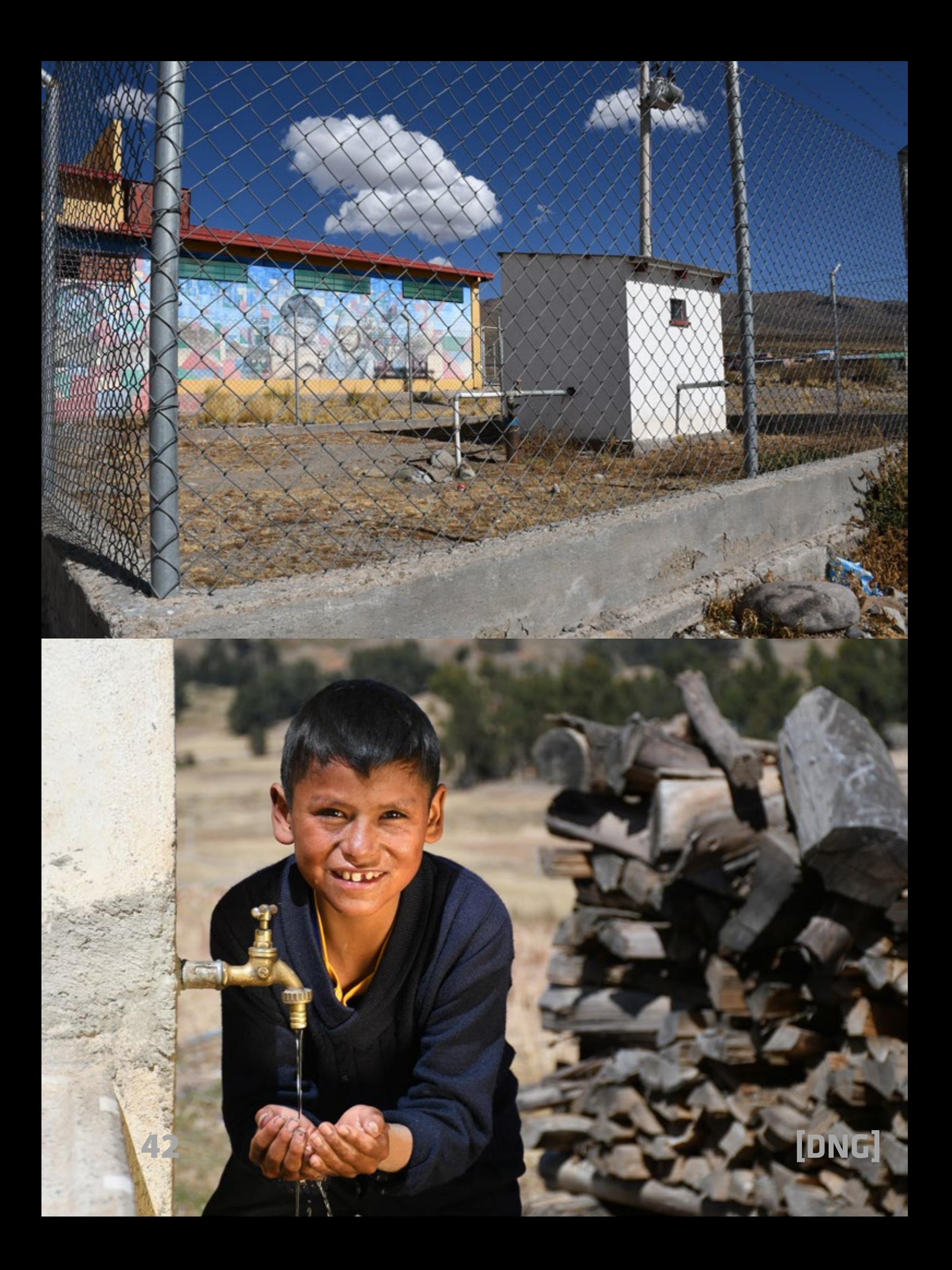

*- Página anterior: Eugenia (16) vive en Oruro. Hasta hace unos años su comunidad no tenía acceso al agua. Recuerda cómo tenían que caminar durante horas para conseguirla, muchas veces teniendo que faltar a clases o sacrificando su tiempo de juego. "Mi sueño es tener algún día agua en mi casa todo el día y todos los días".*

- *Izquierda superior: Tanque de agua: La fuente de agua comunitaria funciona gracias al tanque de agua que bombea agua a la superficie.*
- *Izquierda inferior y en esta página: Lo mismo que a Jhaneth le ocurre a Yerson (10) y su familia, quienes gracias al Programa Agua Valoramos la Vida, ahora cuentan con agua en su casa. Esto ha tenido un gran impacto en su higiene y salud y en la de toda su familia.*

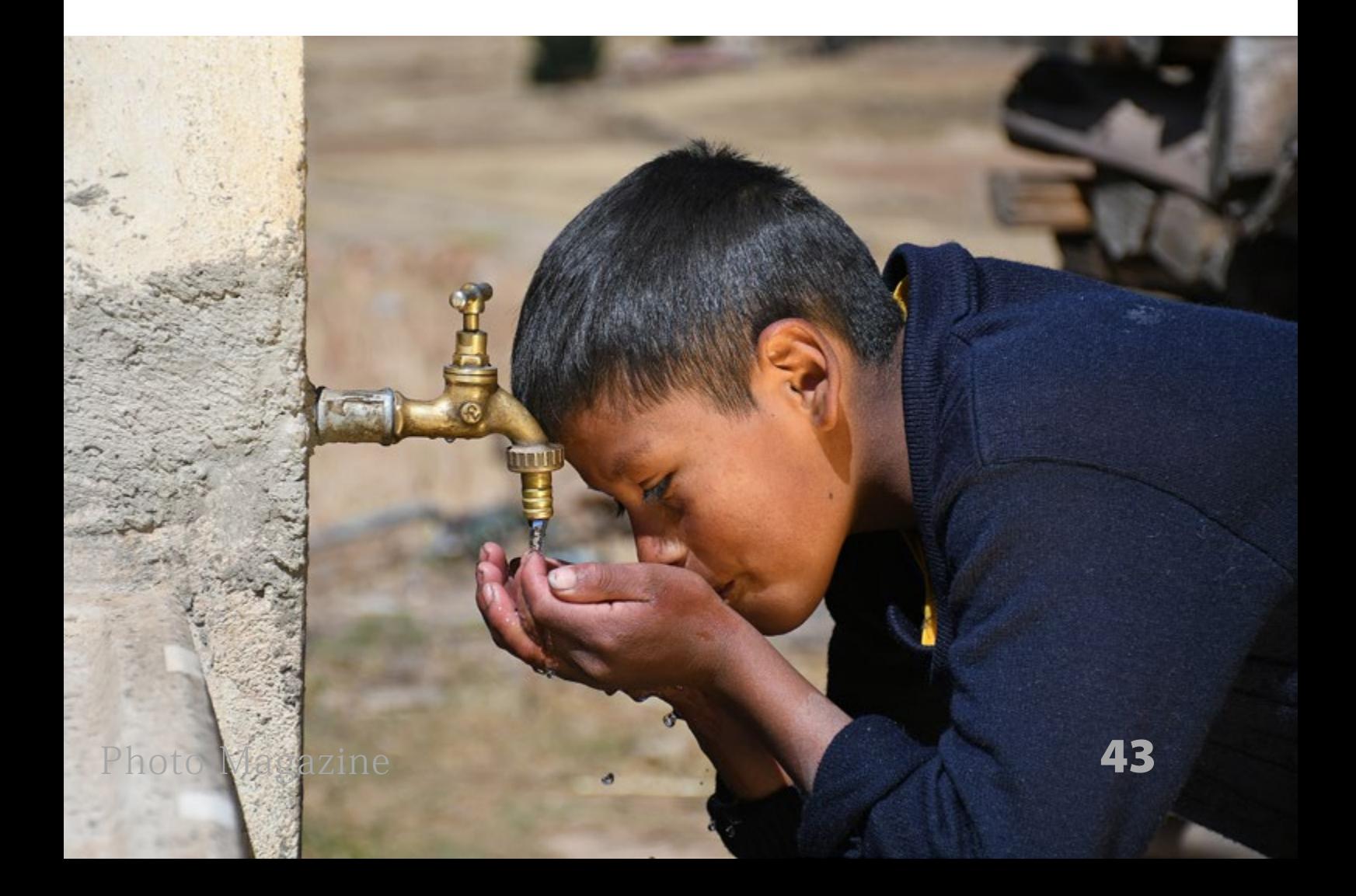

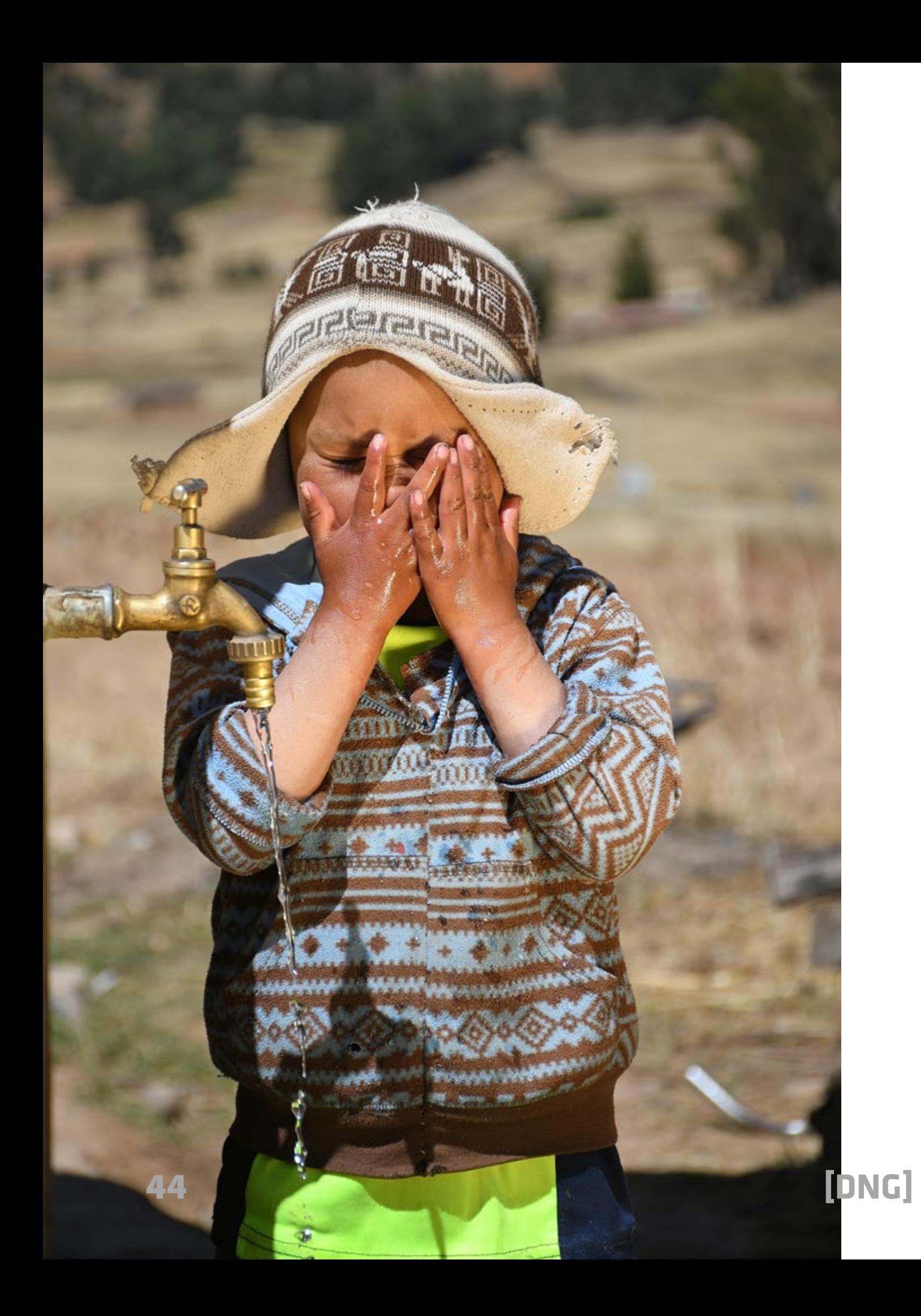

- *Izquierda: Según la OMS por cada dólar invertido en agua y saneamiento se ahorra entre 3 y 4 en salud, educación y desarrollo económico. Porque el agua es vida hagamos que todos los niños y niñas tengan acceso a ella.*
- *En esta página: Además de asegurar el acceso domiciliario, World Vision en Bolivia trabaja con la comunidad educativa para asegurar el acceso a agua en las escuelas y colegios.*

#### *Todas las fotos realizadas por Benjamin Paredes.*

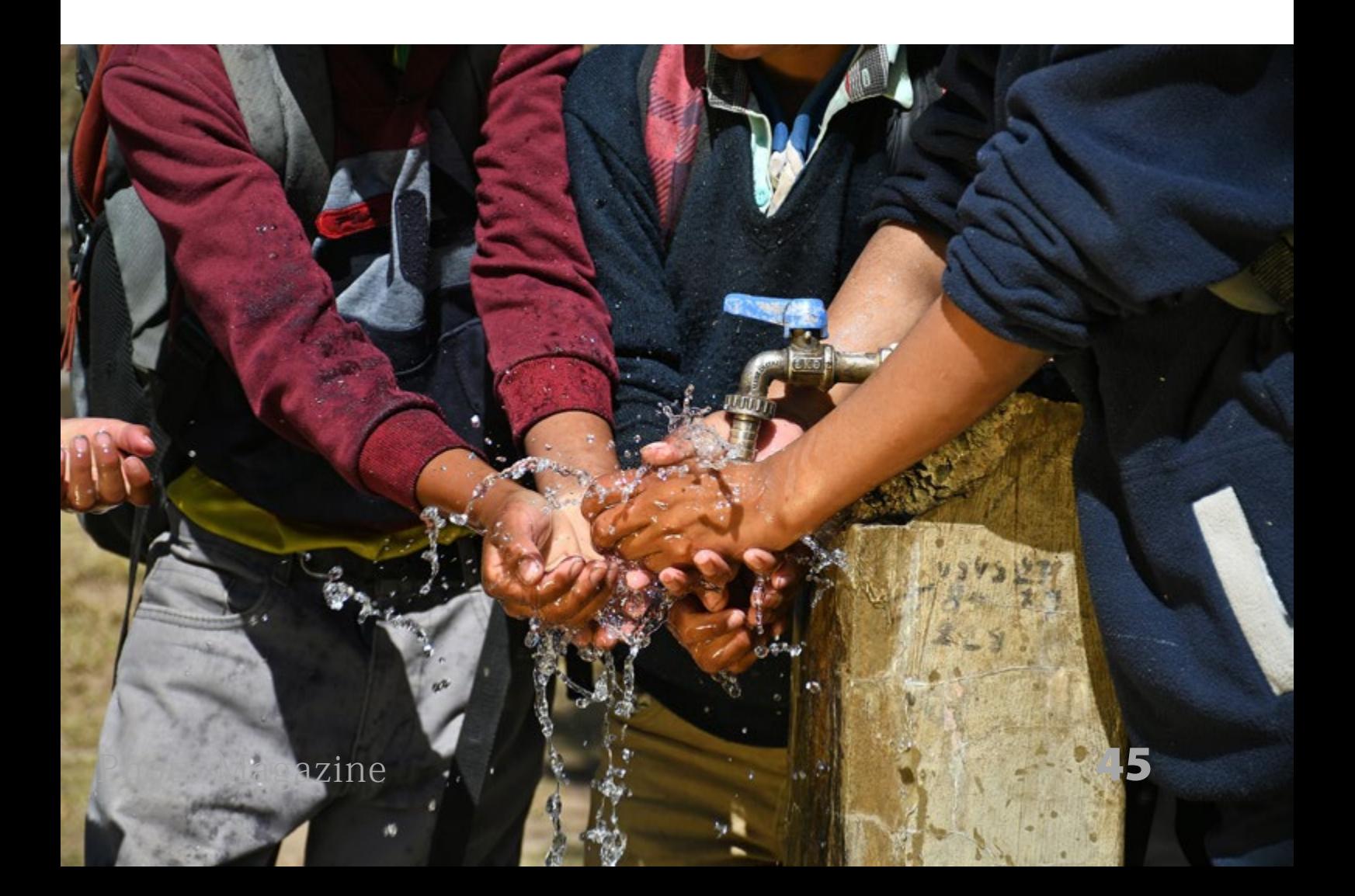

# Serie gubias

### Por Joan Manel Zamora

*[www.joanmanelzamora.com](https://www.joanmanelzamora.com)*

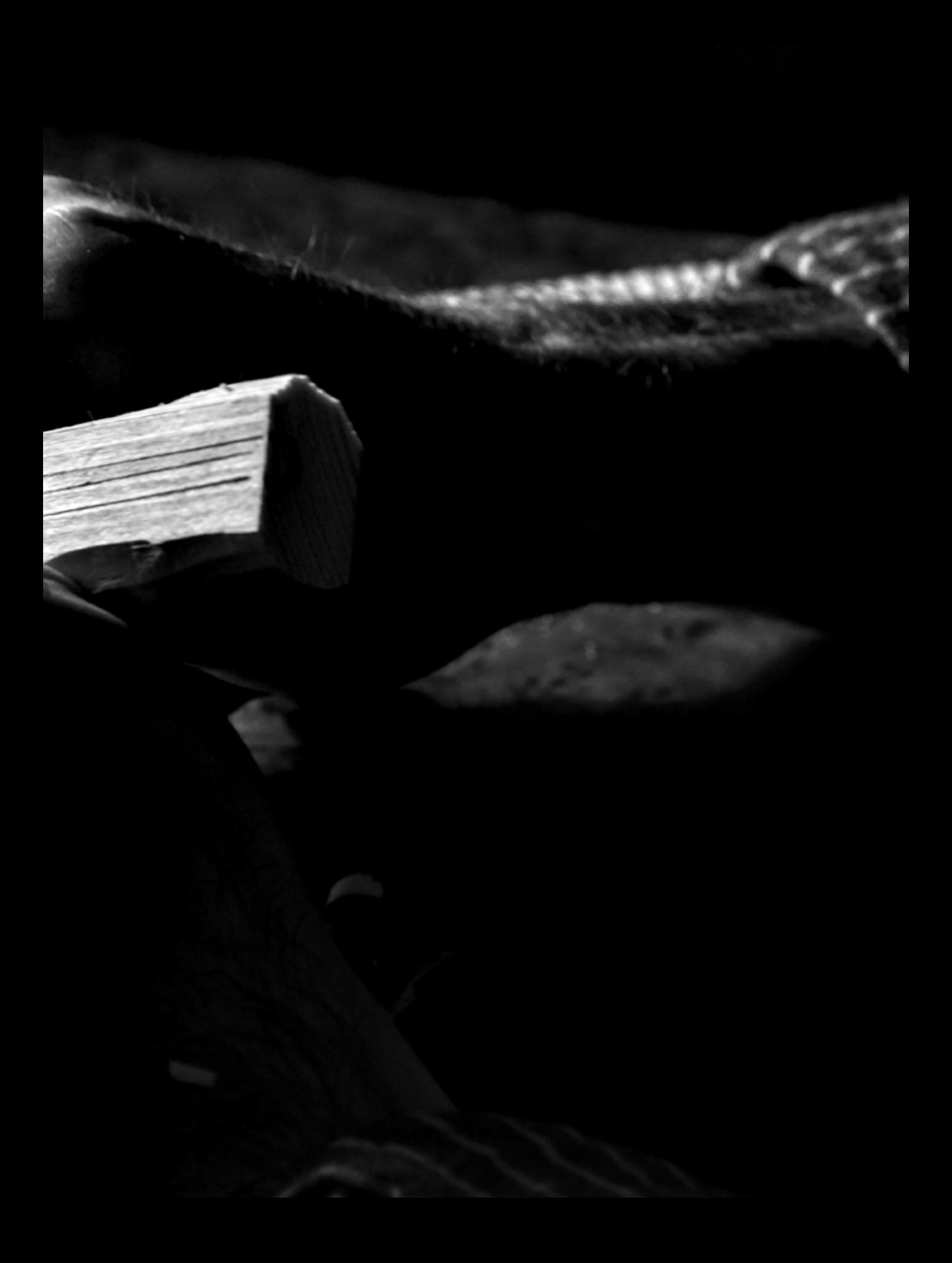

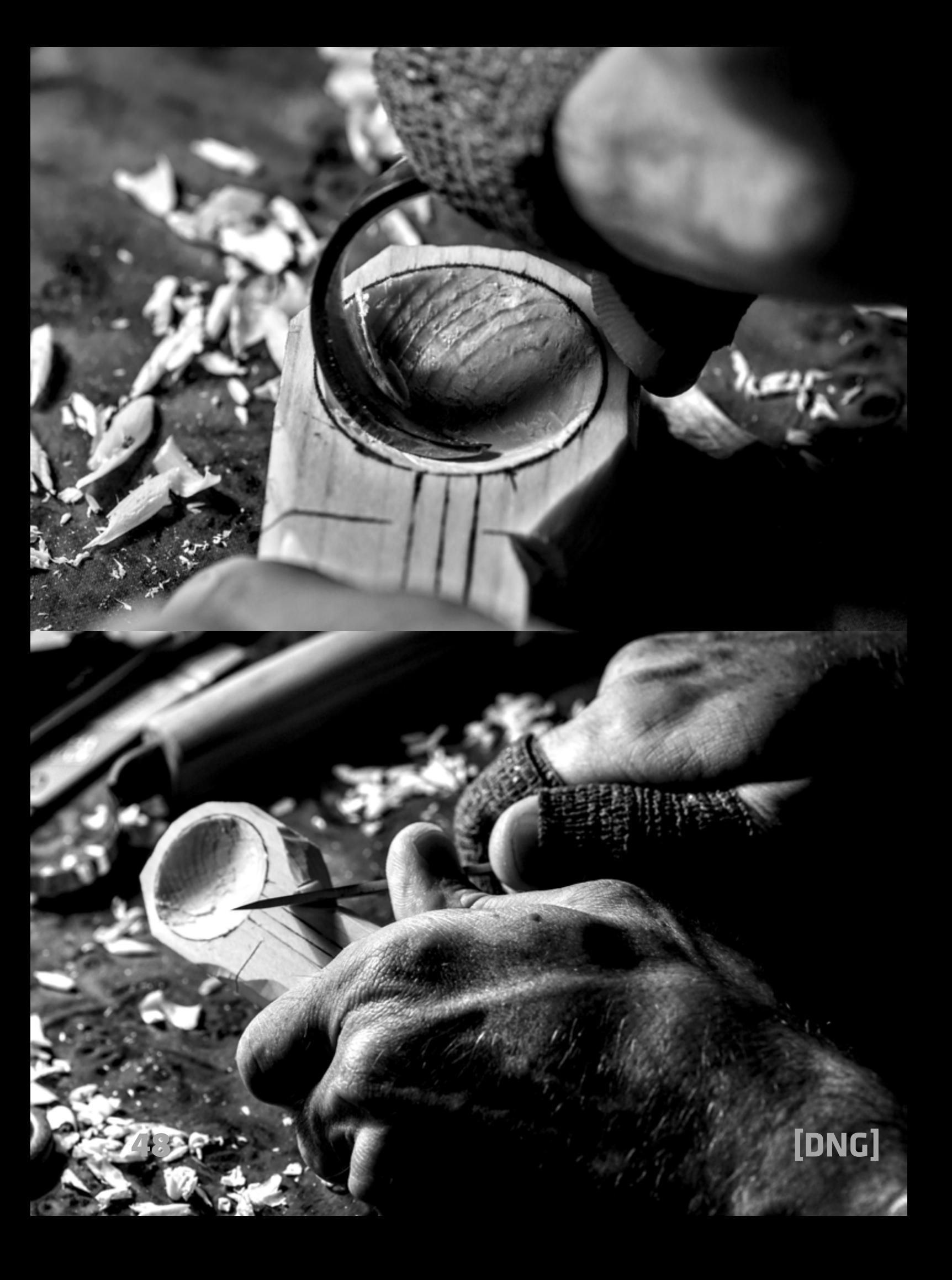

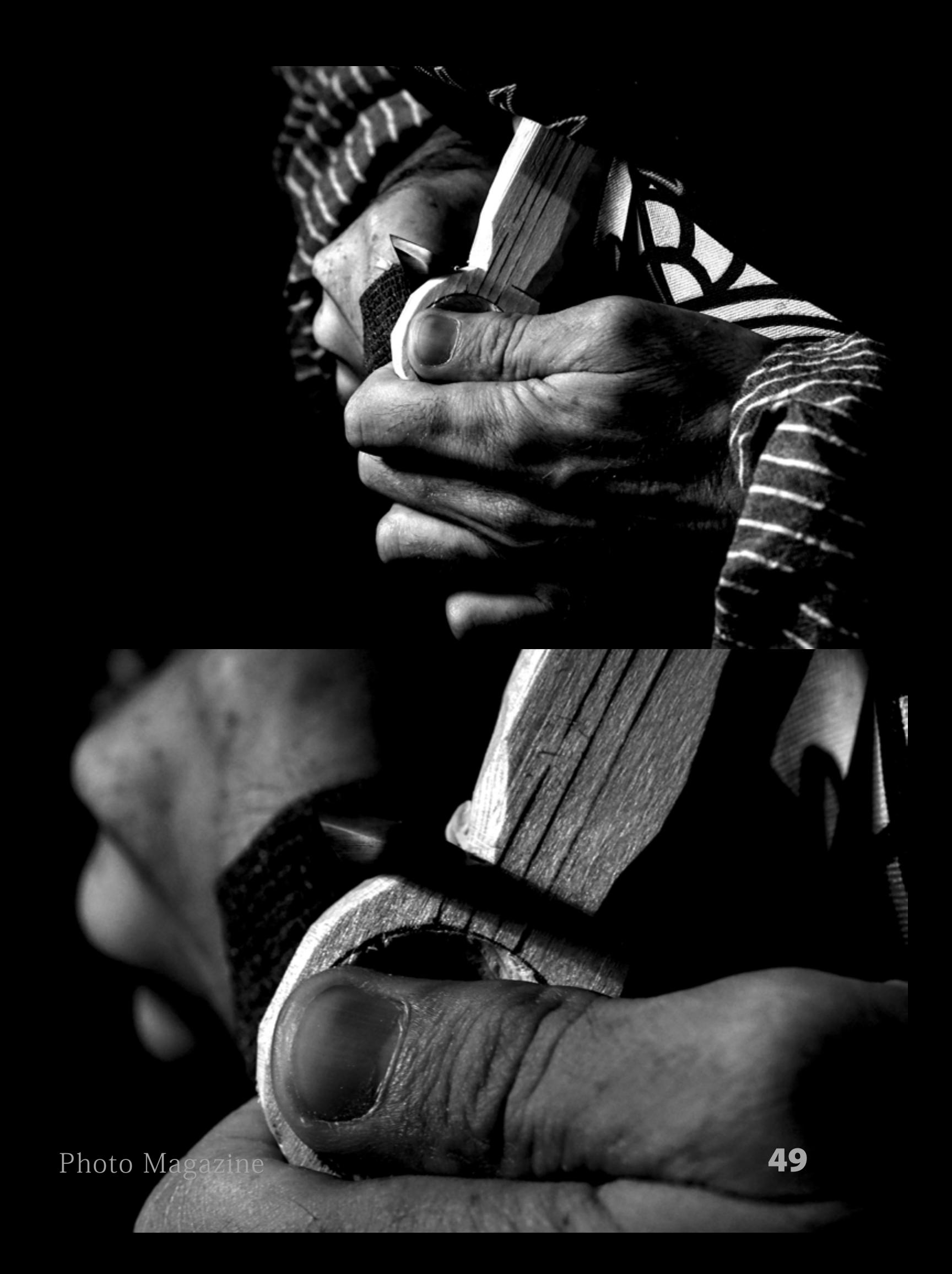

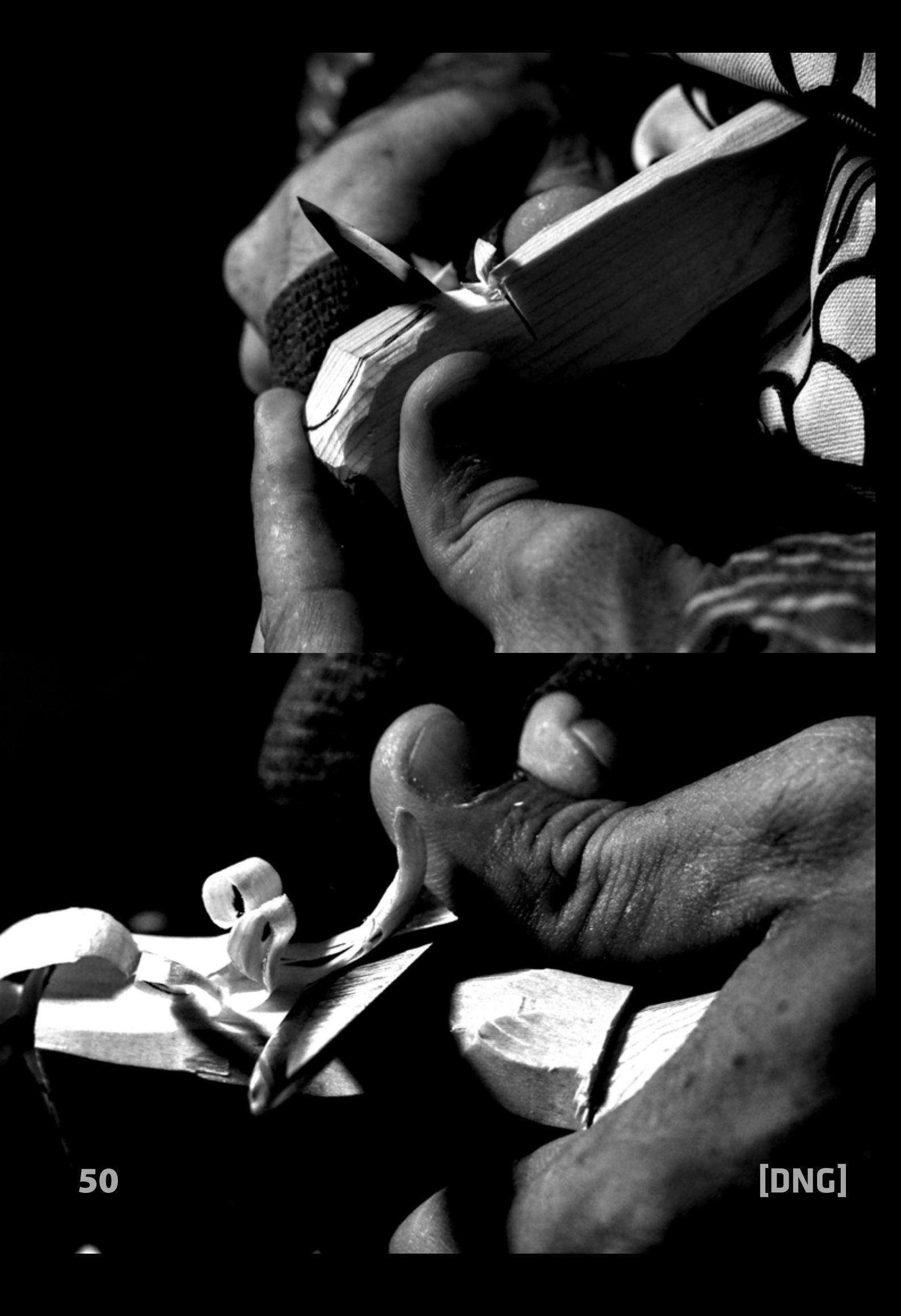

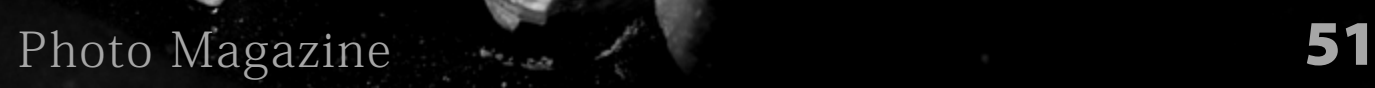

 $^{\circ}$ y

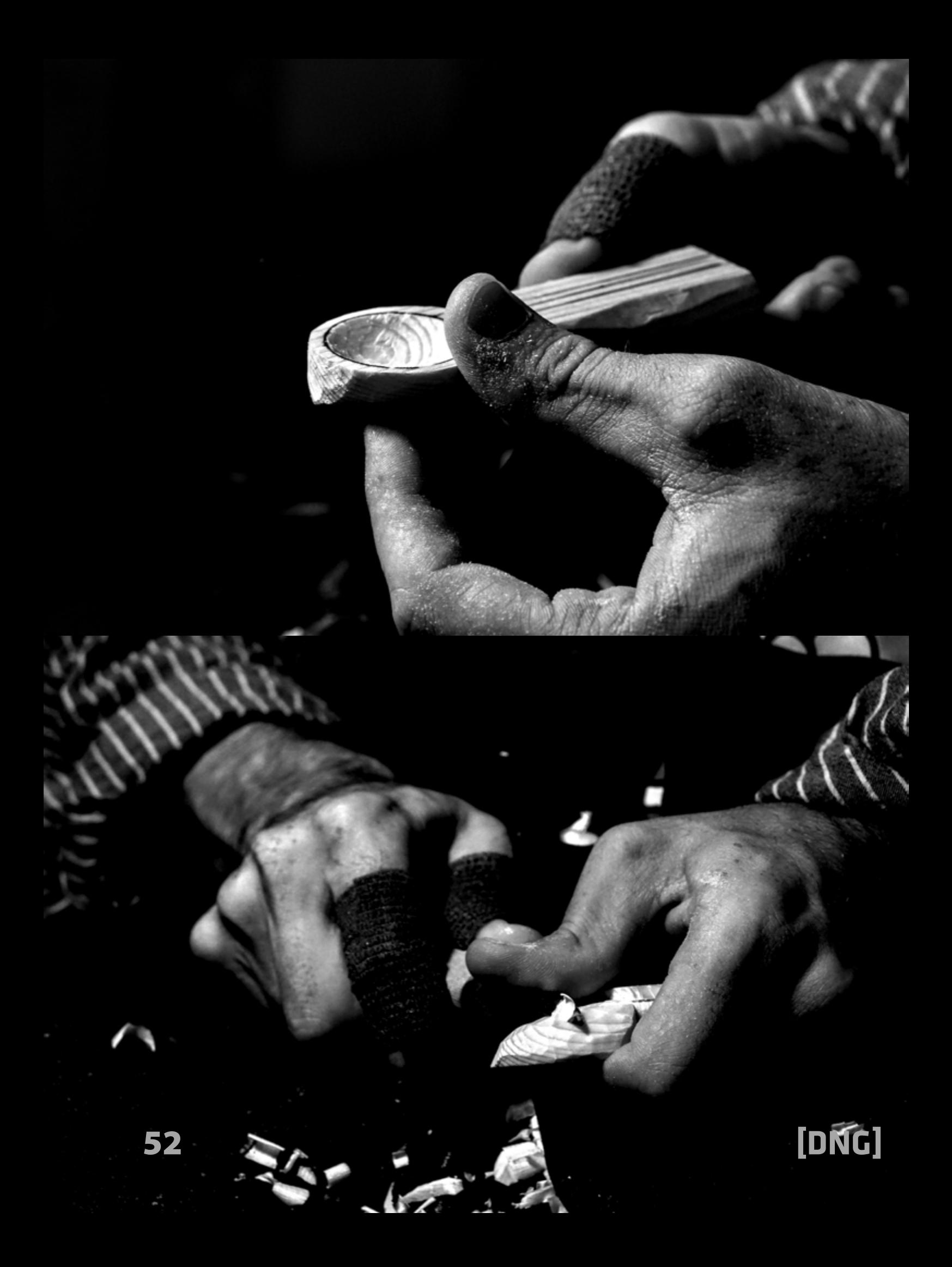

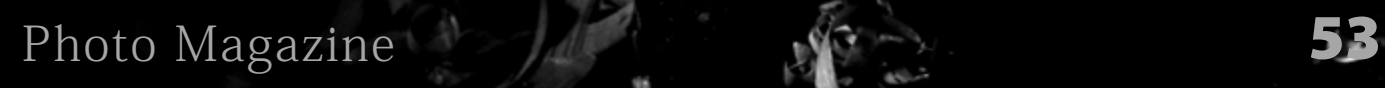

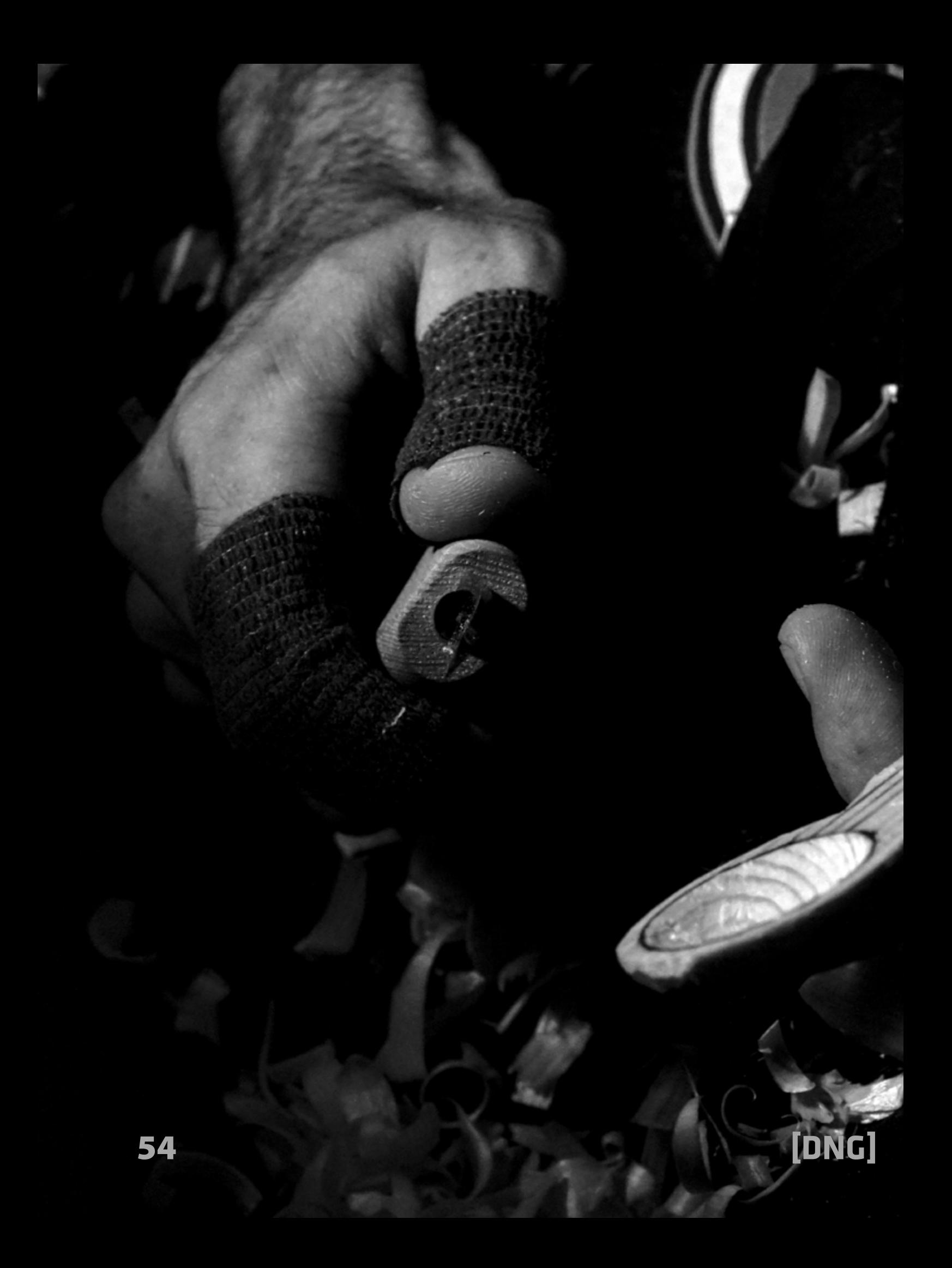

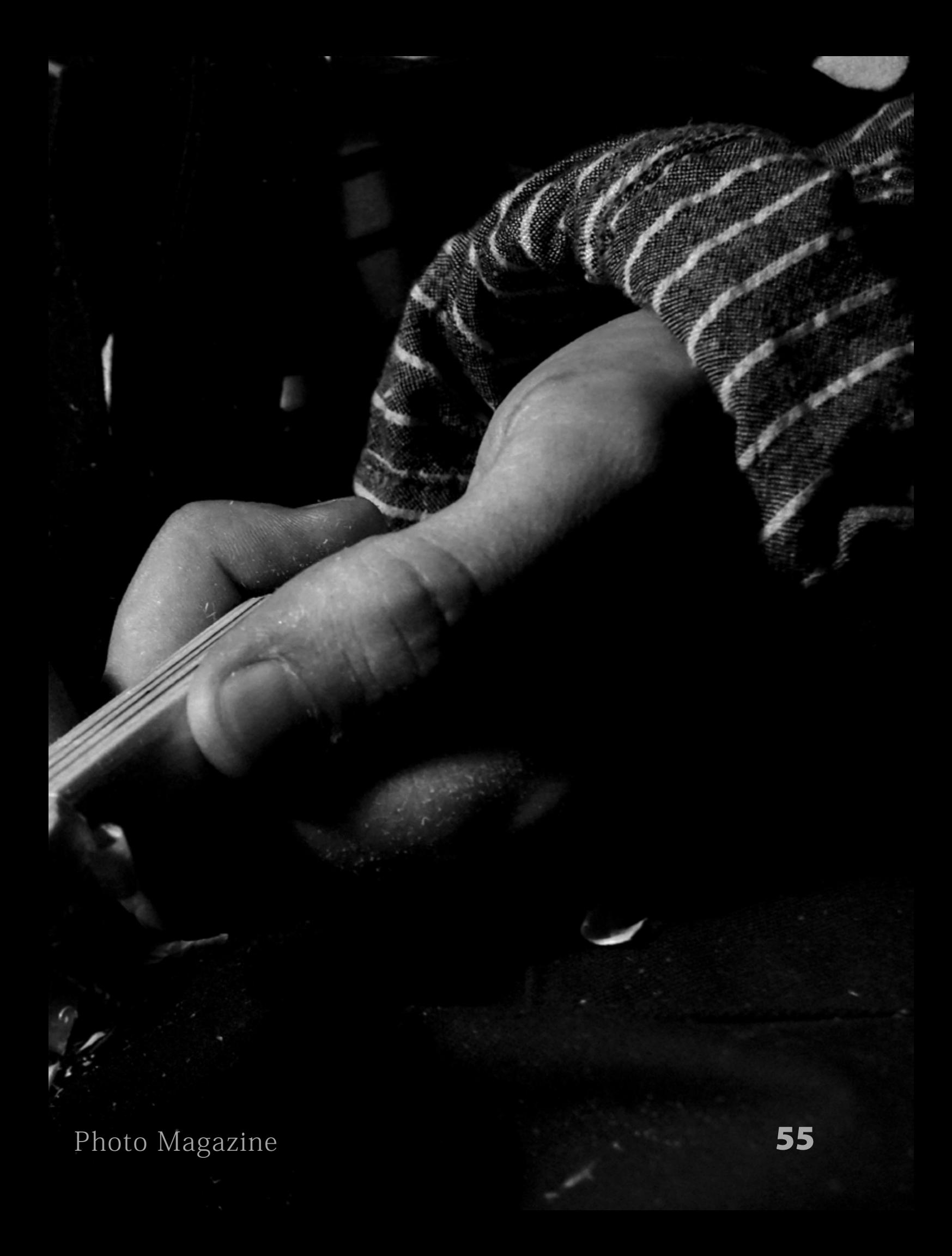

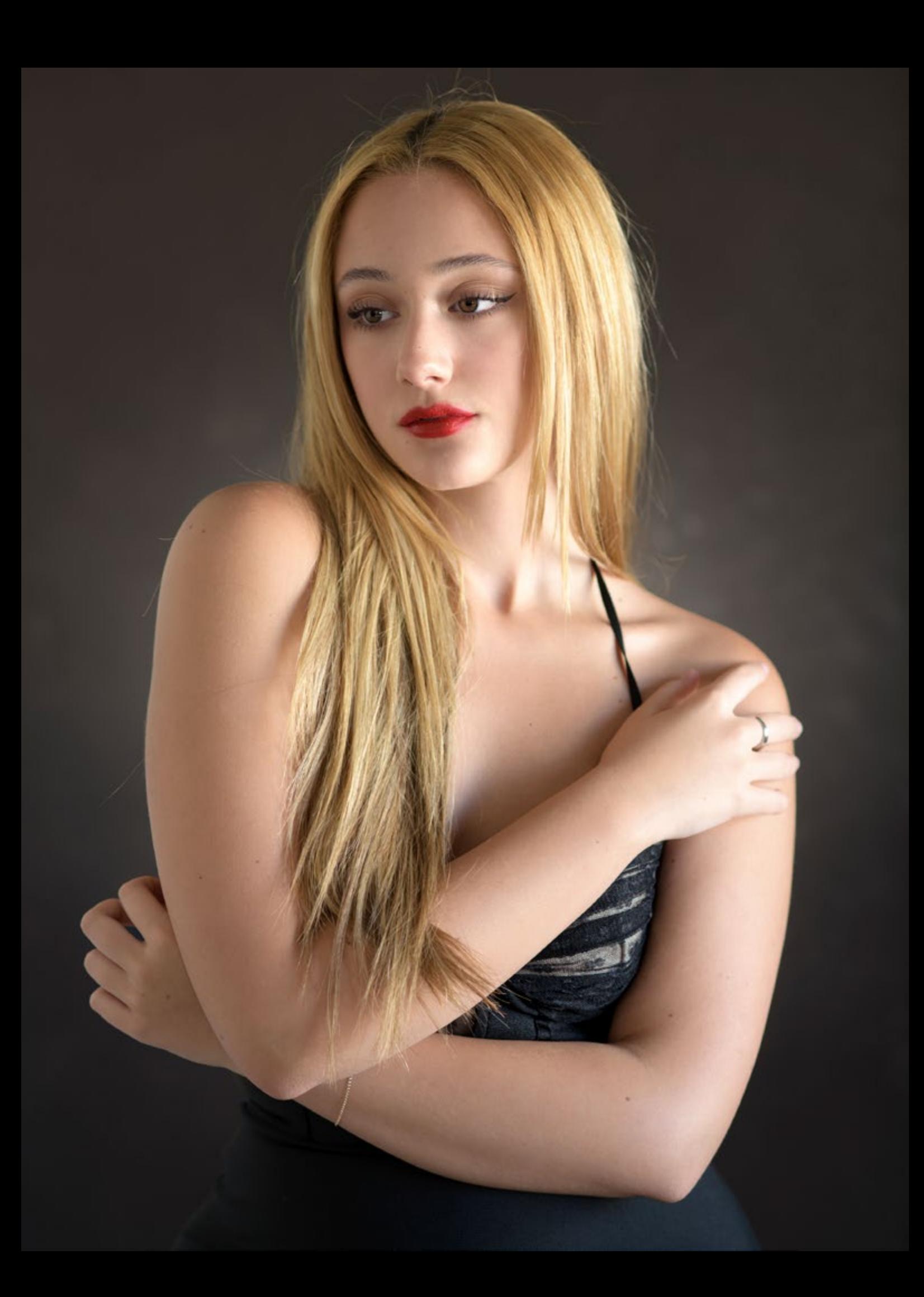

### **Araceli Velasco Velasco**

Modelo: Araceli Velasco Velasco *[@aracelivela02](https://www.instagram.com/aracelivela02/) [@aracelivelas02](https://www.instagram.com/aracelivelas02/)*

Fotografías de interior (estudio): Juan Carlos Rivera Pecellin *[@juancarlosriverapecellin](https://www.instagram.com/juancarlosriverapecellin/)*

Fotografías de exteriores: María del Mar Aznar Palomino *[@maradivaphoto](https://www.instagram.com/maradivaphoto/)*

[Photo Magazine](https://www.fotodng.com) 57

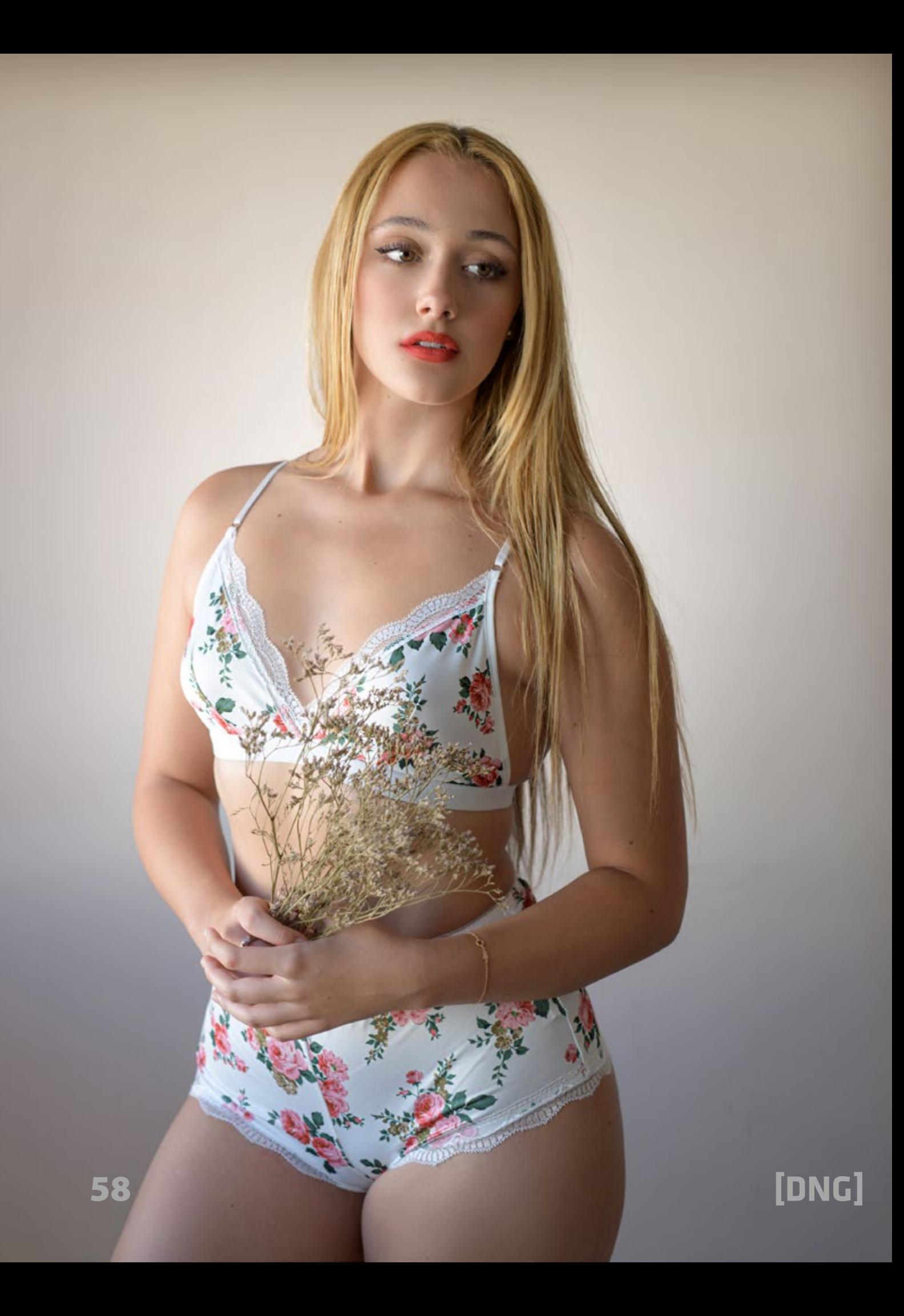

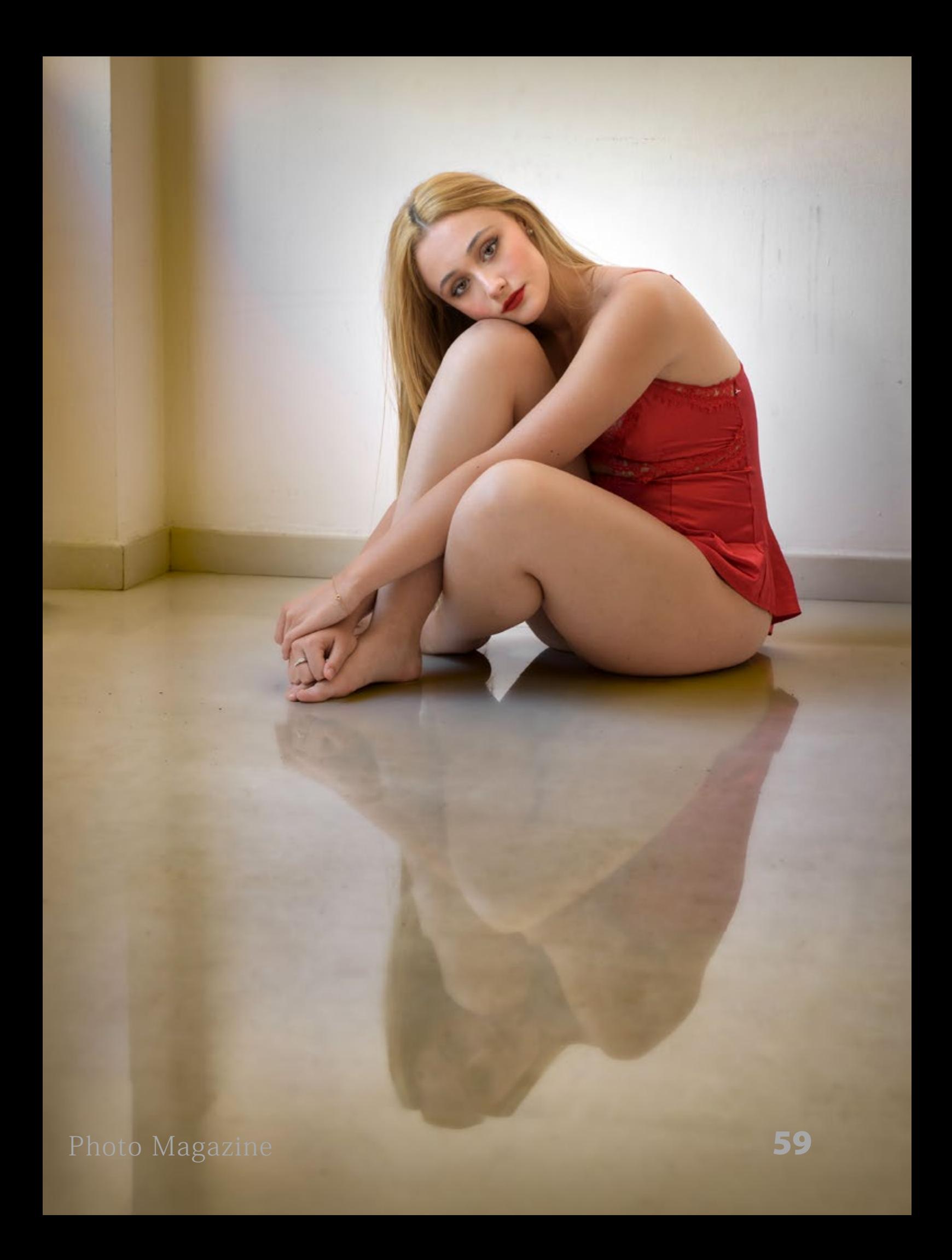

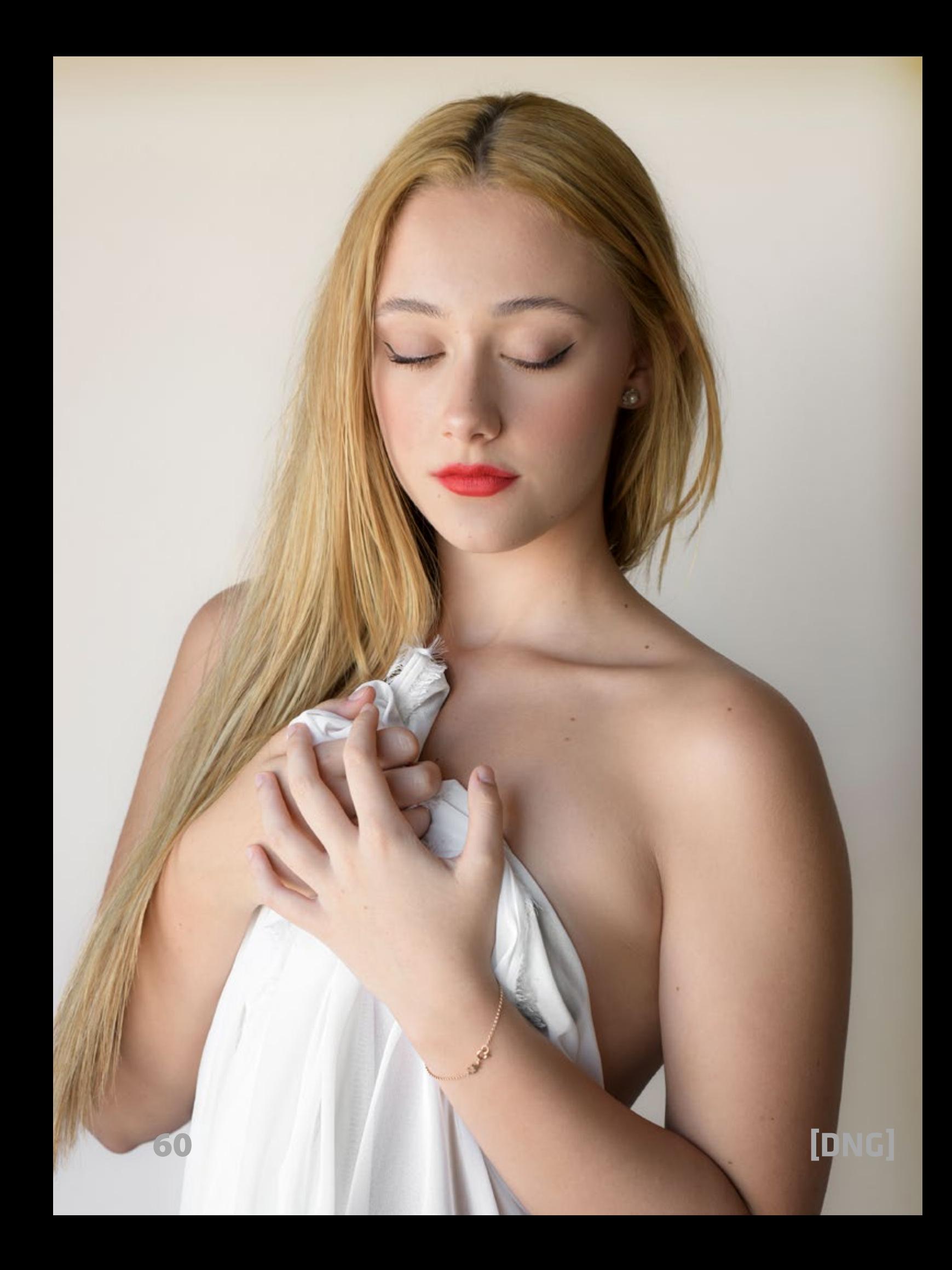

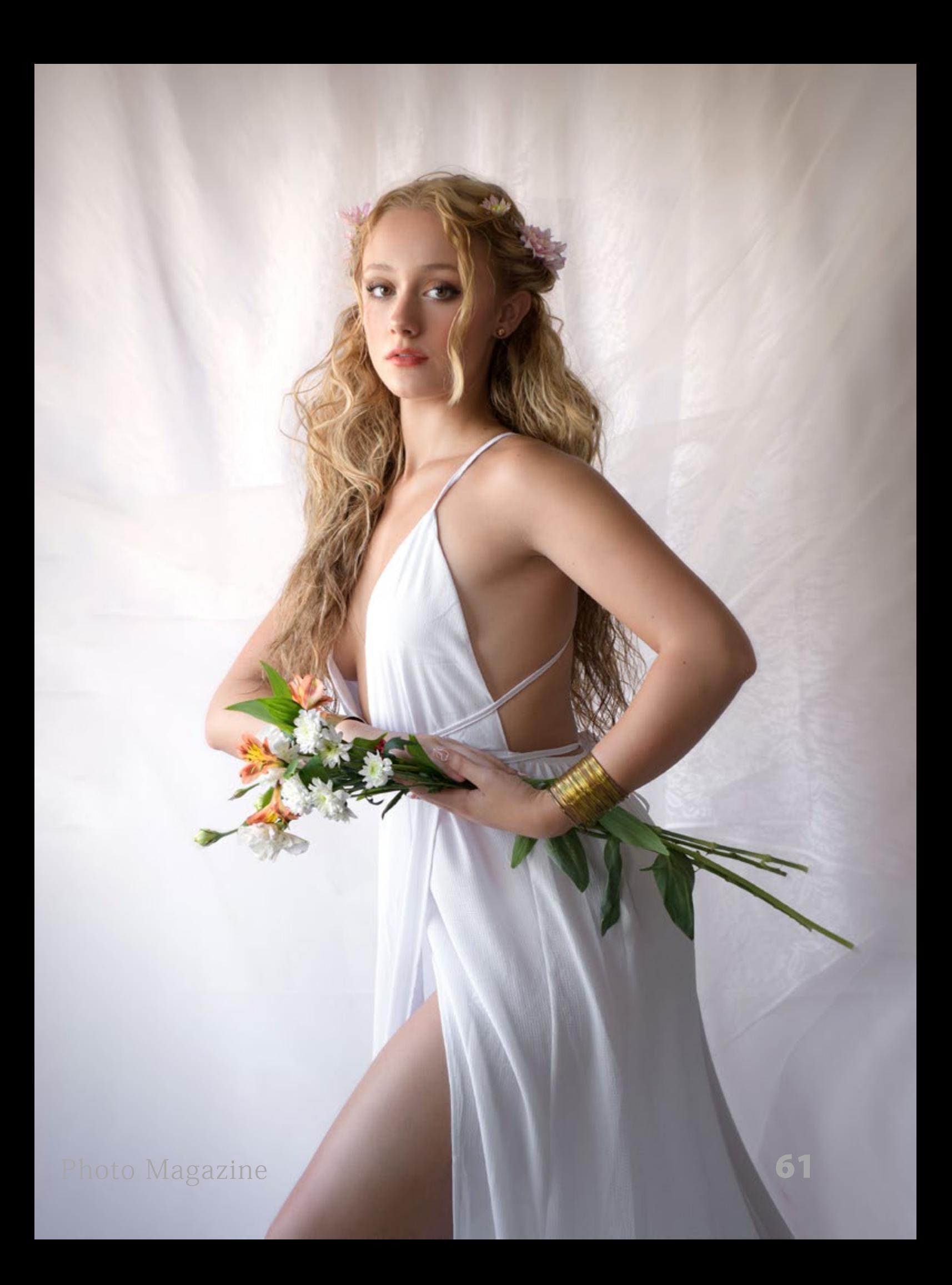

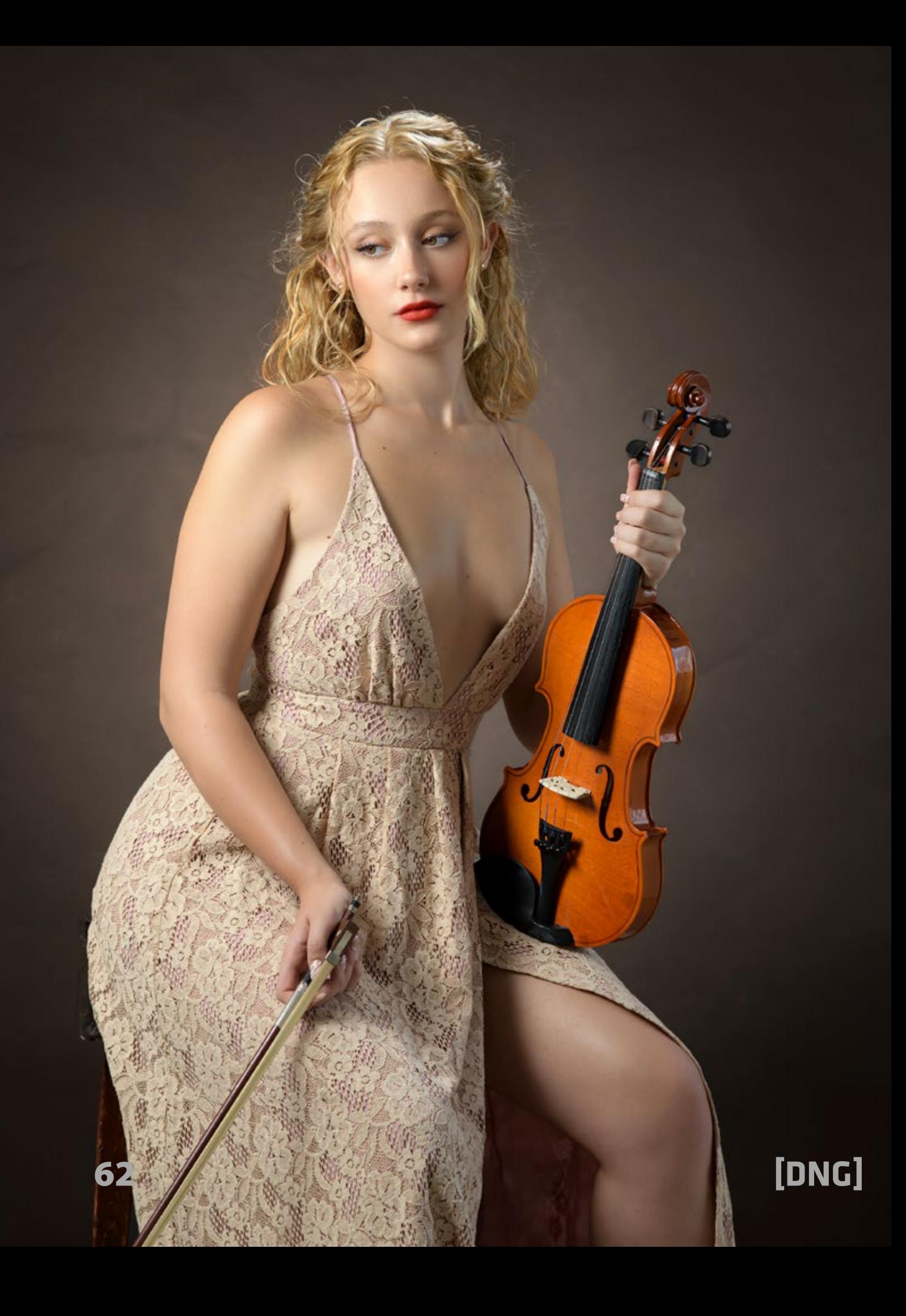

[Photo Magazine](https://www.fotodng.com) 63

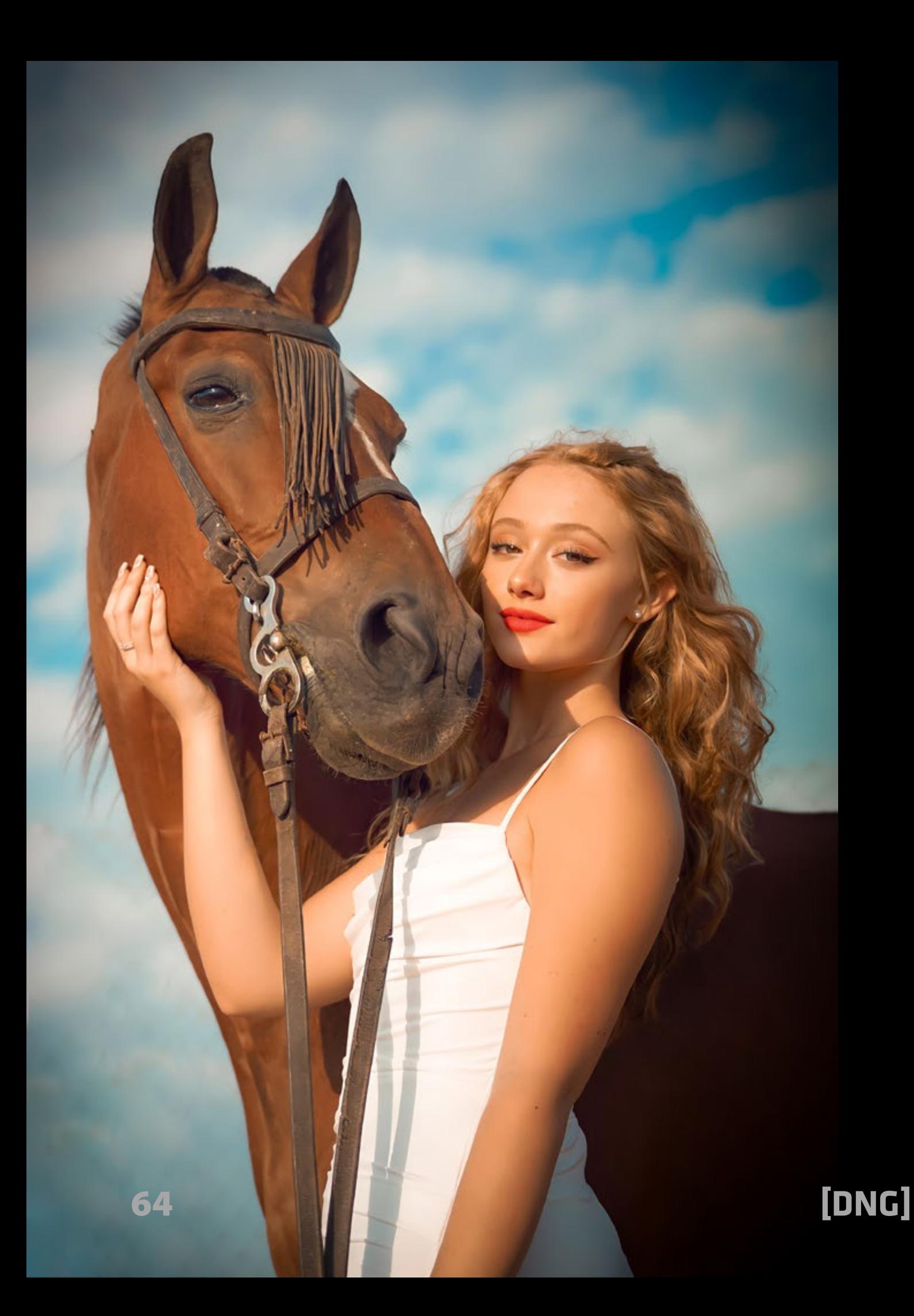

[Photo Magazine](https://www.fotodng.com) **65** 

计关

C

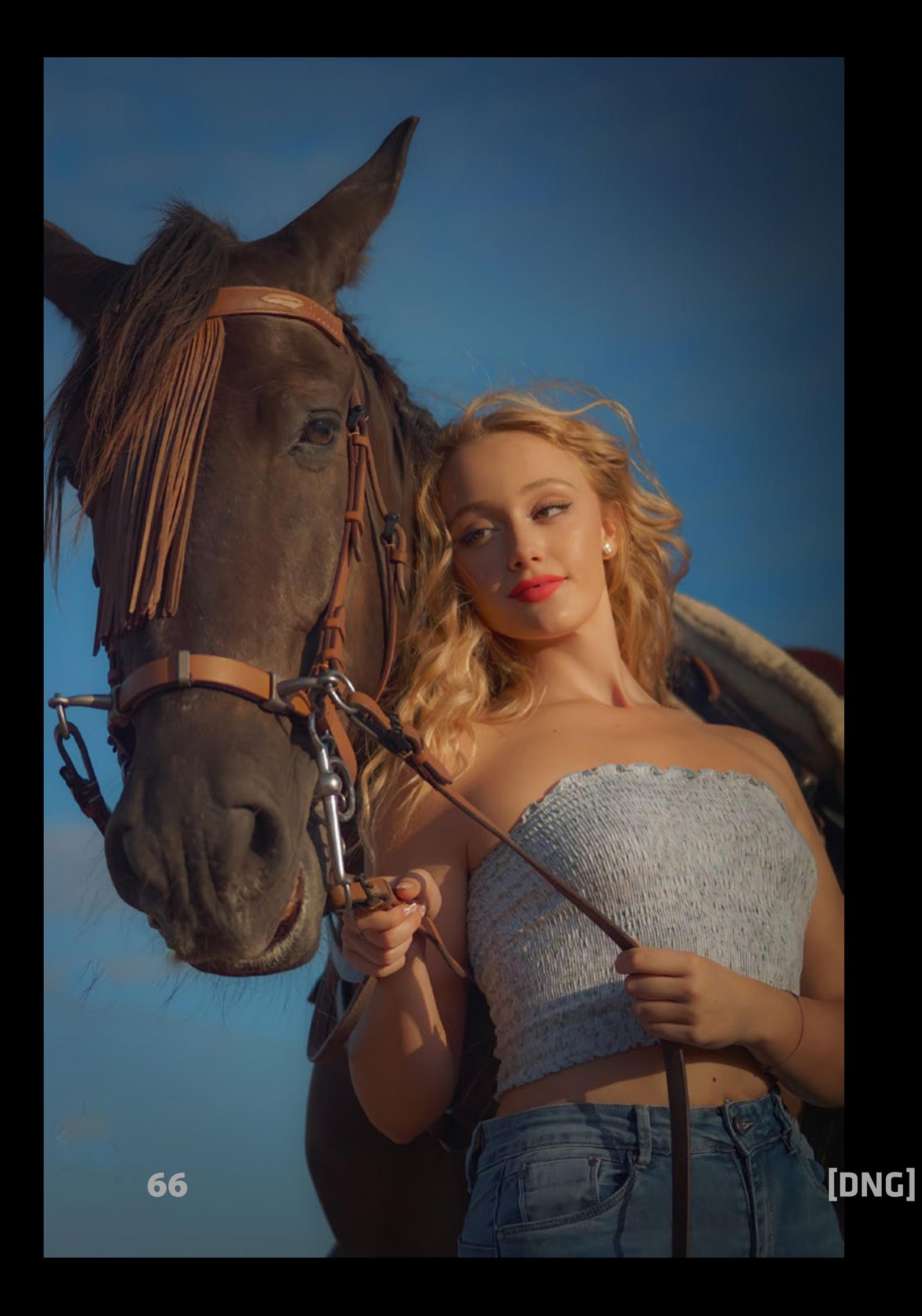

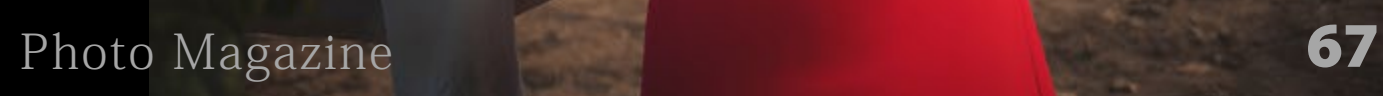

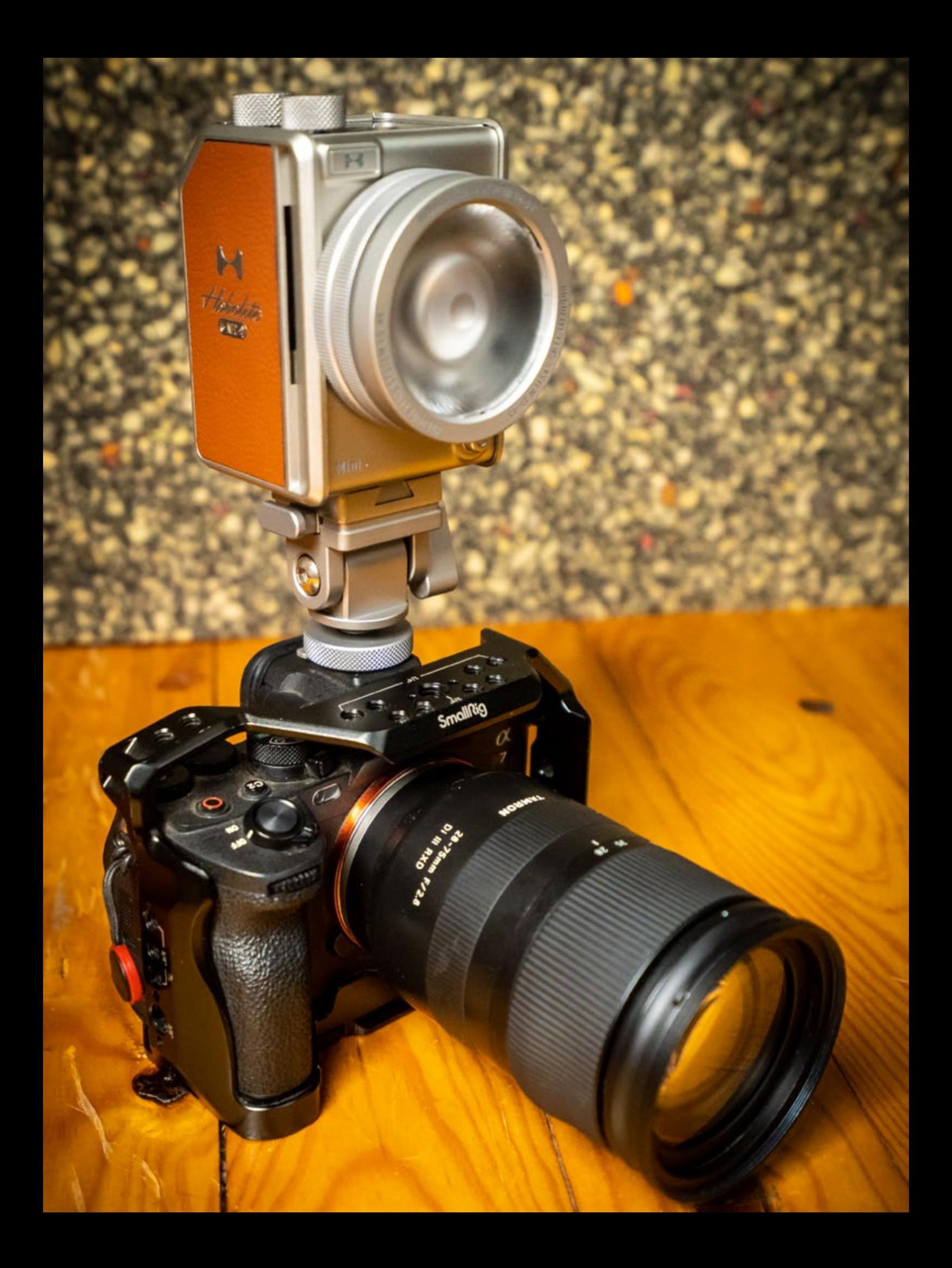

## **Hobolite Mini y Avant**

Martín Blanes

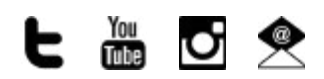

*<https://hobolite.eu/>*

E<br>E s difícil introducir nuevos productos en el mundo de la iluminación de estudio con marcas de prestigio ya muy asentadas en el mercado. Cuando descubrimos a Hobolite nos llevamos una gran sorpresa. Un diseño nuevo y elegante, totalmente inédito en estos productos. El precio nos hizo pensar erroneamente al principio que sería sólo un producto "pijo" únicamente para lucir. Nada más lejos de la realidad. Estamos ante unas nuevas luces de altísima calidad y prestaciones con un diseño cuidadísimo. Acompañanos a descubrir esta nueva marca llena de buenas sorpresas.

### **EXCELENTE DISEÑO Y CALIDAD DE CONSTRUCCIÓN:**

Primero, el punto más obvio de estos dos focos: el excelente diseño innovador y cuidado al detalle. Hay que decir que este diseño es realmente bueno y de calidad. No tiene nada que ver con marcas "chinas" que en la foto se ben "bonitas" y luego su calidad es pésima. Este no es el caso en absoluto. La calidad del producto en la mano es mayor que la que se aprecia en las fotos. Todo está construido de forma sólida y pulcra. Ambos focos están llenos de detalles muy bien pensados. ¡Hasta los click de los accesorios están afinados

#### Review **[DNG]**

para ser agradables! Desde las cajas y fundas en las que vienen, que están mimadas hasta el más diminuto detalle. No sólo eso sino que incluyen todo tipo de accesorios de serie de la misma calidad (muchísimos más que el resto de marcas). ¡Incluso las cajas de cartón exteriores tienen un diseño cuidadísimo!

Obviamente nos recuerda muchísimo a las cámara "vintage" de Hasselblad pero tienen su propia personalidad y nos atrevemos a decir que mejor calidad de construcción incluso ya que es impecable y muy por delante de otras marcas habituales. Nos recuerda a la calidad de construcción de los coches de lujo de más alta gama. Al mismo tiempo son realmente sólidos al estar tallados de bloques sólidos de metal individualmente.

### **CALIDAD Y PRESTACIONES:**

Para esta review tuvimos el gusto de probar sus modelos Mini de 20W y Avant de 100W. Próximamente saldrá al mercado su hermano mayor, el Hobolite Pro de 300W. Tienen una calidad igual o superior al 96% de CRI y TLCI. Todos son bicolor regulables entre 2.700k y 6.500k y su intensidad se puede regular desde 0 a 100% en incrementos finos de 1% o en pasos mayores. Son controlables a través de una app cómoda y bien diseñada incluso a través de NFC. El modelo Mini y Avant tiene una protección ante polvo y humedad de IP20. Incluyen un pantalla LCD de gran calidad, siendo la del Avant a pleno color con un diseño de interfaz realmente bonito y claro. El modelo Mini

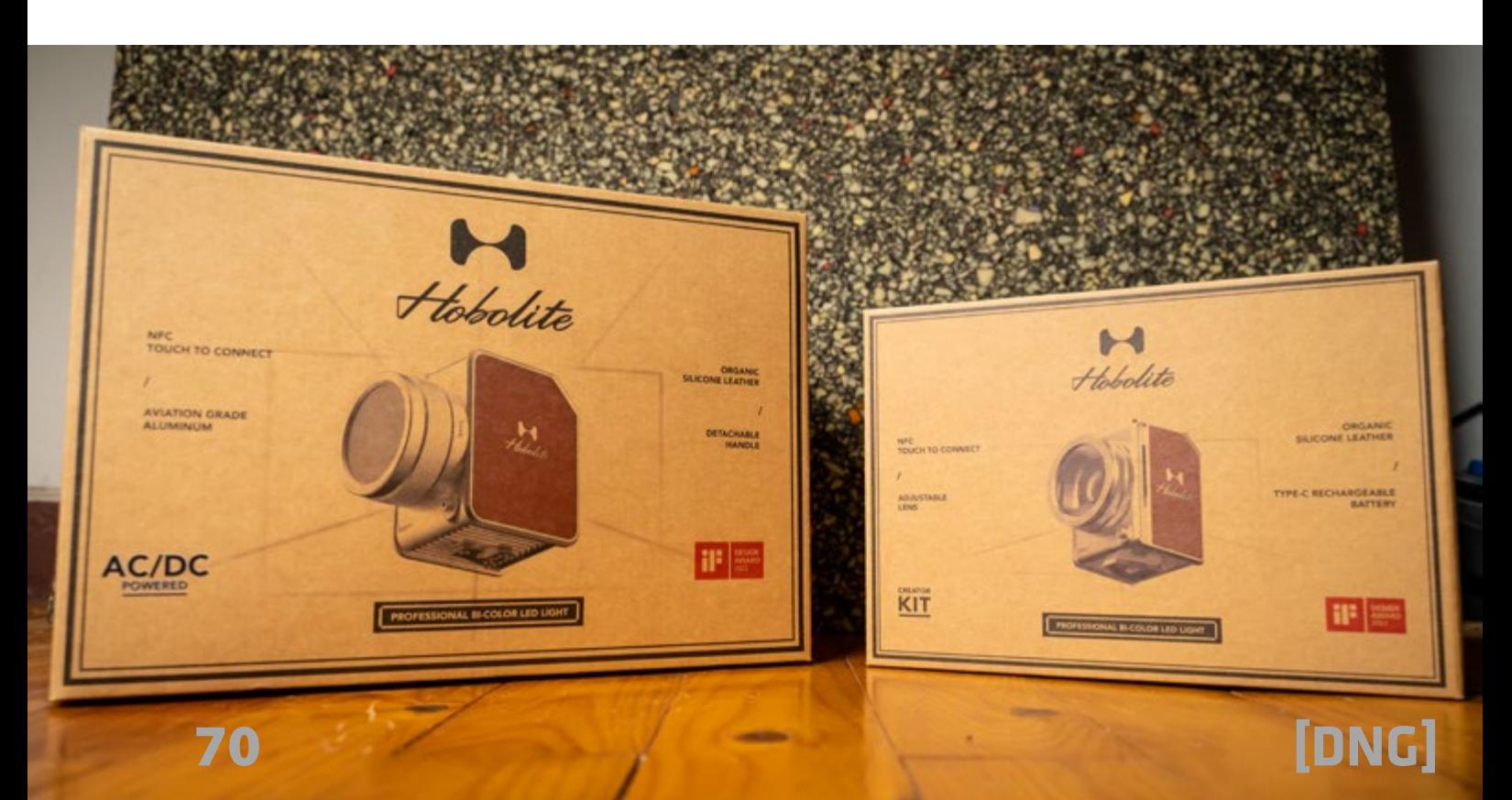

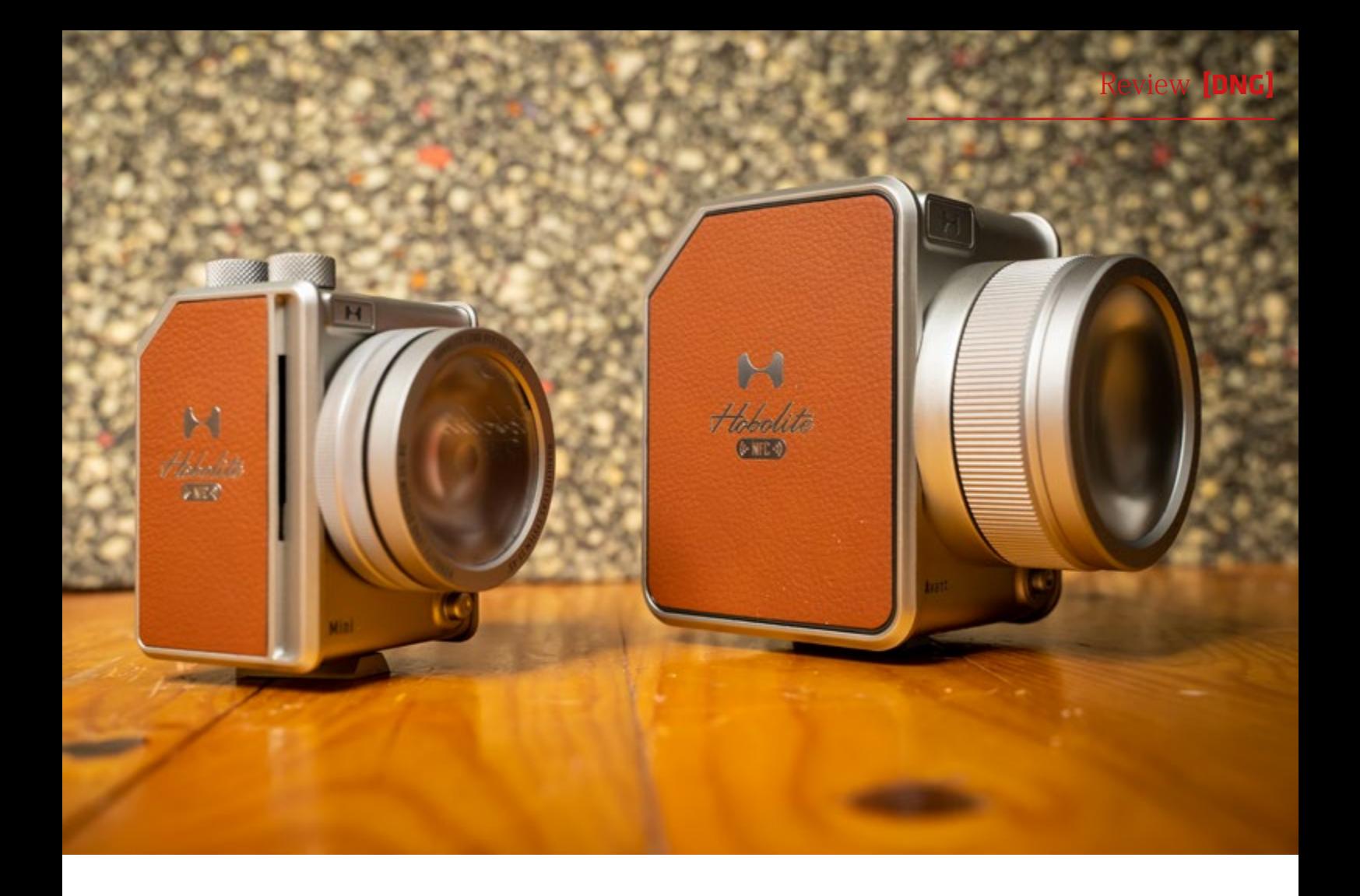

incluye una batería interna mientras que los otros dos dependen de una batería externa y ofrecen la opción de conectarlos directamente a la corriente. Nos sorprendió muchísimo que el modelo Avant incluye una batería V-mount de 95W de muy buena calidad customizada para hacer juego con el diseño del resto de elementos, con pantalla indicadora de carga y certificación para poder llevarla en vuelos sin problemas ni riesgos. Recordemos que estas baterías son muy caras y en este caso viene incluida en el kit.

Los ventiladores de todos los focos son muy silenciosos, son 22db a 1m del Mini hasta 28db del modelo Pro. Todos los focos están hechos con aluminio certificado para aviación de alta calidad y cubiertos con cuero artificial "organic silicone leather" de tacto realmente agradable y bonito. No sólo eso si no que las fundas de transporte y fundas inlcuídas en el interior son igualmente de alta calidad. Muchas veces nos parece estar más ante un producto de joyería que ante un equipo para fotografía y vídeo.

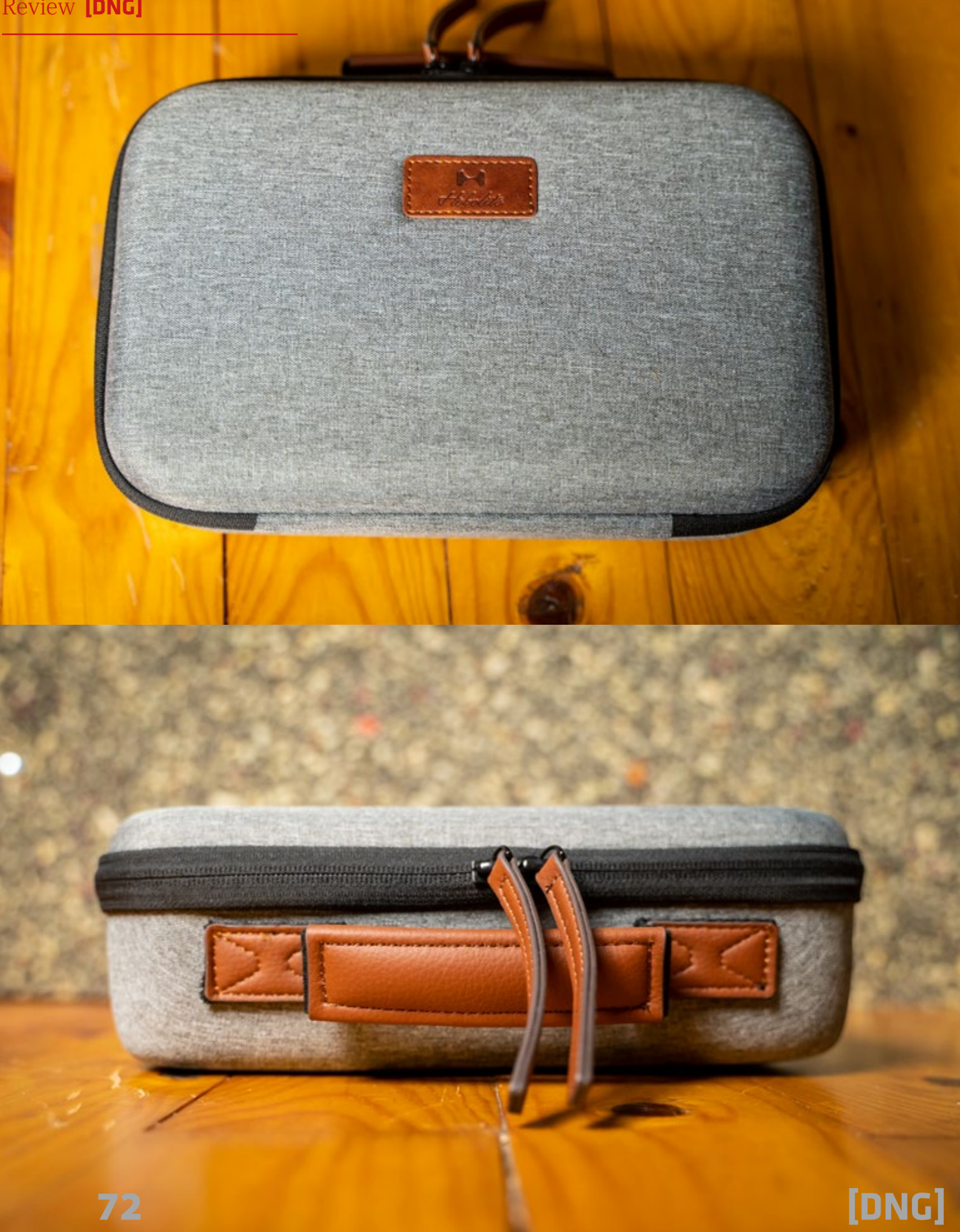
Una de las mayores pegas de estos focos es su compatibilidad con la montura Bowens para modificadores de luz. En el caso del Mini, es incompatible pero nos incluye difusores, filtros, rejillas y "barn-doors" en el kit y su cono de luz es ajustable con un zoom físico para variar el ángulo de luz entre 15º y 45º. En el caso del Avant, carece del zoom pero se le puede acoplar un adaptador adicional para usar accesorios Bowens. Viendo el resto del producto no dudamos de que el adaptador sea de alta calidad, pero todos los adaptadores por nuestra experiencia suelen dar problemas cuando no forman parte de la propia estructura del foco ya

que los modificadores suelen ser pesados, así que recomendamos un poco de prudencia hasta que podamos probarlos por nosotros mismos. El Modelo Pro anuncia que tendrá montura Bowens de serie en la propia estructura del foco.

El Hobolite Mini hace honor a su nombre. ¡Es realmente pequeño! En las fotos podéis apreciar su tamaño respecto a mi mano. Lo más sorprendente es que tenga tanta cantidad y calidad de luz al mismo tiempo que una más que respetable batería interna (que se carga con un simple cable usb-c). De hecho, al ser tan compacto ¡y ligero! (430gramos) puedes incluso usarlo como foco encima de

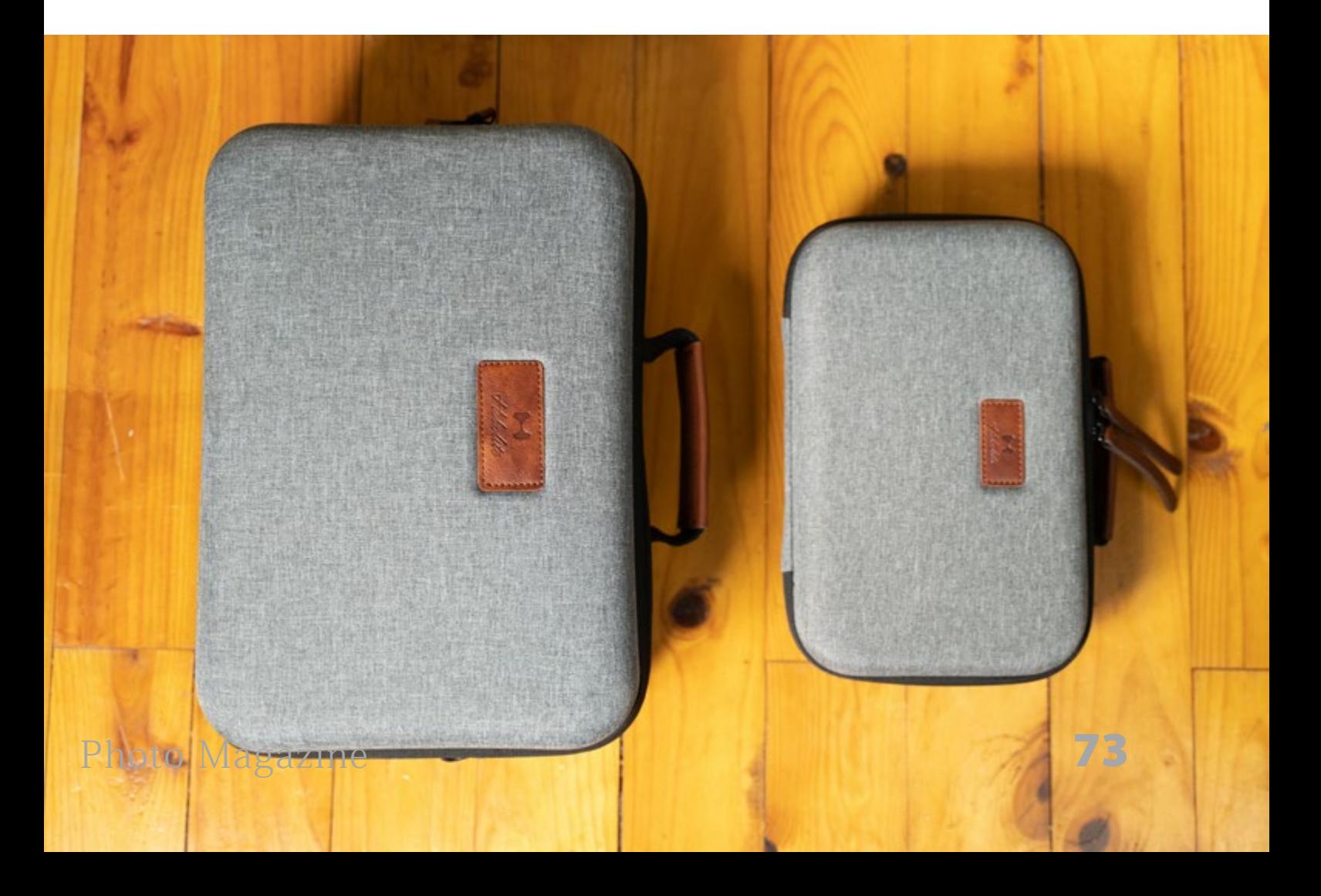

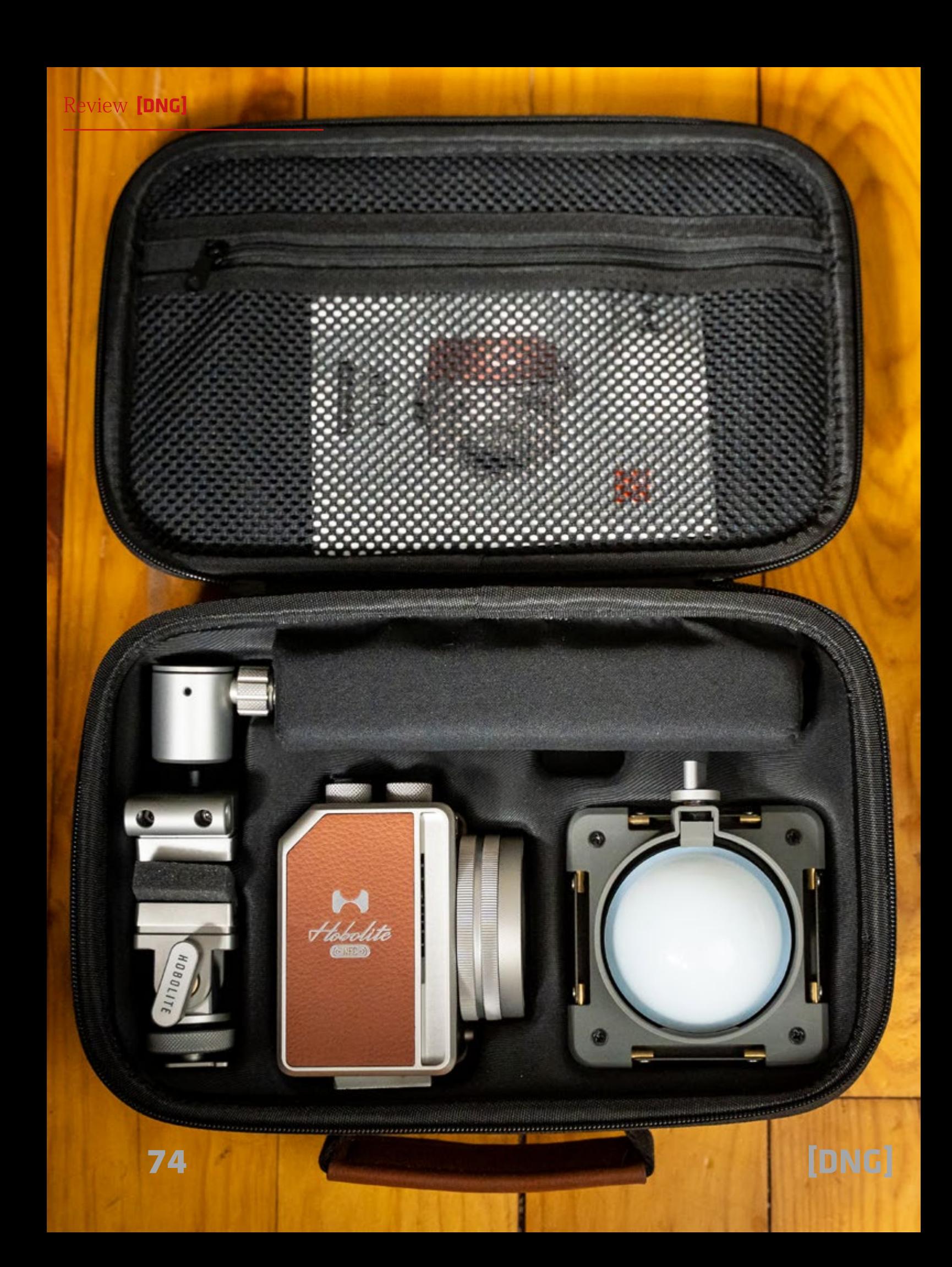

la cámara con un adaptador incluido de serie en el kit como podéis apreciar en las fotos.

#### **UN KIT REPLETO DE CALIDAD Y UTILIDAD:**

Los kits que hemos probado están más que completos y son muy recomendables dada la gran calidad a un precio muy razonable. Ambos incluyen viseras "barn-doors" para controlar la luz con una montura magnética para los filtros de

difusión en cúpula, rejilla, o de colores que incluyen y que podemos ver en las fotos. Ambos modelos incluyen distintas monturas y adaptadores. El modelo Mini incluso trae un mini trípode de excelente calidad y un adaptador para ponerlo en la zapata de la cámara para usarlo de antorcha para vídeo. El modelo Avant también incluye una batería excelente V-mount de 95W de la que hablaremos después entre otras cosas. La funda de transporte y bolsas interiores son igualmente de alta

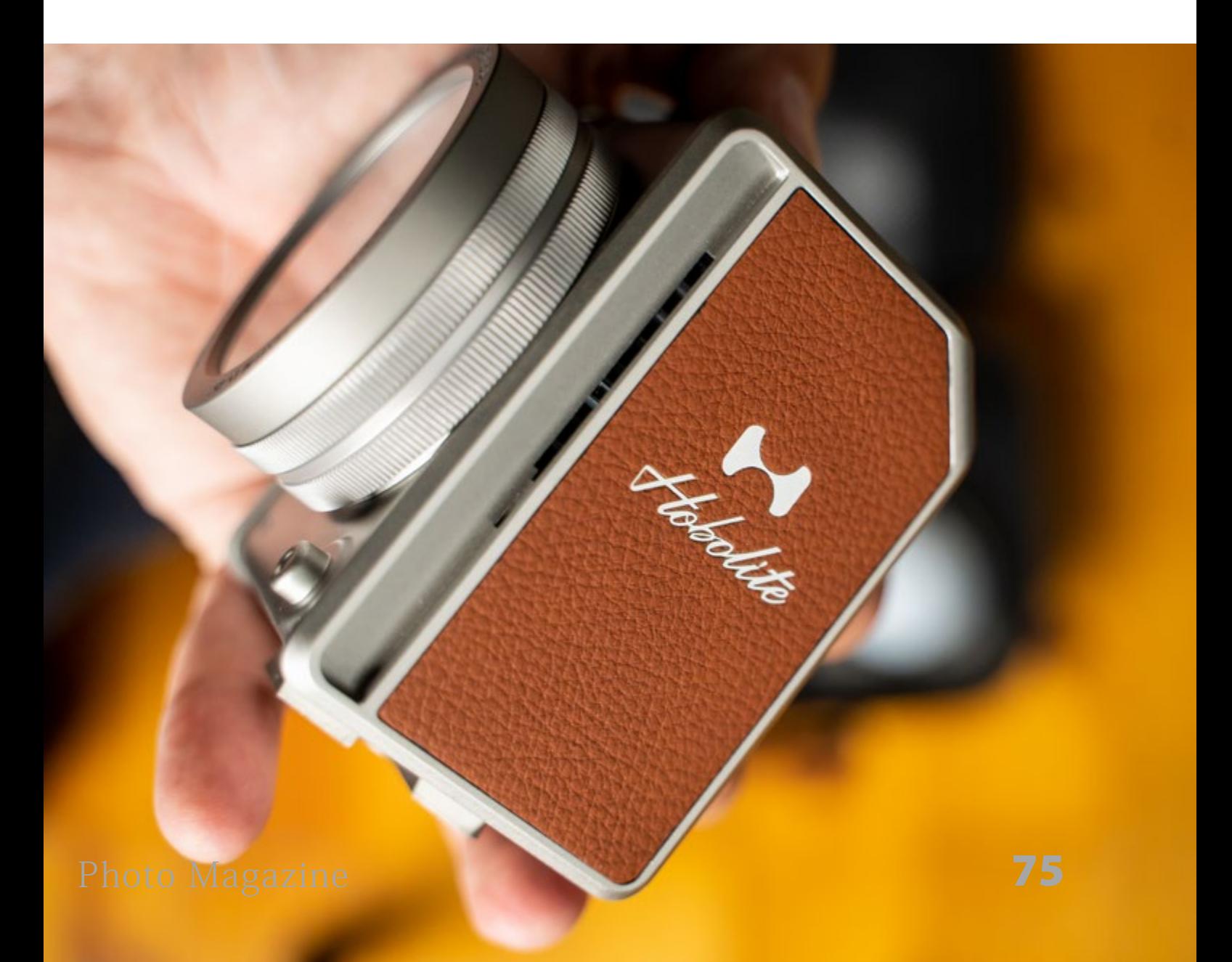

calidad como no esperamos menos en este punto visto el resto del producto. Si consideras comprar uno de estos focos recomendamos encarecidamente los kits más completos.

#### **DOS FACTORES MUY IMPORTANTES QUE MARCAN UNA GRAN DIFERENCIA:**

Pongámonos en la piel de un profesional que ya tiene un equipo básico funcional y necesita algo extra. Lo primero que nos ofrece es una gran facilidad de uso con enorme calidad de luz, muchos extras y sobretodo, una excelente experiencia de

uso. Cuando tienes un material de trabajo que te transmite buenas sensaciones se nota en el proceso y el resultado final. El otro factora básico que pudimos comprobar es que sorprenden muy gratamente a nuestros clientes. Incluso ayudan a que se relajen y disfruten más del "shooting", transmitiendo profesionalidad. Al mismo tiempo, nos diferencia de otras producciones con equipo más sobrio y eso puede marcar una gran diferencia ante determinados clientes y sectores, como moda, fotografía de producto (con el cliente en el set), bodas y demás reportajes sociales, etc.

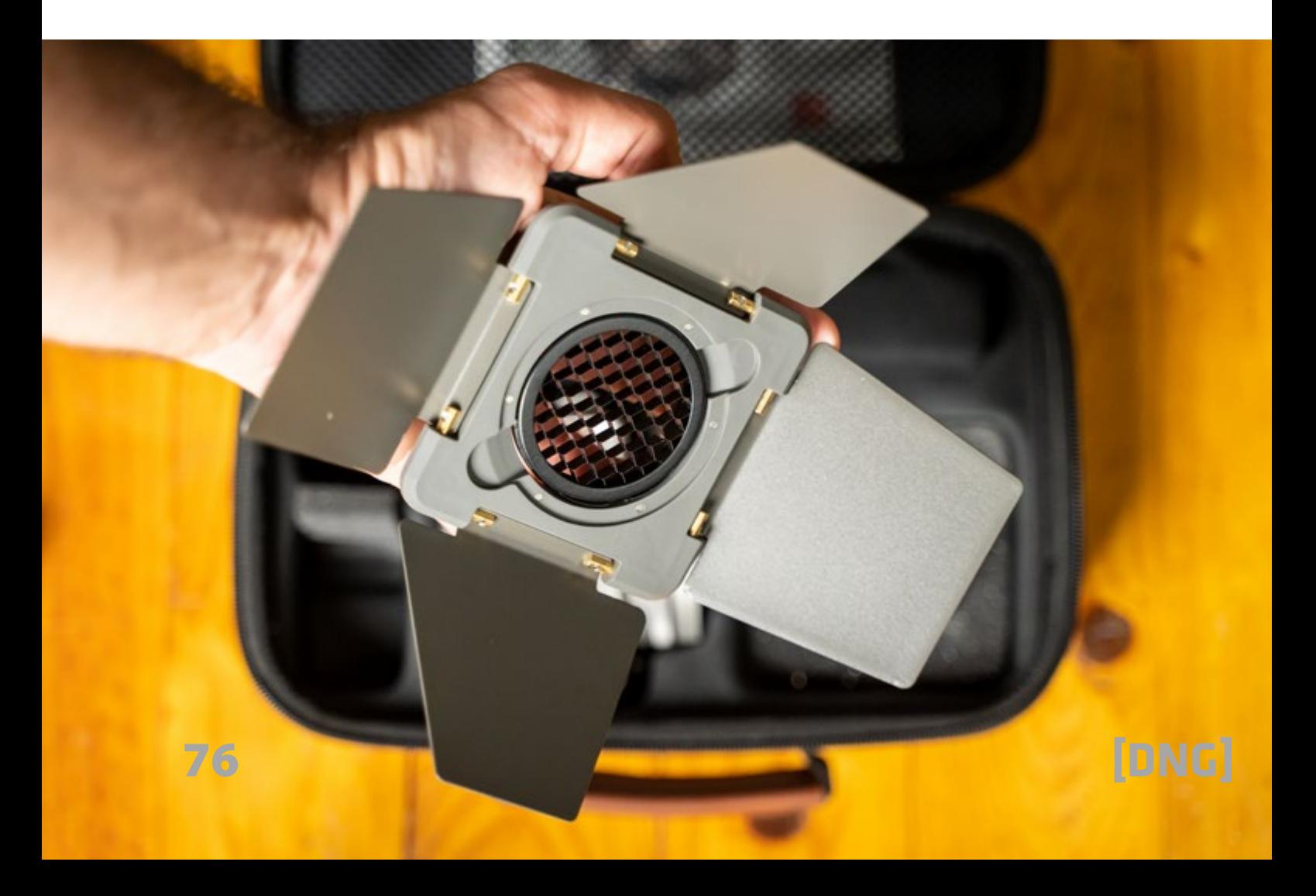

#### **EXCELENTES LUCES PRÁCTICAS:**

El factor clave de estas luces también es que son excelentes luces prácticas por lo bonitas que son. Le llamamos luces prácticas a aquellas que se van a ver en la foto o fotograma. No me sorprendería que se se hagan populares estos focos en sesiones de moda (incluso entrevistas y videoclips) viéndolos como parte de los elementos y "props" de la composición de la imagen.

#### **OK, SU PRECIO ES ALTO PEEEEEERO…**

Si necesitas el equipo más barato posible

ya que estás empezando, tienes muchas opciones básicas. Muchas de ellas seguramente te defrauden o duren poco. Incluso te pueden hacer pensar que no sabes usar iluminación cuando lo que pasa es que la luz que dan es tan mala que resulta peor usarla que no usar ninguna iluminación. De todas formas, sí hay buenas opciones a precios controlados de gran calidad en el mercado.

Los productos de Hobolite pueden parecer caros inicialmente pero hay que ver el conjunto. Lo primero es la calidad de la iluminación que es impecable. También incluyen todo tipo de extras de serie. Esto es importante ya que muchos

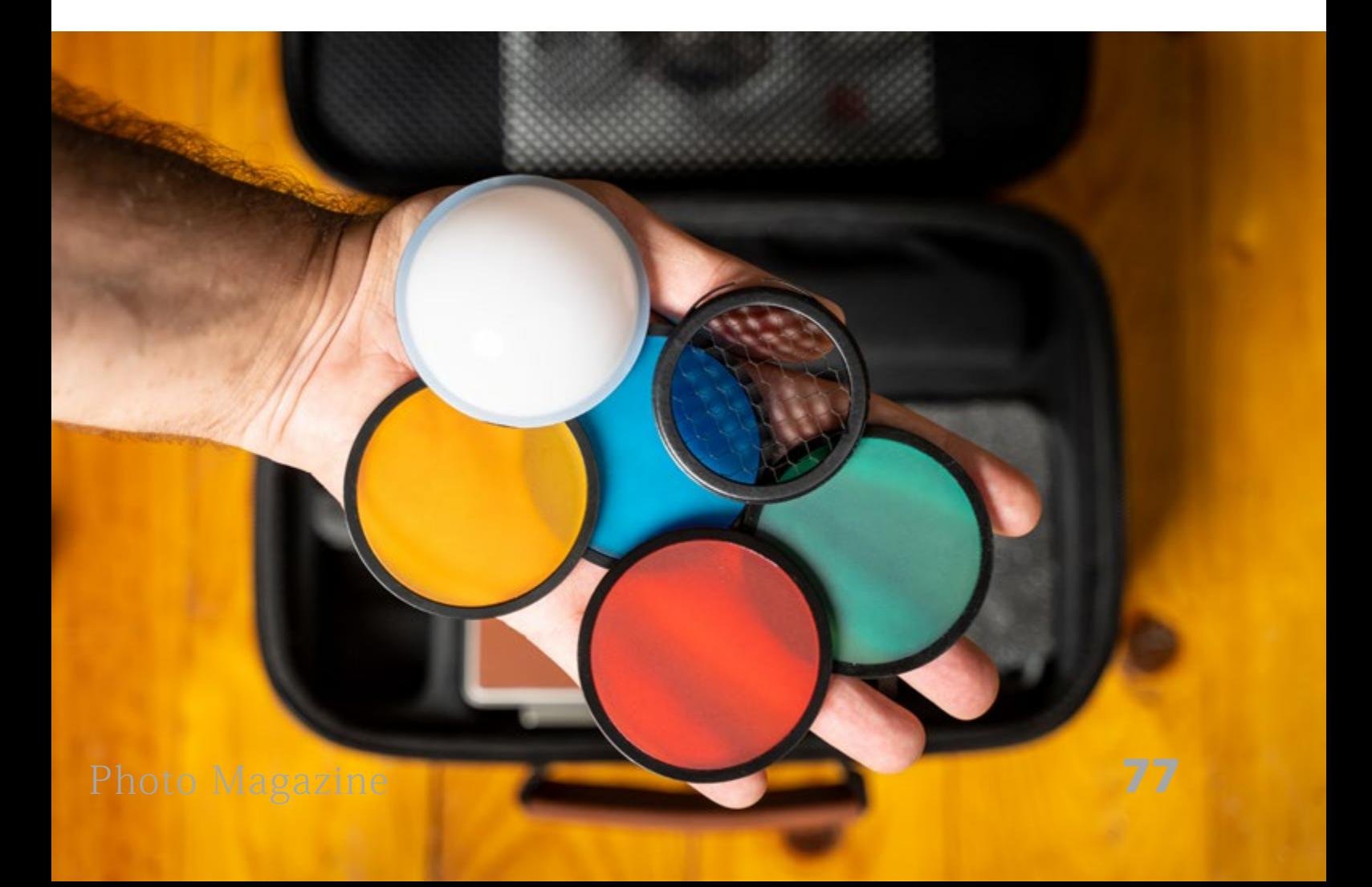

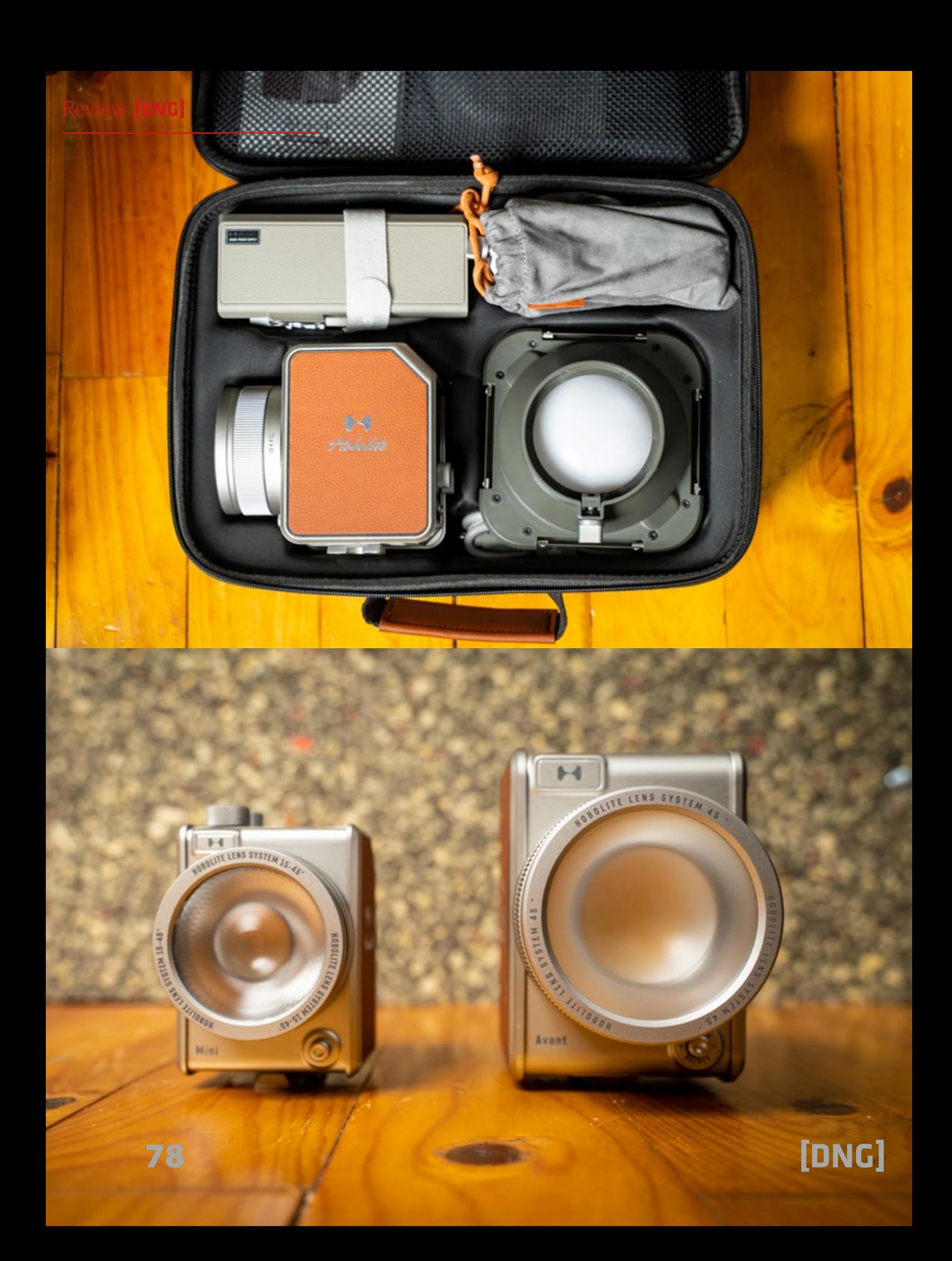

focos baratos al comprarle a mayores todos estos extras acaban sumando una cantidad de dinero superior, pero con un producto final de muy inferior calidad. Y, como ya hablamos antes, para un profesional es importante tener un producto con el que te sea agradable trabajar y su diseño va a hablar muy bien de ti cara a tus clientes.

Realmente, teniendo en cuenta todo eso, resultan tener un precio muy interesante e incluso más barato que otras opciones de peor calidad si tenemos en cuenta todos estos factores. Se trata de un producto claramente premium a un

precio nada excesivo.

La mayor pega a nuestro parecer es que estos focos son tan bonitos que a veces da miedo usarlos para no ensuciarlos ni rayarlos. Eso puede ser negativo en un entorno de trabajo en el que no te puedes permitir el lujo del tiempo de mimar tu equipo y necesitas efectividad y rapidez. Ese es el motivo por el que el resto de focos del mercado son más sosos y funcionales. Sé que muchas veces no los usaría por culpa de no querer estropearlos. Pero si puedes permitirte un poco de calma, la experiencia es una "gozada".

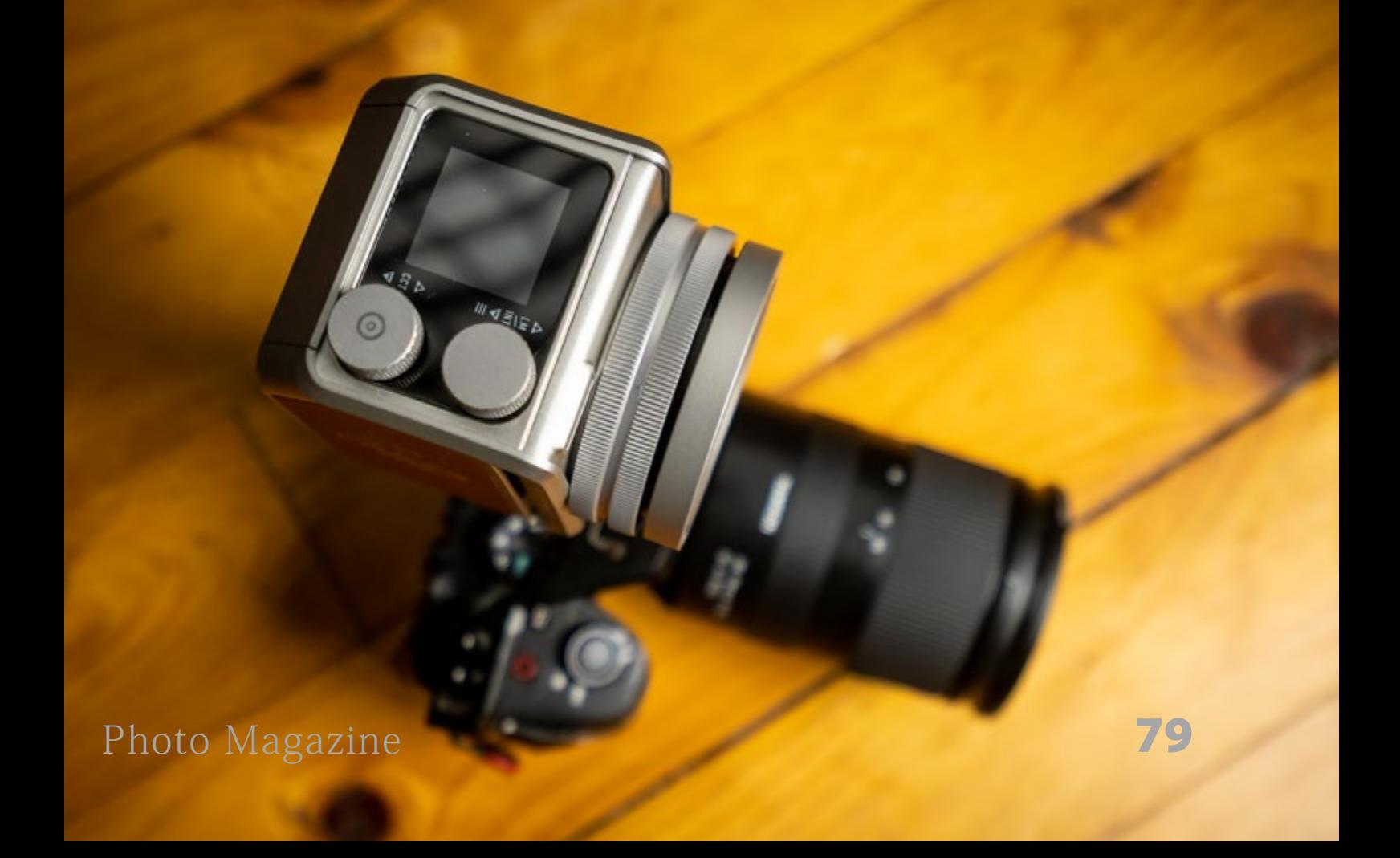

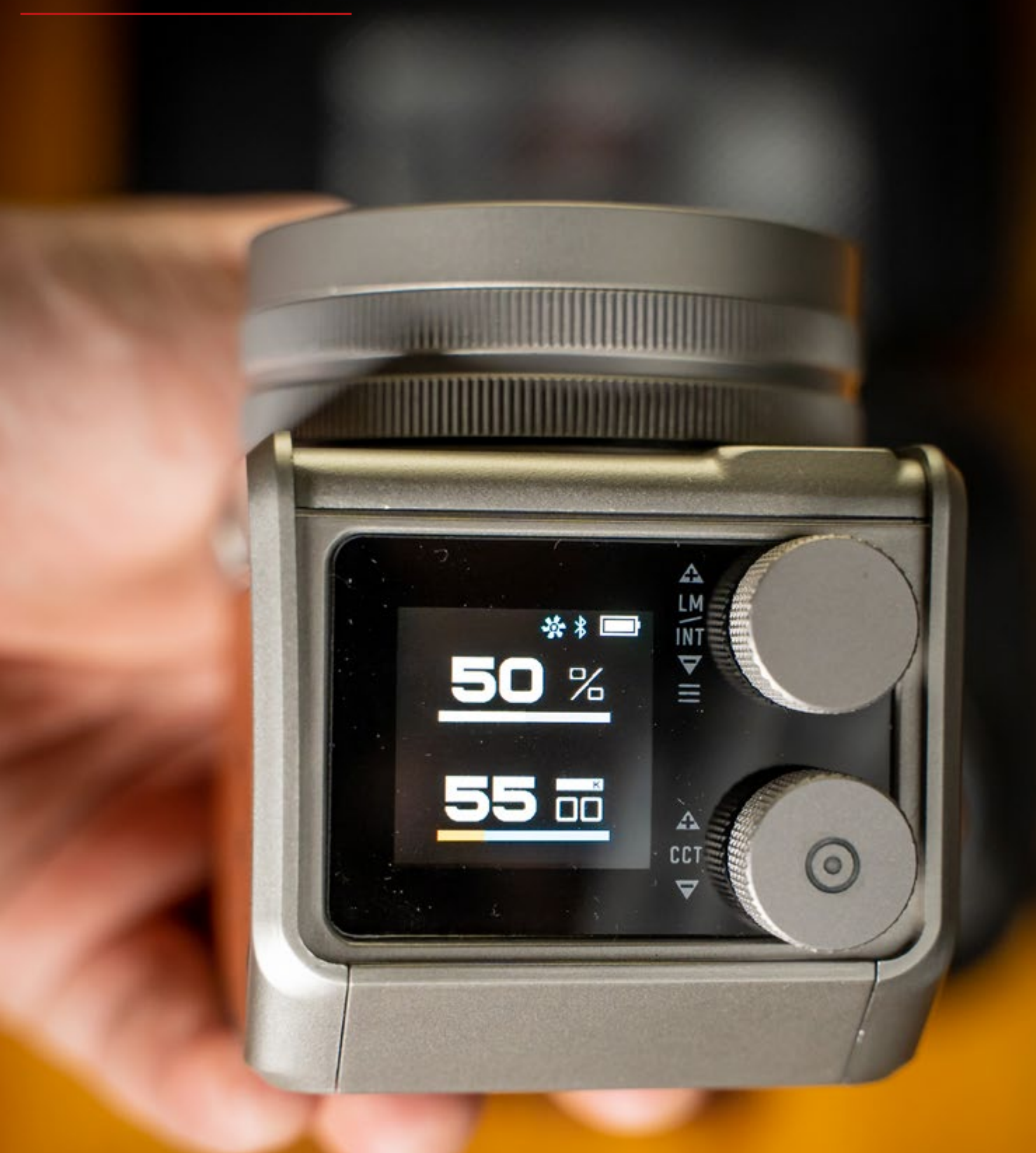

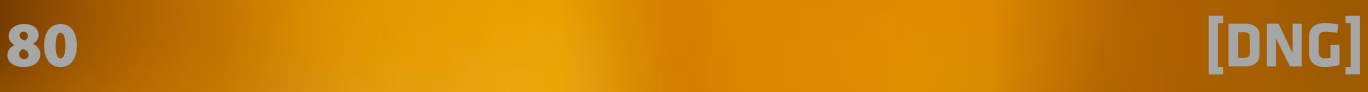

### **CONCLUSIÓN:**

Si estás empezando, posiblemente necesites buscar algo más ajustado para ir tirando. Aquí somos unos grandes amantes de los equipos funcionales a precios alcanzables y son nuestra mayor recomendación. Pero, si eres un profesional que trabaja de cara a los clientes, estos focos te darán muchísima versatilidad, una experiencia de uso mucho más agradable que los "sosos" focos tradicionales

(más funcionales) y darán muy buena impresión a tus clientes (y sabemos que esos pequeños detalles "tontos" marcan una gran diferencia con tus clientes y ayudan a cerrar contratos).

Al final, disfrutar de las sensaciones que te da tu material de trabajo también es importante.

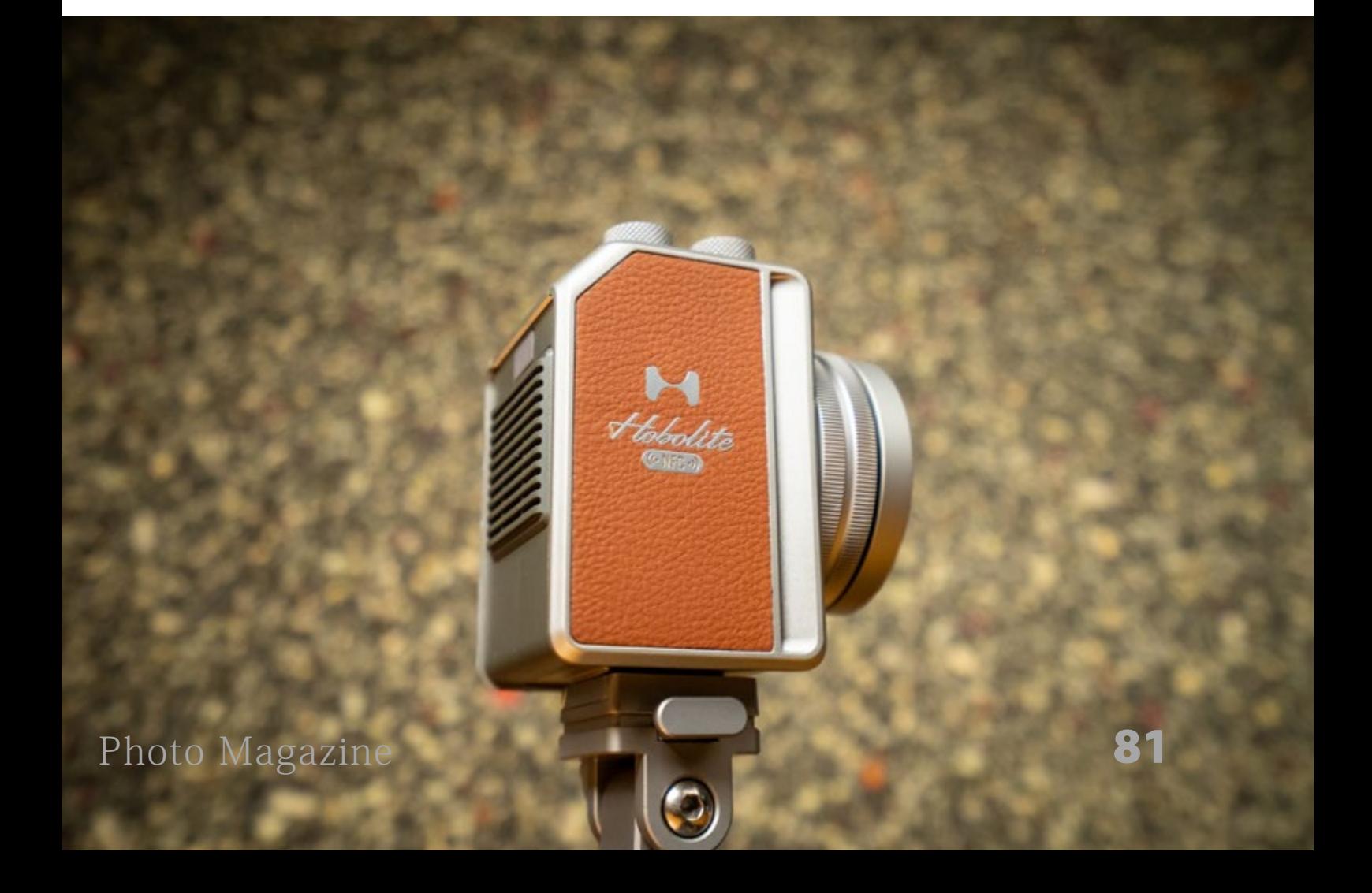

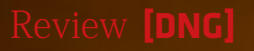

 $\binom{5}{2}$ 

川西国军

NORTHERN SYSTEM 15-45

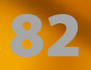

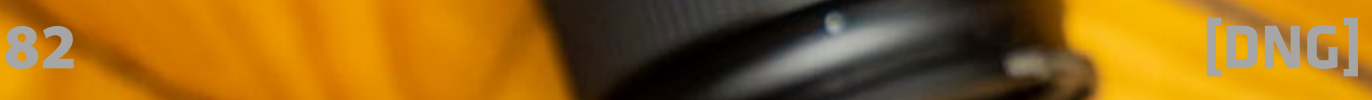

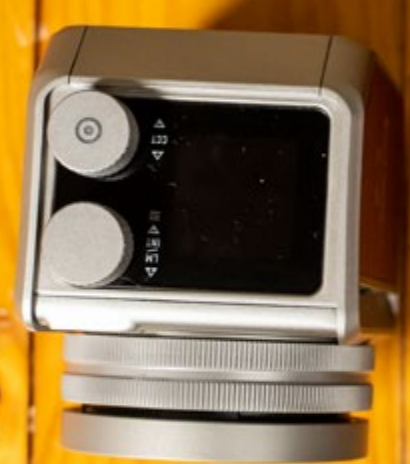

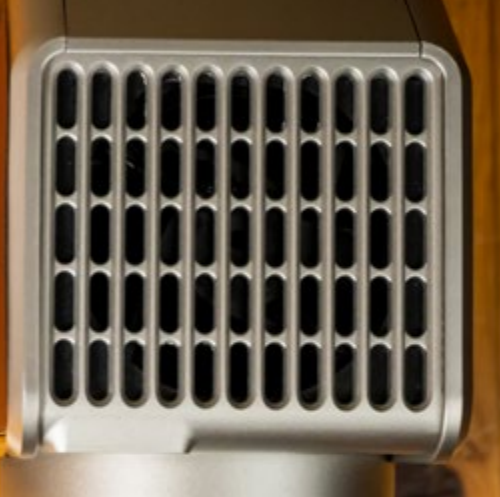

 $\frac{1}{2}$ 

 $D(1)$ 

ţ

<u>MIIIIIIII</u>

Hebolite

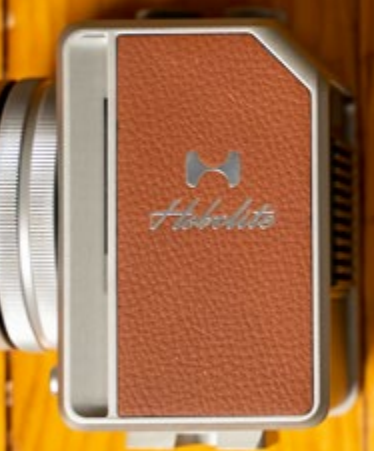

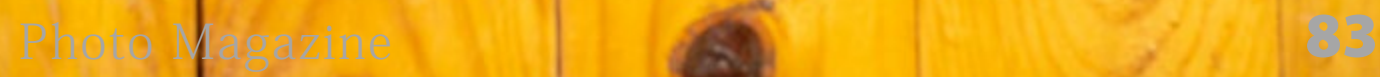

## **Lexar Professional 256GB 2000x SDXC UHS-II GOLD Series**

*[https://www.lexar.com/es/product/lexar-professional-](https://www.lexar.com/es/product/lexar-professional-2000x-sdhc-sdxc-uhs-ii-cards-gold-series/)[2000x-sdhc-sdxc-uhs-ii-cards-gold-series/](https://www.lexar.com/es/product/lexar-professional-2000x-sdhc-sdxc-uhs-ii-cards-gold-series/)*

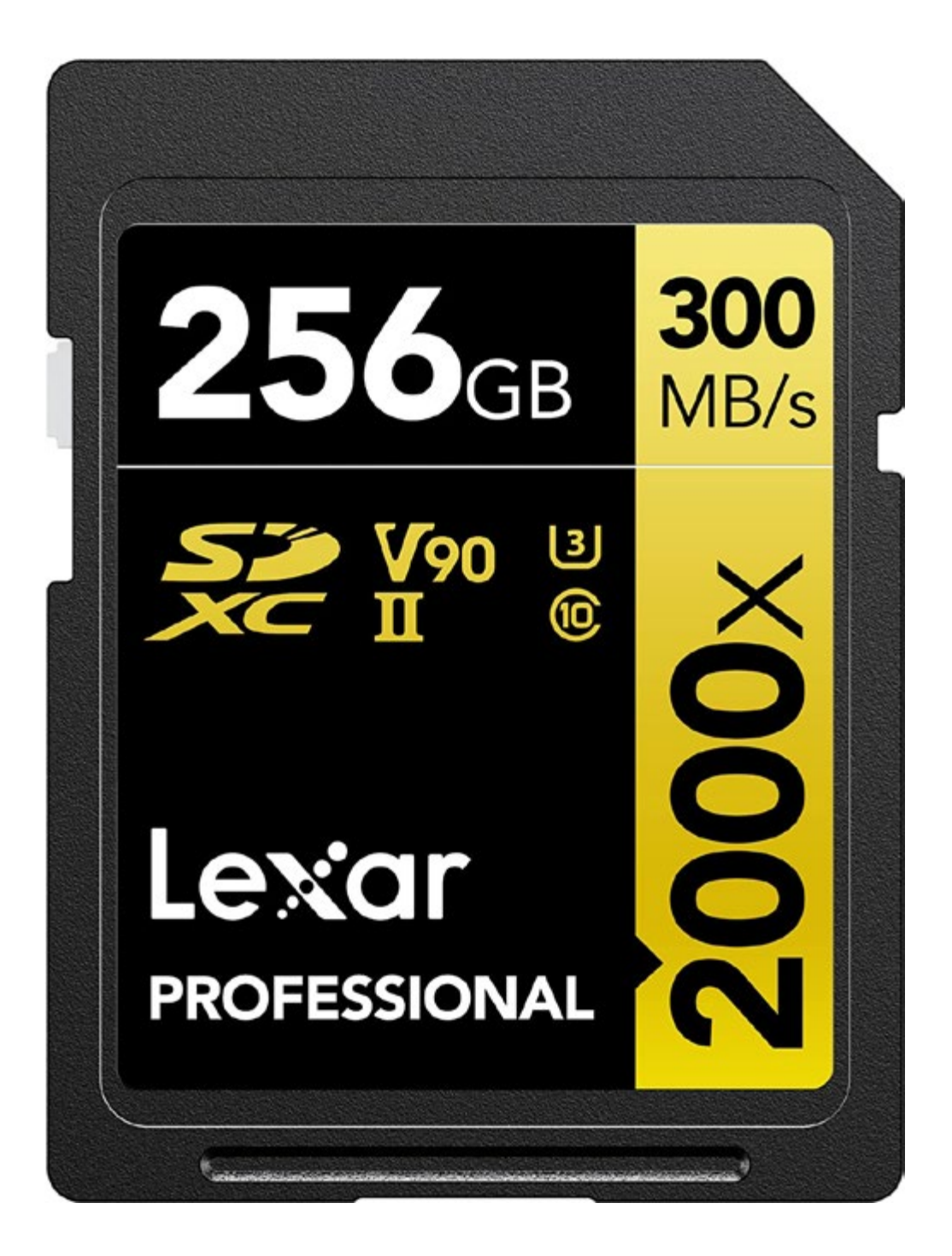

E n esta ocasión probamos la tarjeta SD Lexar Professional 2000x SDXC UHS-II en su capacidad de 256GB. Es una tarjeta de memoria de ALTA VELOCI-DAD, con mayúsculas, con una velocidad de transferencia de lectura de hasta 300 MB/s (2000x) y escritura de hasta 260MB/s, aprovechando la tecnología UHS-II UHS Speed Class 3 (U3) para un rendimiento de alta velocidad.

Esta tarjeta es ideal para vídeo Full-HD de gran duración en 8K con calidad de cine y en fotografía para gestionar los modos de ráfaga secuencial y RAW + JPEG sin esfuerzo.

En el gráfico inferior podemos ver los resultados de la prueba de rendimiento efectuada con el software CrystalDiskMark

8.0.4 x64 (C) desde un Windows 11 Professional [10.0 Build 22621] (x64) y conectada al ordenador mediante un lector de tarjetas a través de USB 3.

También podemos ver estos datos en formato de tabla en la página siguiente.

Además de su rendimiento, la tarjeta SD Lexar Professional 2000x SDXC UHS-II también destaca por su fiabilidad y seguridad. Está diseñada para durar y es compatible con dispositivos UHS-I anteriores. Lexar ofrece soporte de producto de por vida limitado para esta tarjeta.

Es evidente que nos encontramos ante una tarjeta destinada a profesionales de la fotografía y el vídeo, a los que les permitirá capturar y transferir rápidamente fotos y vídeos de alta calidad, de gran

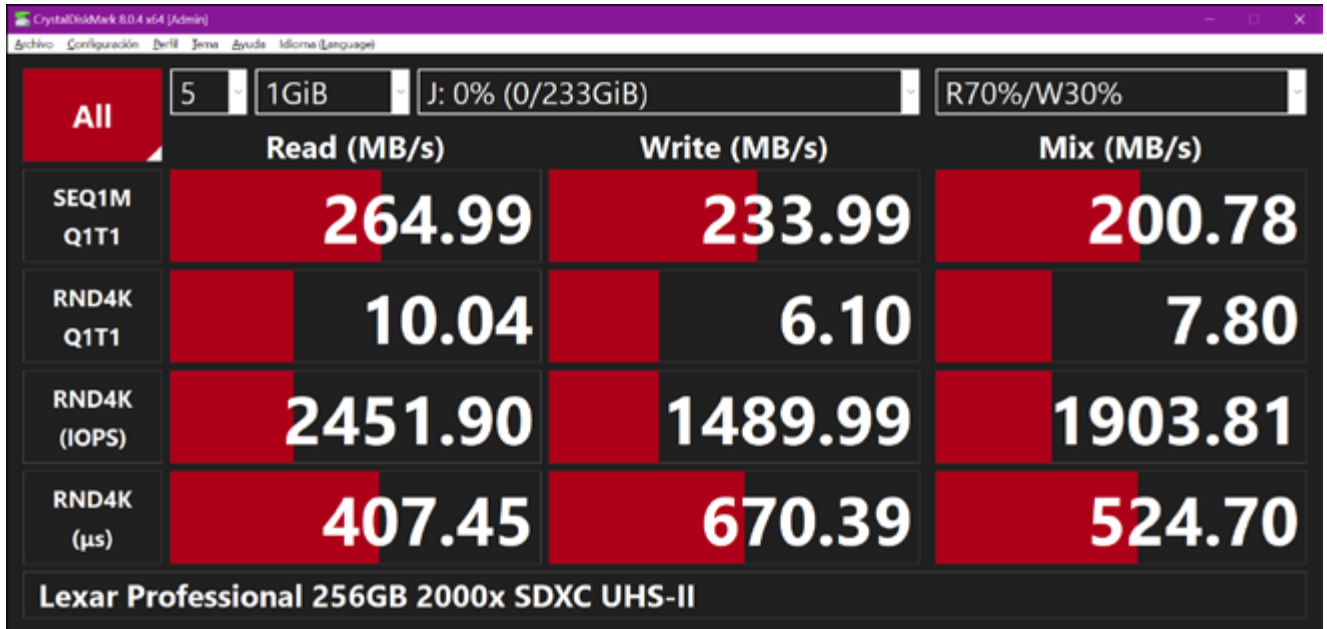

#### Review **[DNG]**

------------------------------------------------------------------------------ CrystalDiskMark 8.0.4 x64 (C) 2007-2021 hiyohiyo Crystal Dew World: https://crystalmark.info/ ------------------------------------------------------------------------------  $*$  MB/s = 1,000,000 bytes/s [SATA/600 = 600,000,000 bytes/s]  $*$  KB = 1000 bytes, KiB = 1024 bytes [Read] SEQ 1MiB (Q= 1, T= 1): 264.991 MB/s [ 252.7 IOPS] < 3955.42 us> RND 4KiB (Q= 1, T= 1): 10.043 MB/s [ 2451.9 IOPS] < 407.45 us> [Write] SEQ 1MiB (Q= 1, T= 1): 233.986 MB/s [ 223.1 IOPS] < 4469.63 us> RND  $4KiB (Q= 1, T= 1)$ : 6.103 MB/s  $\begin{bmatrix} 1490.0 \text{ IOPS} \end{bmatrix}$  < 670.39 us [Mix] Read 70%/Write 30% SEQ 1MiB (Q= 1, T= 1): 200.785 MB/s [ 191.5 IOPS] < 5219.48 us> RND 4KiB (Q= 1, T= 1): 7.798 MB/s [ 1903.8 IOPS] < 524.70 us> Profile: Real Test: 1 GiB (x5) [J: 0% (0/233GiB)] Mode: [Admin] Time: Measure 5 sec / Interval 5 sec OS: Windows 11 Professional [10.0 Build 22621] (x64) Comment: Lexar Professional 256GB 2000x SDXC UHS-II

puesta. Esto es especialmente útil para fotógrafos y videógrafos profesionales que necesitan transferir grandes cantidades de datos rápidamente.

La fiabilidad y seguridad también son características importantes de la tarjeta SD Lexar Professional 2000x SDXC UHS-II. Está diseñada para durar y resistir las condiciones más extremas, incluyendo temperaturas extremas, caídas, rayos X e

tamaño y con excelentes tiempos de res-incluso agua. Además, el soporte de producto de por vida limitado ofrecido por Lexar brinda tranquilidad a los usuarios al saber que su inversión siempre estará protegida.

> La tarjeta puede funcionar desde los 0 °C hasta unos increíbles 70 °C y soporta una temperatura de almacenamiento desde -25 °C hasta unos 85 °C.

> En resumen, la tarjeta SD Lexar Professional 2000x SDXC UHS-II es una

excelente opción para aquellos profesionales que buscan una tarjeta de memoria rápida, confiable y segura para capturar y transferir fotos y vídeos de alta calidad.

Como ya hemos comentado, sus destinatarios son los profesionales de la imagen y el vídeo, que encontrarán una excelente inversión en esta tarjeta de Lexar, con unos precios que van desde unos 52 € en la versión de 32 GB hasta

unos 292 € en la versión de 256 GB. Está claro que está tarjeta supondrá una inversión de calidad en el material de trabajo diario, pero si necesitamos realizar vídeo 8k, ráfagas RAW sin saturar el buffer de la tarjeta y velocidad en todos los procesos de trabajo y transferencia al ordenador, sin lugar a dudas, esta tarjeta es una excelente opción.

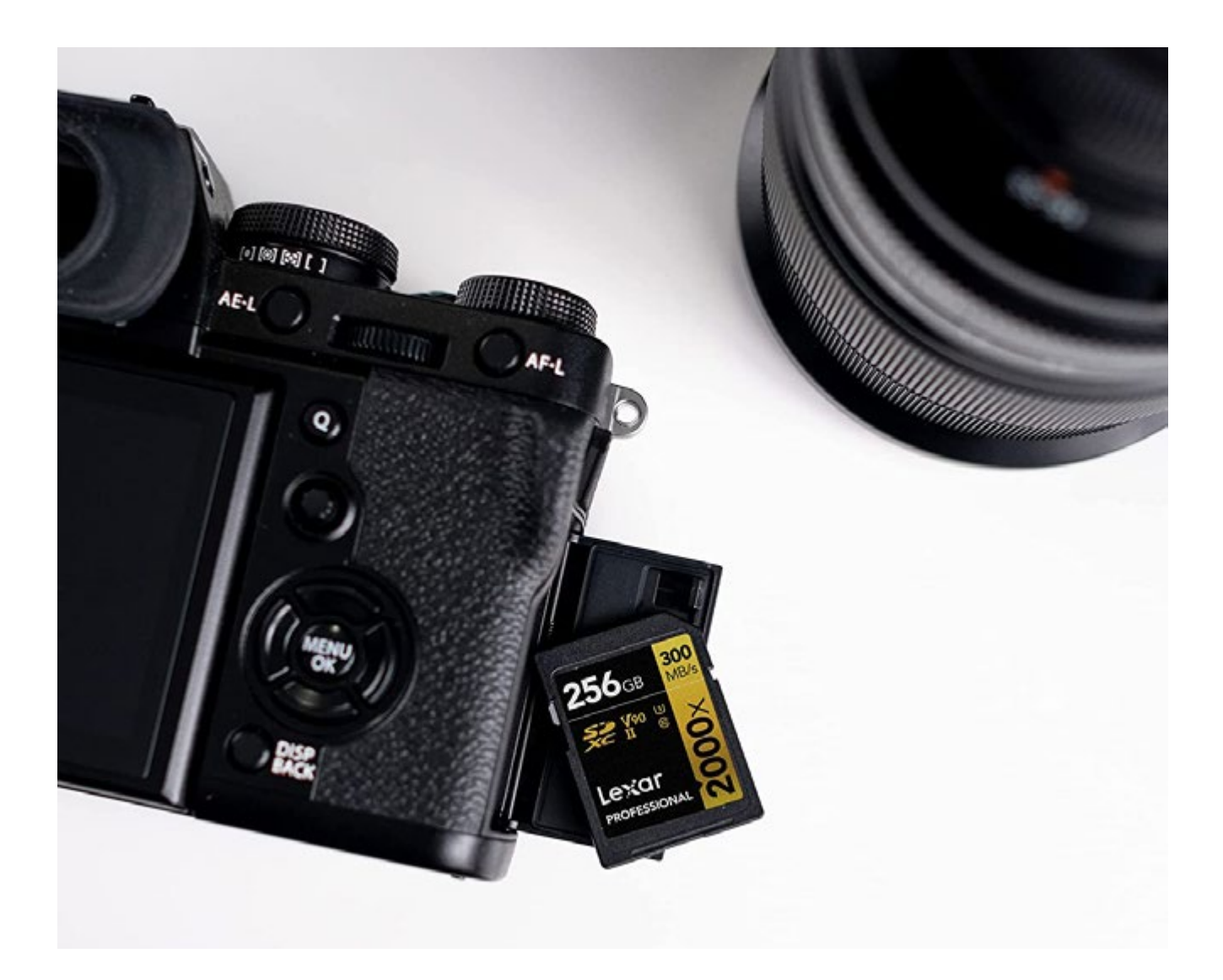

# Libro del mes

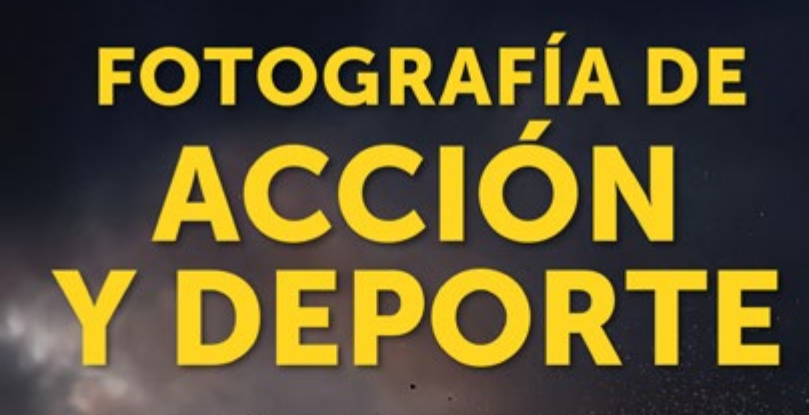

**CREATIVIDAD Y TÉCNICA PARA CONGELAR UN INSTANTE** 

WILL BY

Jaime de Diego

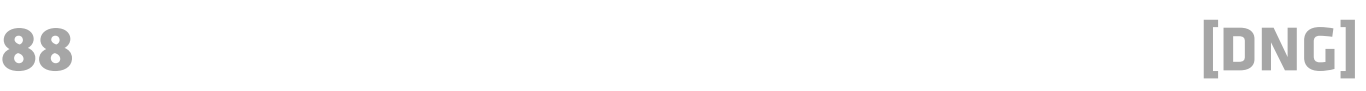

[Jde] Editores

**FotoRuta** 

## **FOTOGRAFÍA DE ACCIÓN Y DEPORTE Creatividad y técnica para congelar un instante**

*Jaime De Diego*

 $\begin{bmatrix} 1 & 0 \\ 0 & 1 \end{bmatrix}$ a fotografía de acción es una mágica conjugación de conceptos: planificación, adrenalina, esfuerzo, lluvia, calor extremo, viento, precisión, movimiento… Una combinación de situaciones y emociones, que unidas en un solo disparo, representan para mí un instante de absoluta felicidad: observar la pantalla de mi cámara y ver la imagen conseguida.

El objetivo que me propuse al escribir este libro es fundamentalmente uno, motivarte y empujarte a conocer más sobre la técnica, cómo usar tu cámara y conseguir fotos de alto impacto.

A lo largo de estas páginas he intentado sintetizar gran parte de los conocimientos adquiridos durante más de 20 años como fotógrafo profesional. He buscado y rebuscado entre mis fotografías y he revisado con detalle todas las explicaciones, definiciones y textos, para que sea cual sea tu nivel, puedas conseguir la foto perfecta.

¿Te atreves?

*[https://www.fotoruta.com/serie-tec](https://www.fotoruta.com/serie-tecnica/60-fotografia-de-accion-y-deporte-9788412694710.html)[nica/60-fotografia-de-accion-y-de](https://www.fotoruta.com/serie-tecnica/60-fotografia-de-accion-y-deporte-9788412694710.html)[porte-9788412694710.html](https://www.fotoruta.com/serie-tecnica/60-fotografia-de-accion-y-deporte-9788412694710.html)*

# DNG Photo Magazine en Flickr

Si quieres optar a ver tus fotos en esta sección, puedes subirlas al mural del grupo DNG Photo Magazine en Flickr (*<https://www.flickr.com/groups/fotodng/>*), ten en cuenta que sólo seleccionamos fotos de al menos 1000px de ancho o de alto.

Grupo DNG Photo Magazine en Flickr: **6.671** miembros y **495.900** fotos subidas al mural.

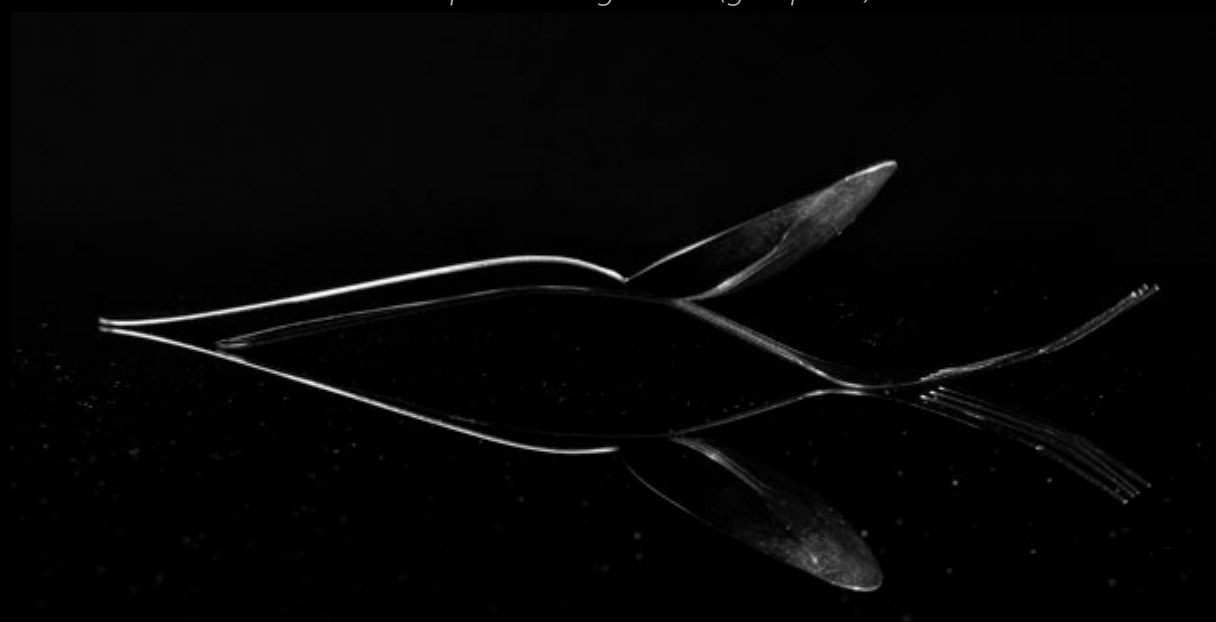

*Como pez en el agua frm (gabipelos)*

60127

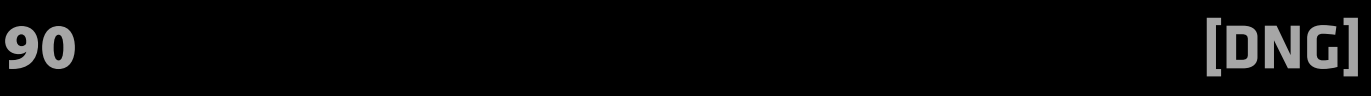

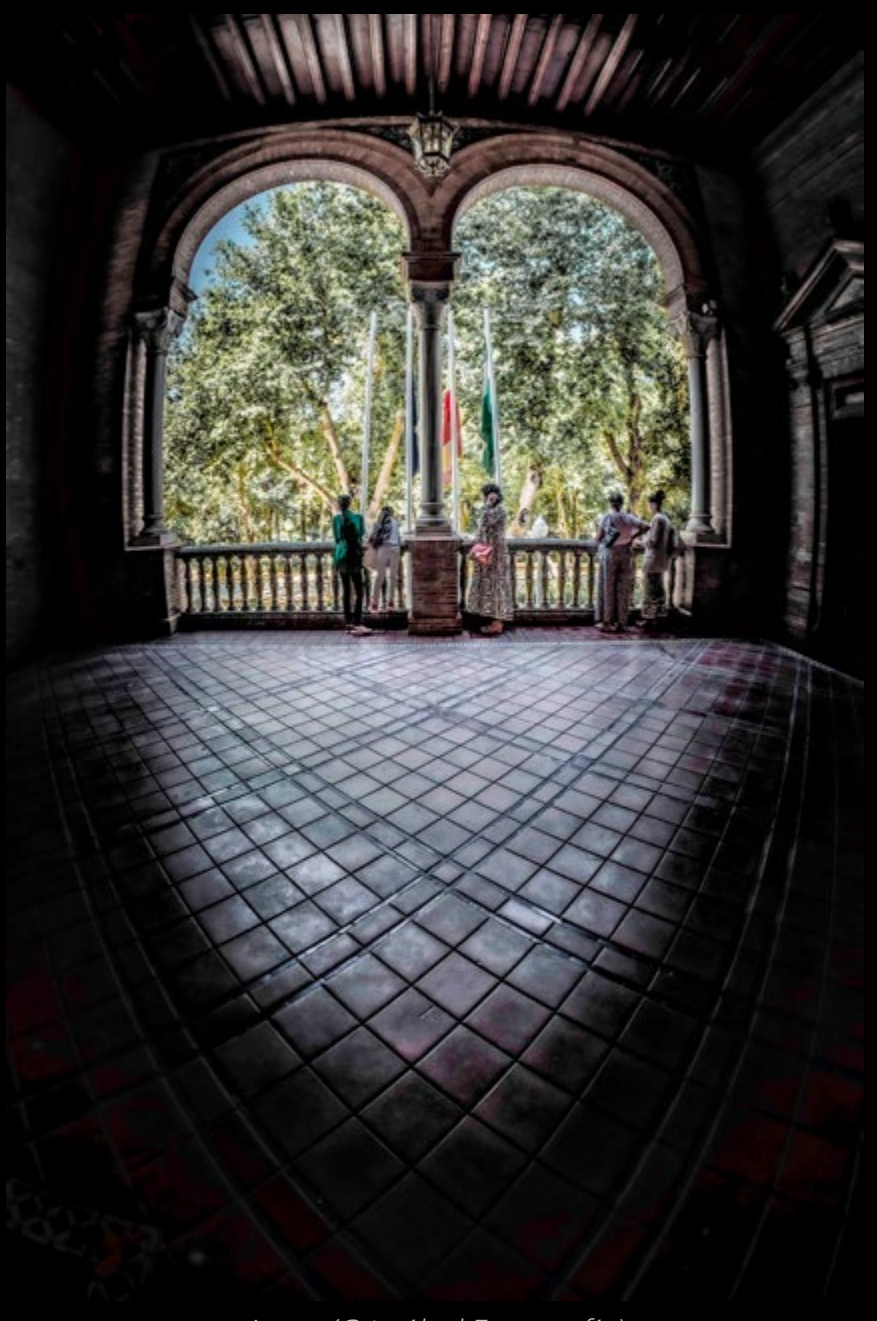

*Arcos (Cristóbal Fotografía)*

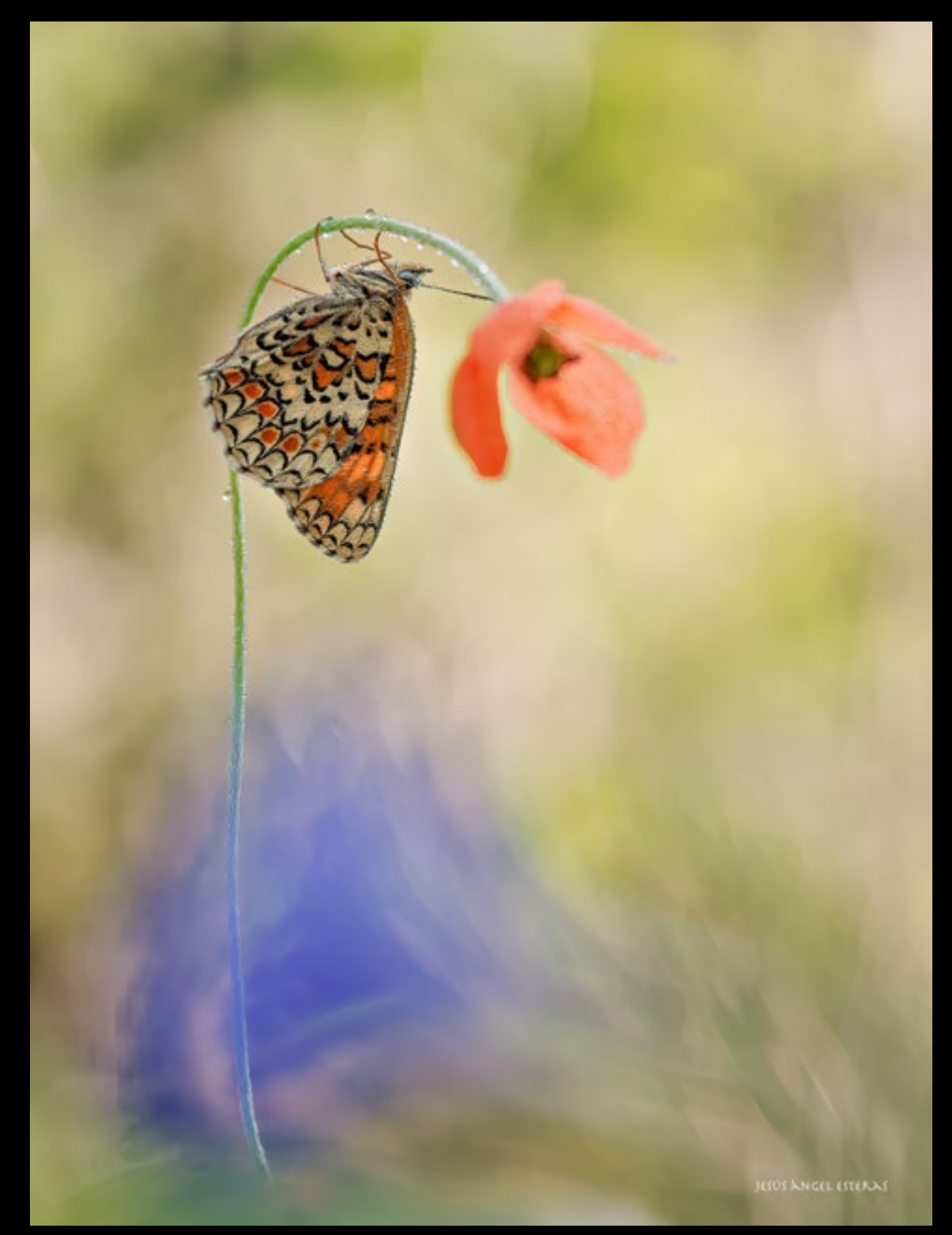

Melitaea phoebe\_P5300051 (JesúsÁngel)

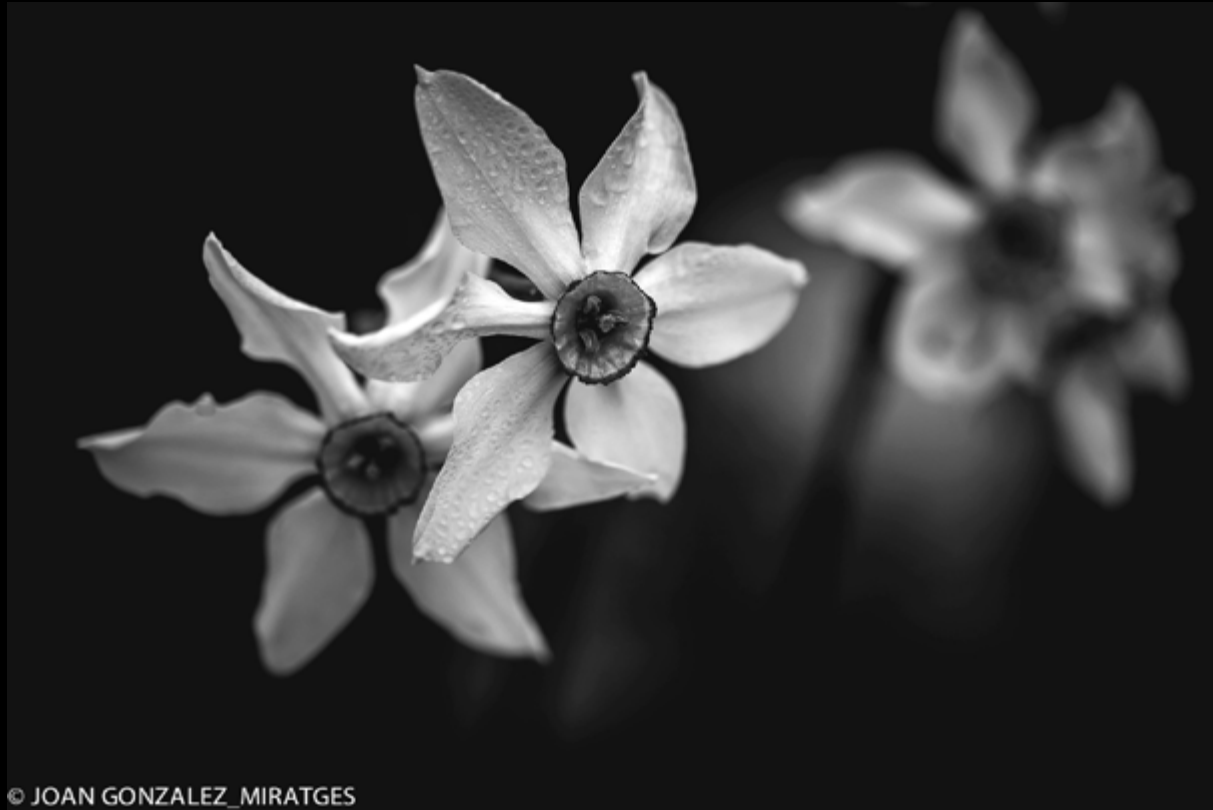

*PRIMAVERA EN B&W 6 (Joan González\_Miratges)*

*Picapins (dani.ramirez)*

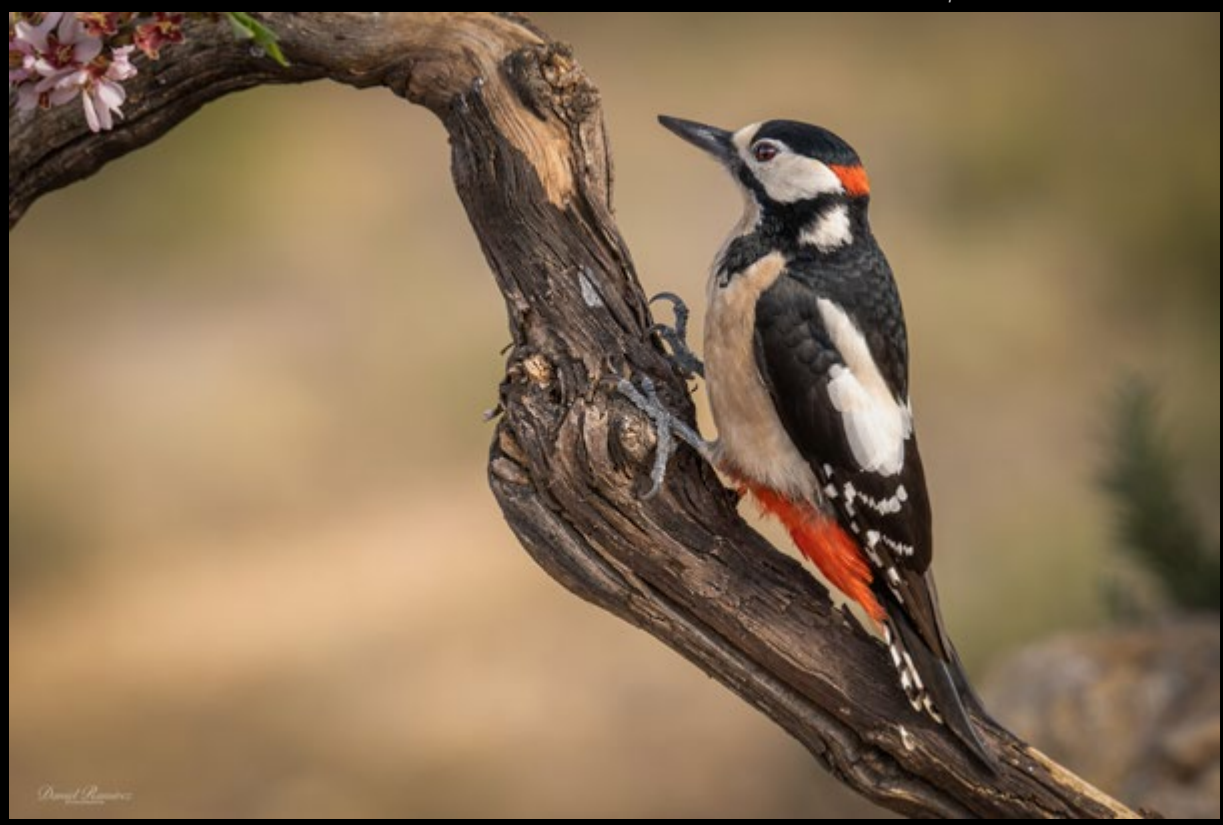

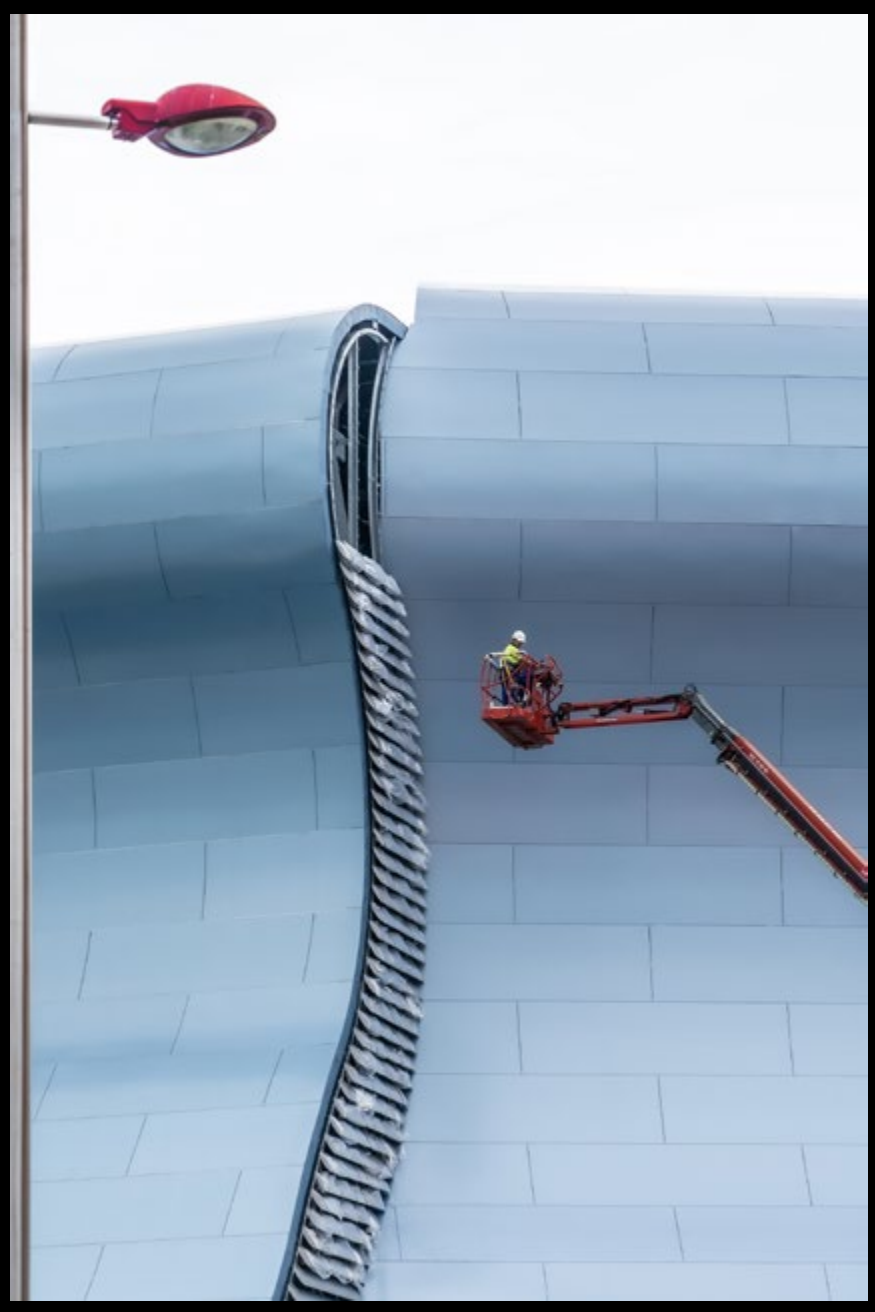

Abanca Balaidos (sairacaz)

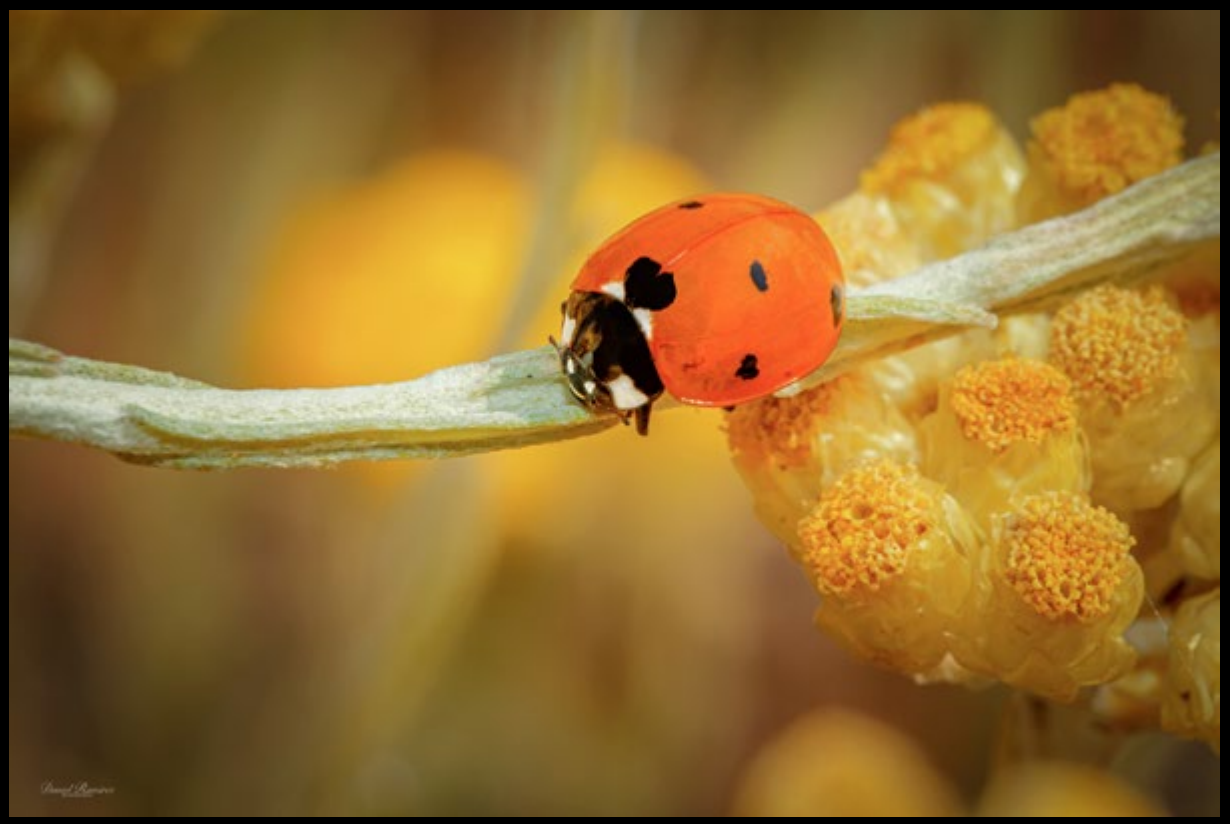

*Color en miniatura (dani.ramirez)*

*Albufera 01 (Jorge Císcar)*

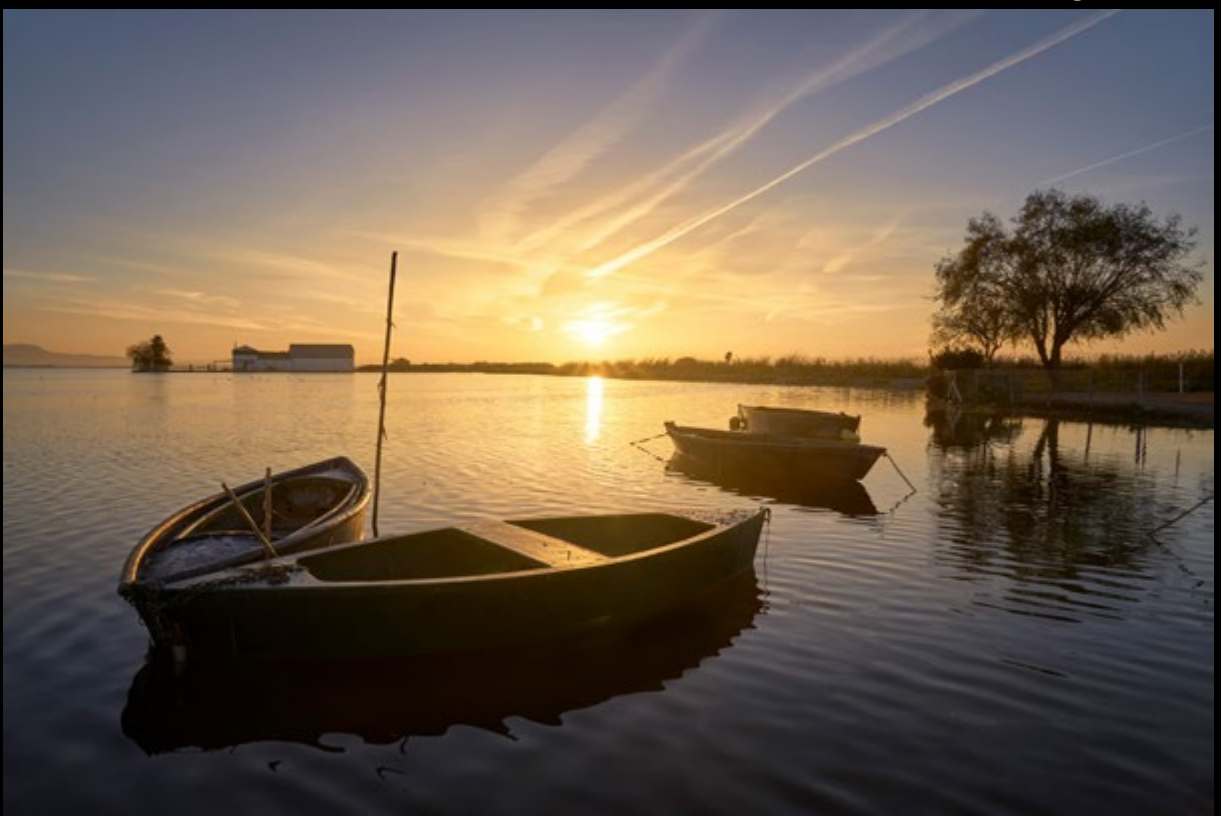

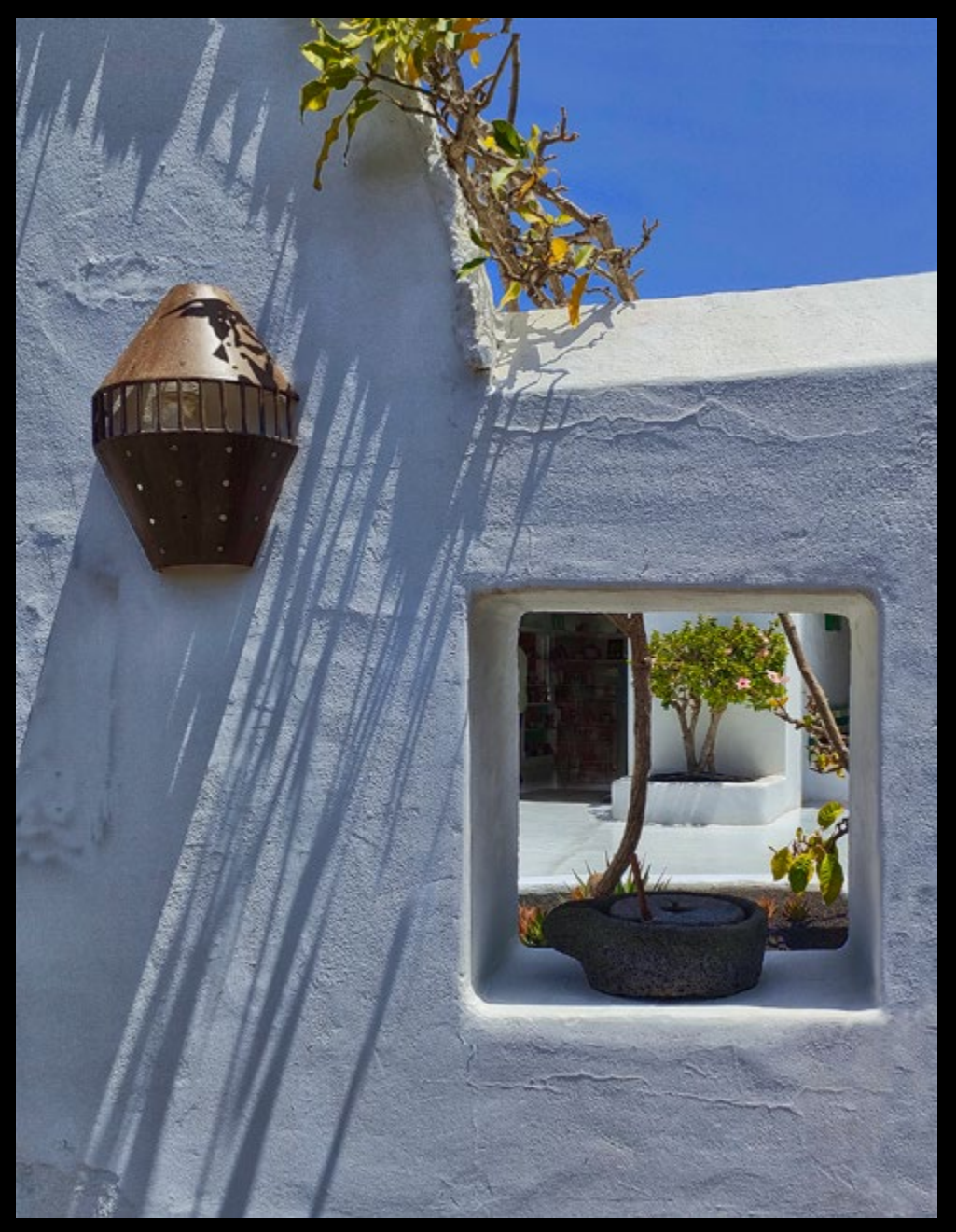

*Canarias Fundc. Cesar Manrique (J.A.Murguía)*

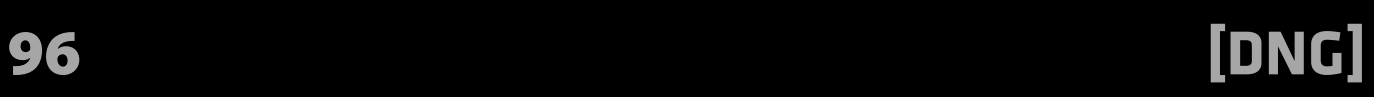

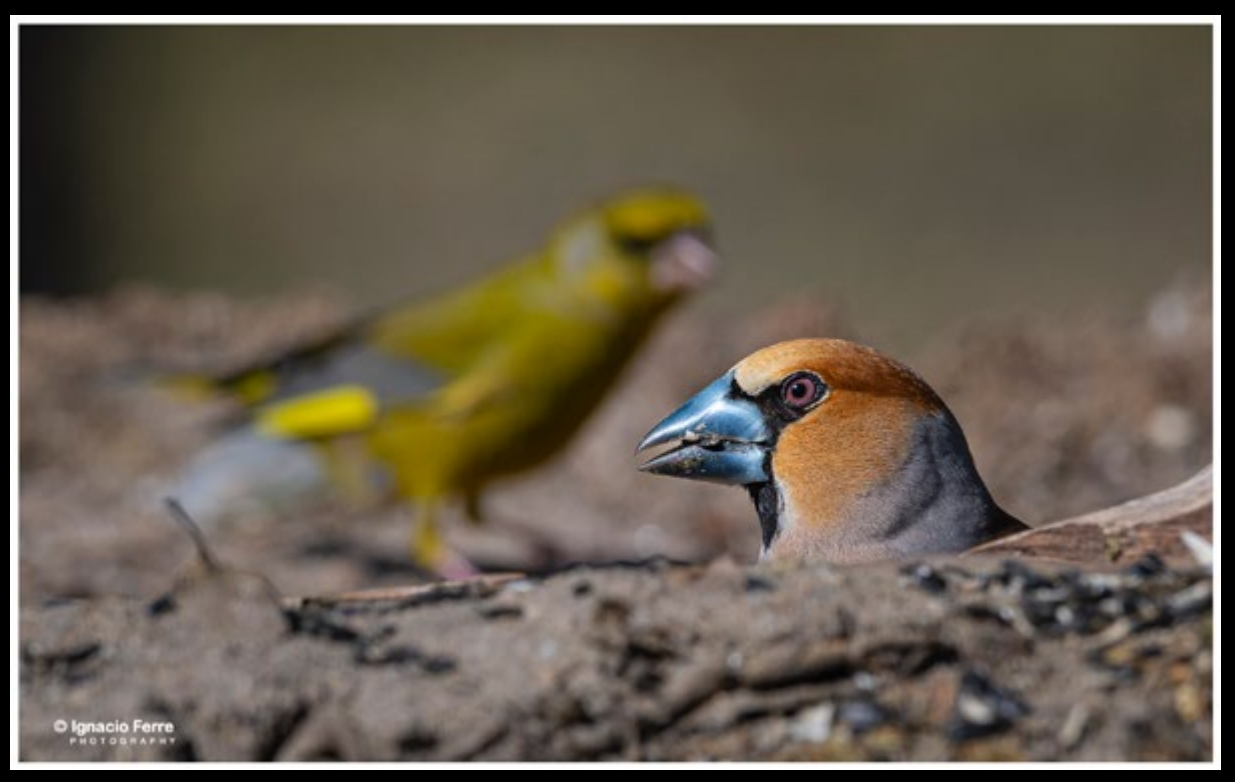

*Hawfinch looking (Ignacio Ferre)*

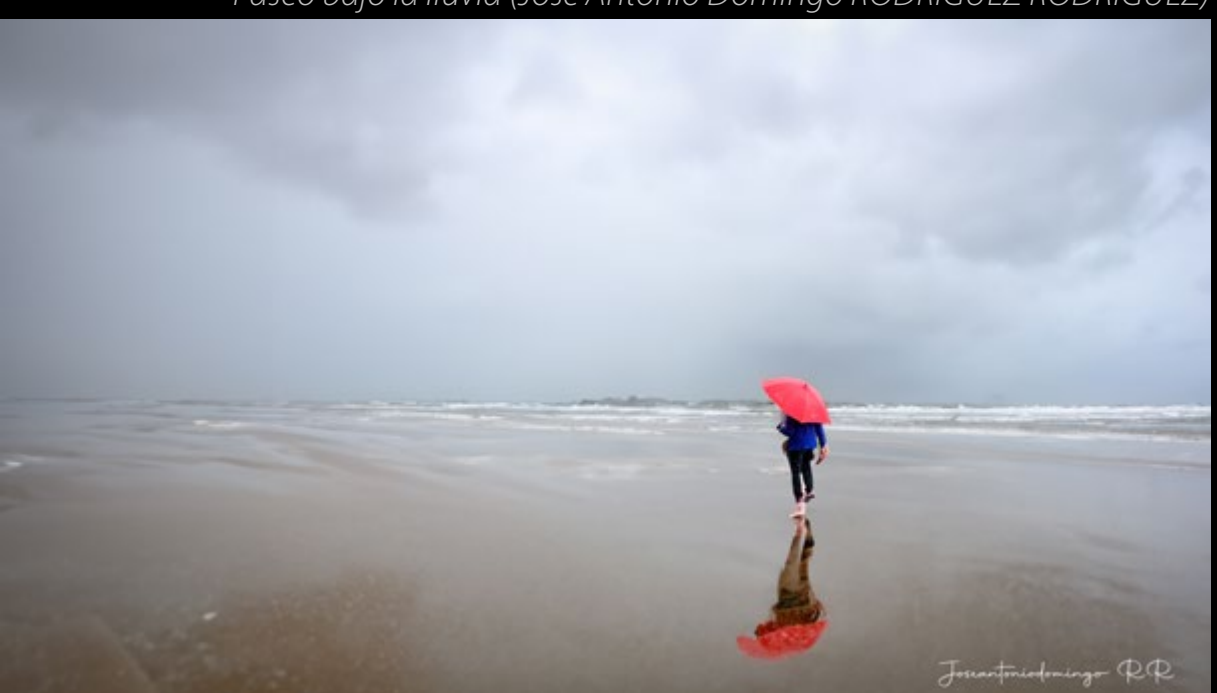

*Paseo bajo la lluvia (José Antonio Domingo RODRÍGUEZ RODRÍGUEZ)*

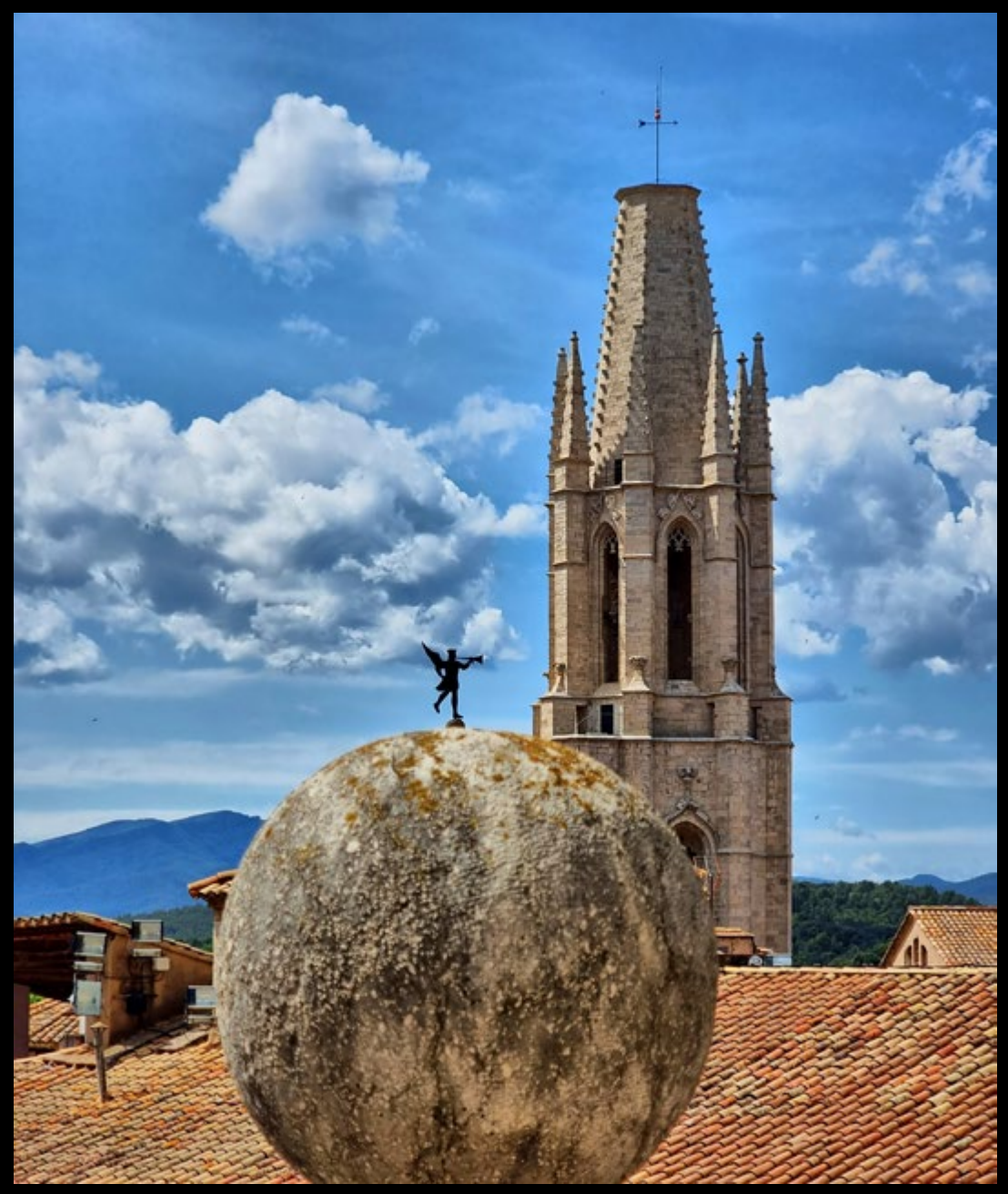

Penell reial. (josepponsibusquet.)

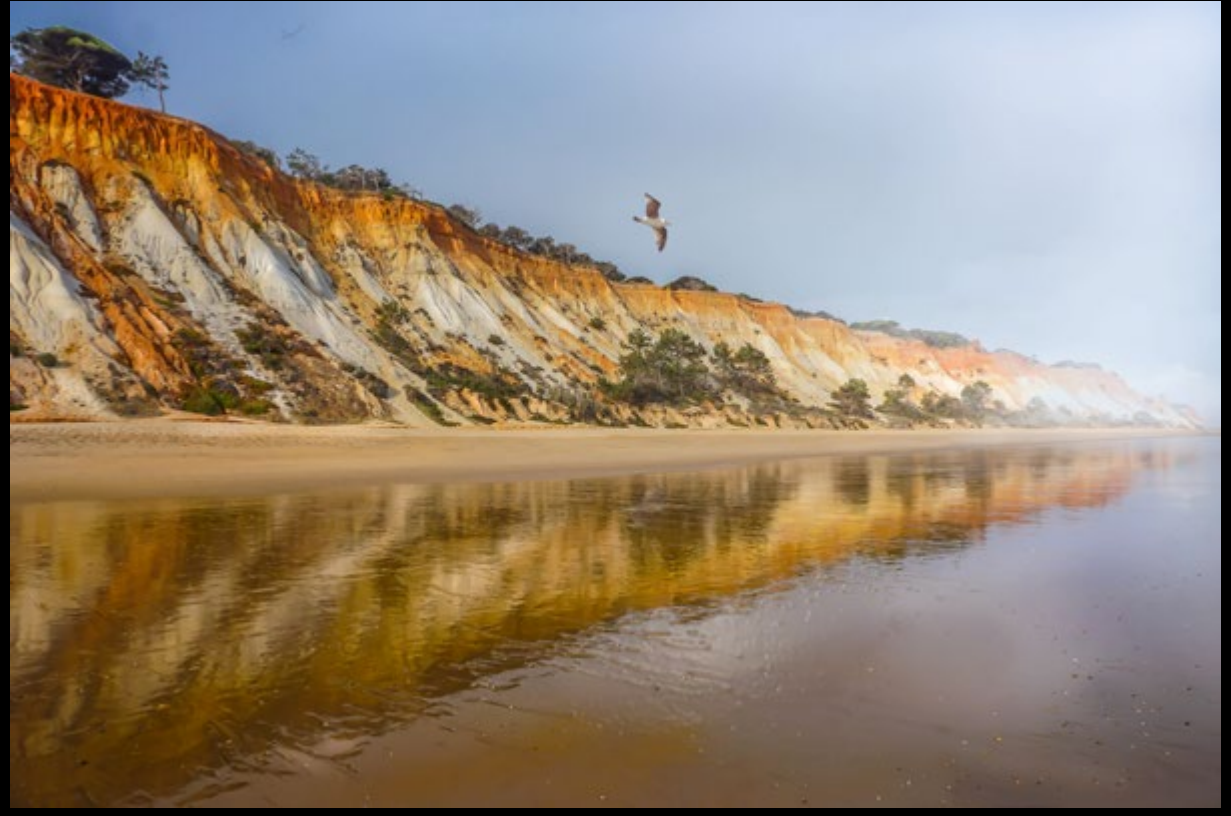

Caminando y volando por Falesia. (carlosflorezcarbajal)

YOGA 1 (abraja1)

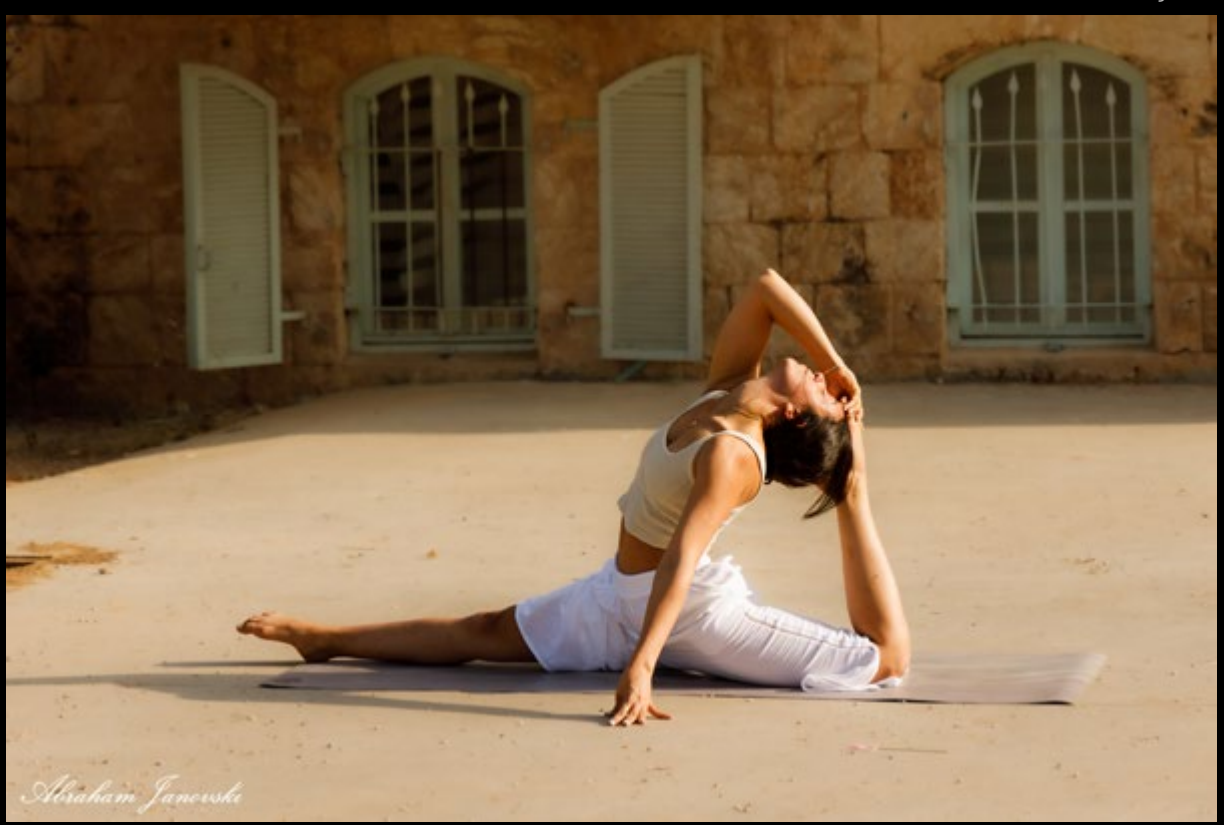

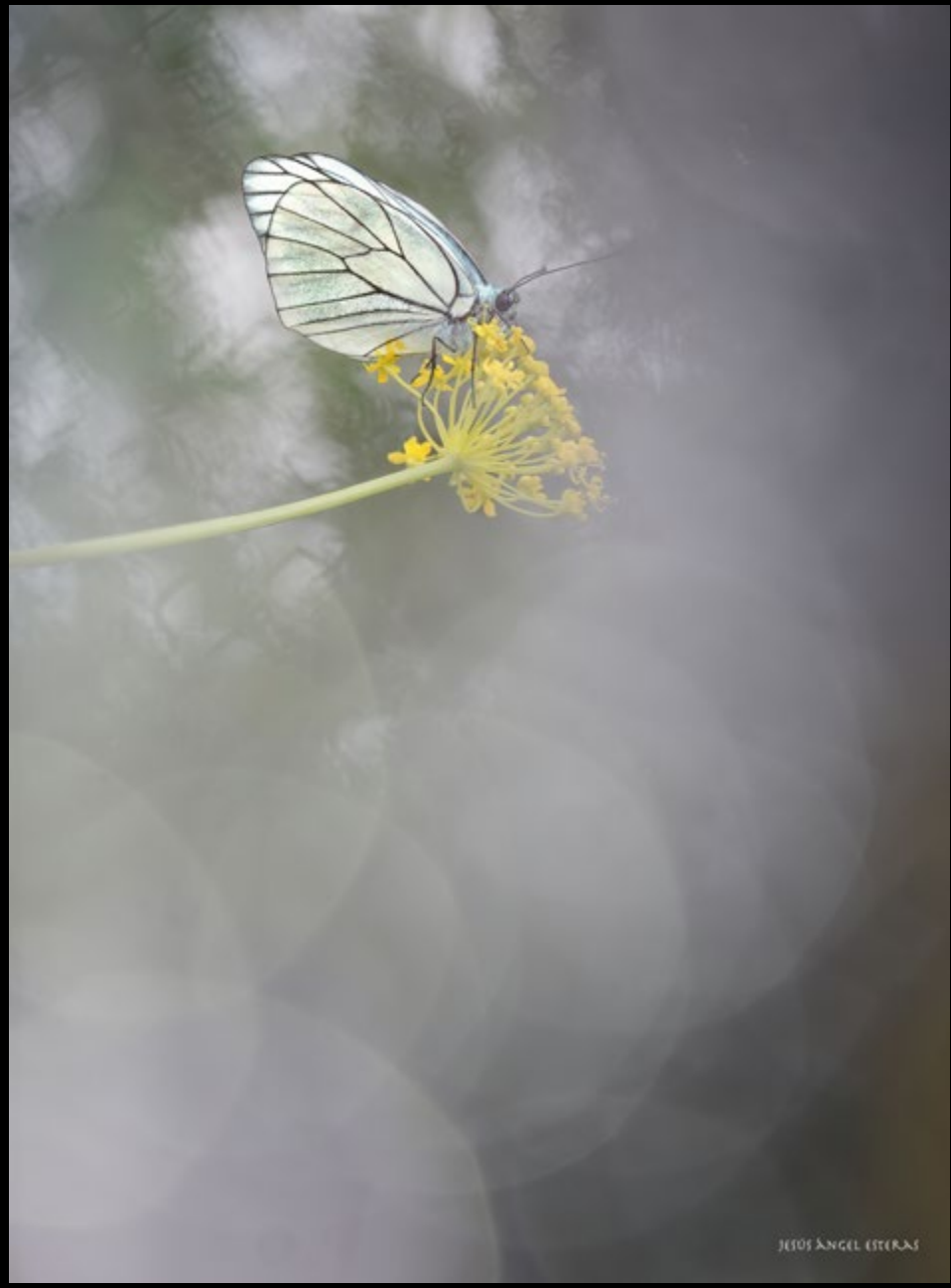

Aporia crataegi 5260217 (JesúsÁngel)

[DNG]

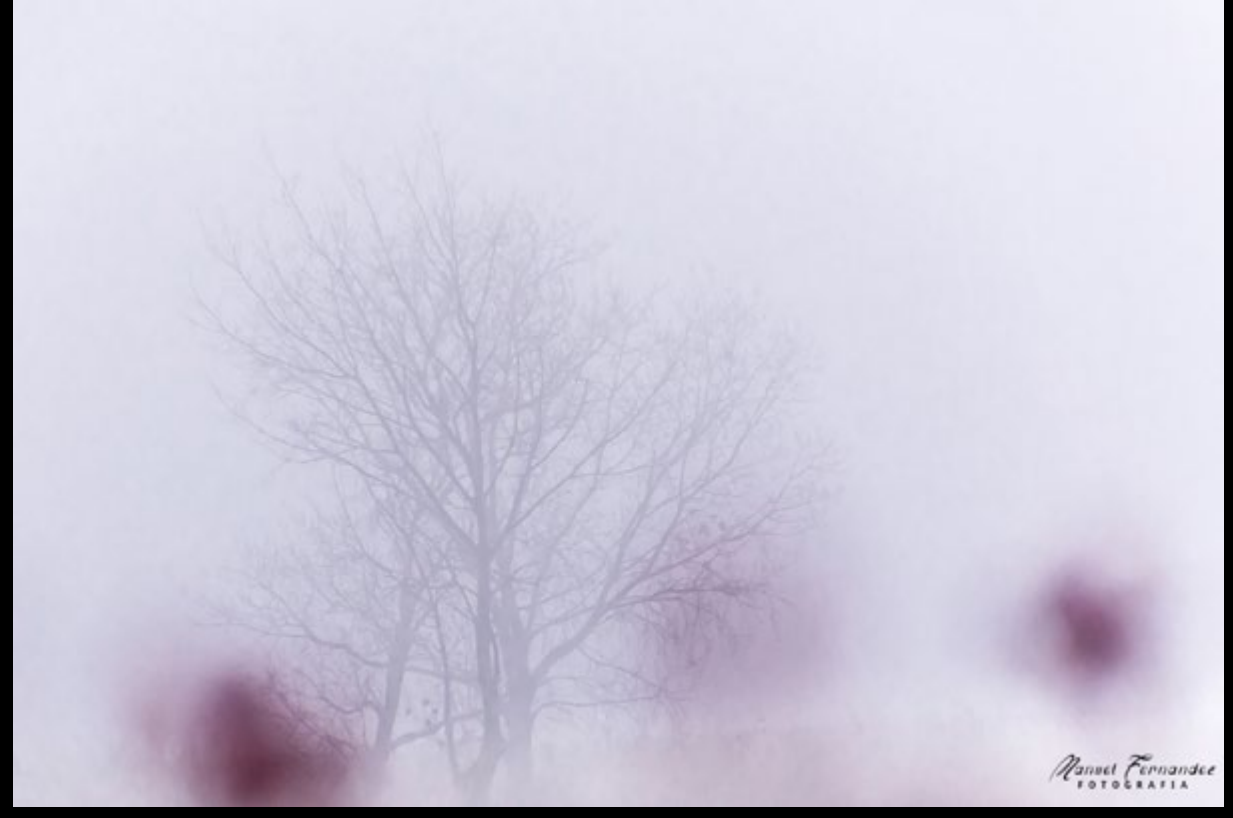

*Insinuaciones (Manuel Fdez)*

*Lightpainting a La Torre del Sastre (Ramon Casas)*

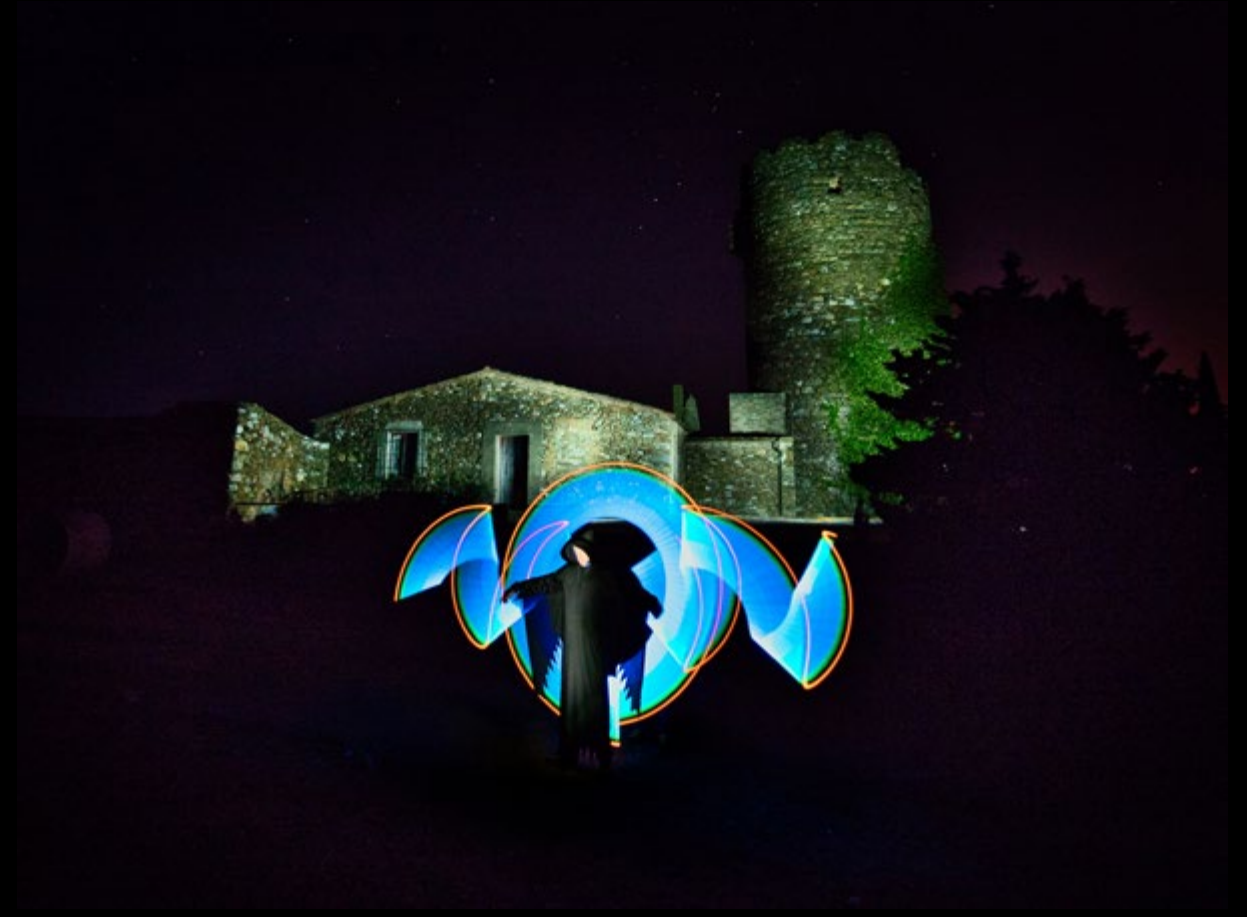

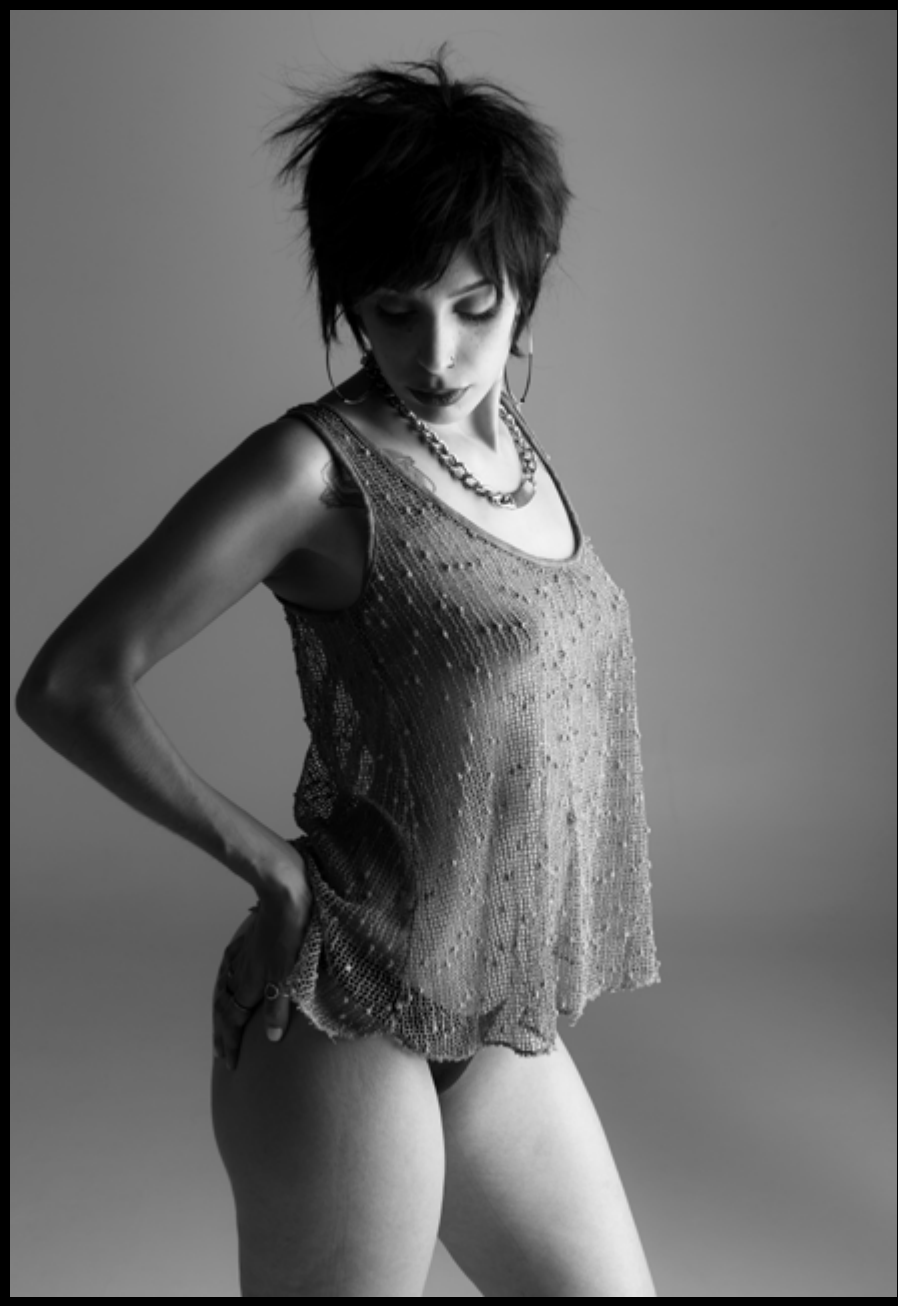

Modelo Madrid (carlgustavjung70)

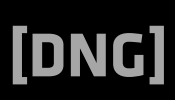

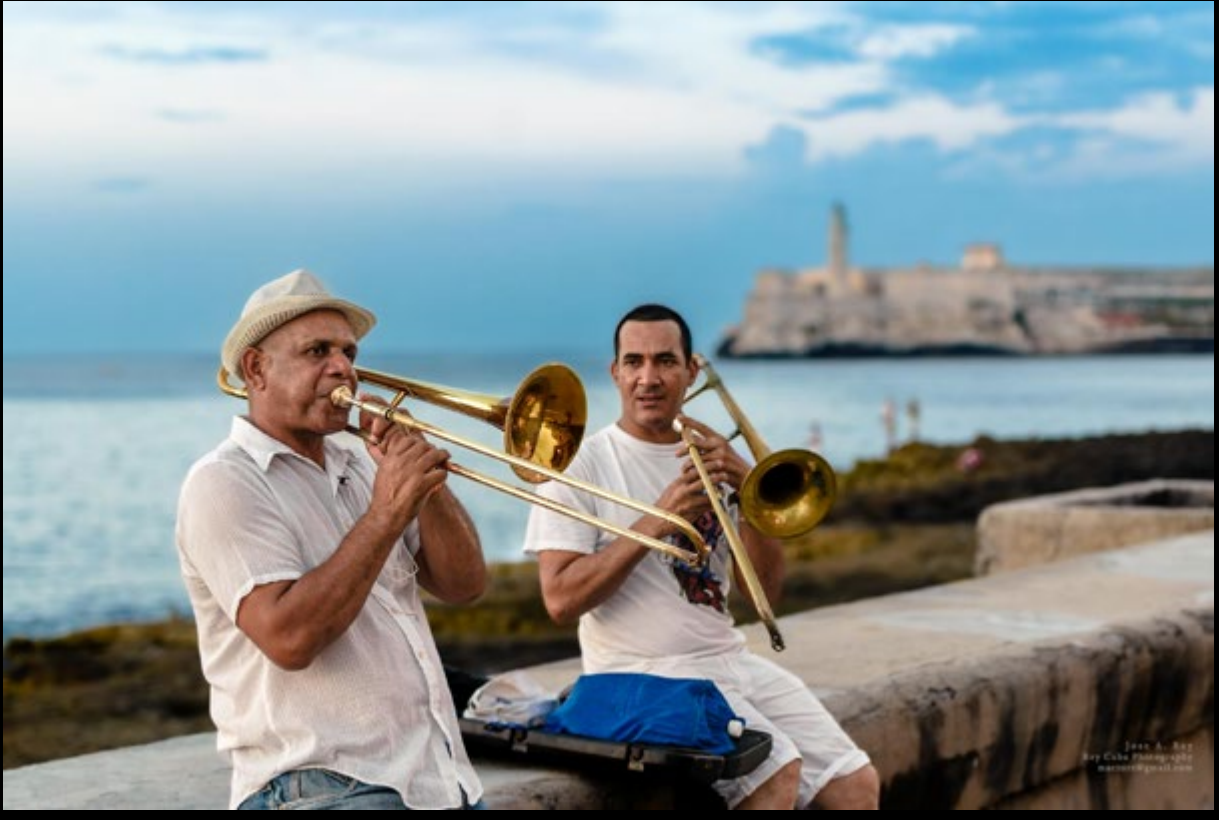

*Memories from Malecon (Rey Cuba)*

*Prácticas (Cristóbal Fotografía)*

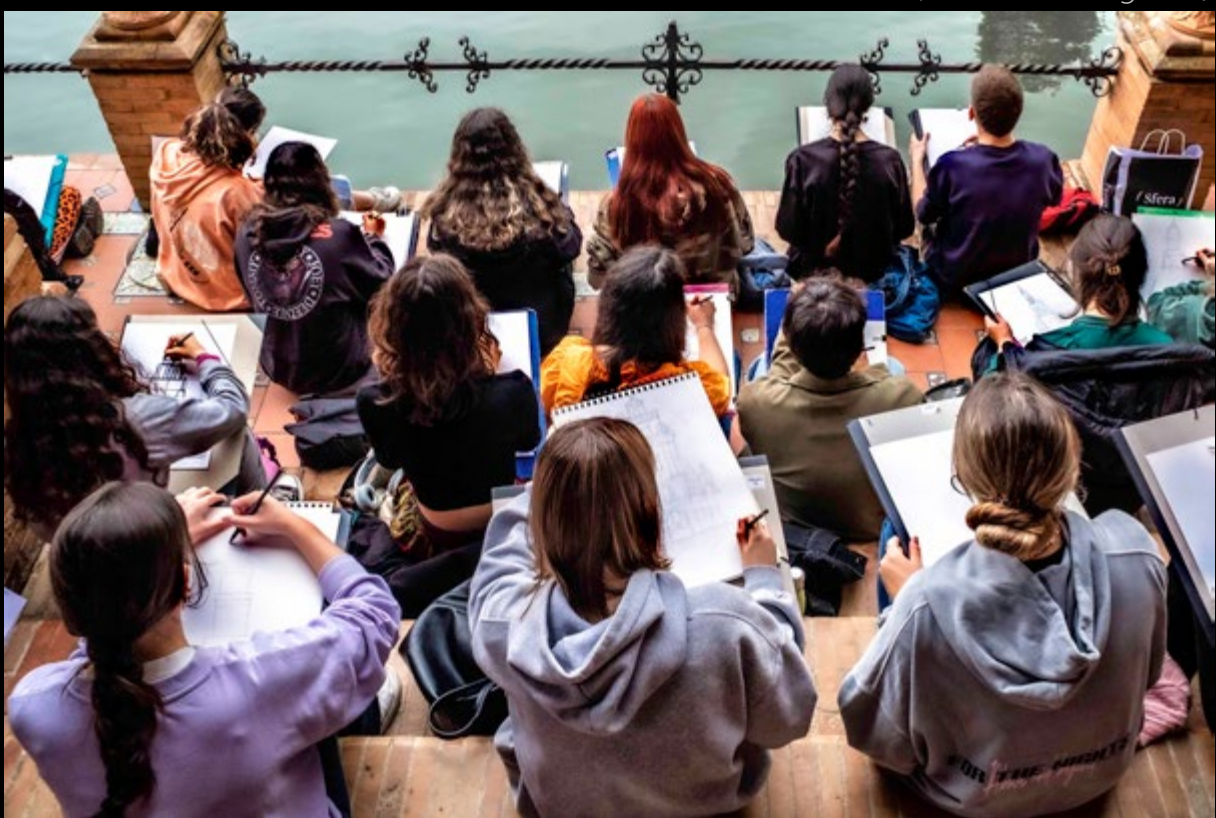

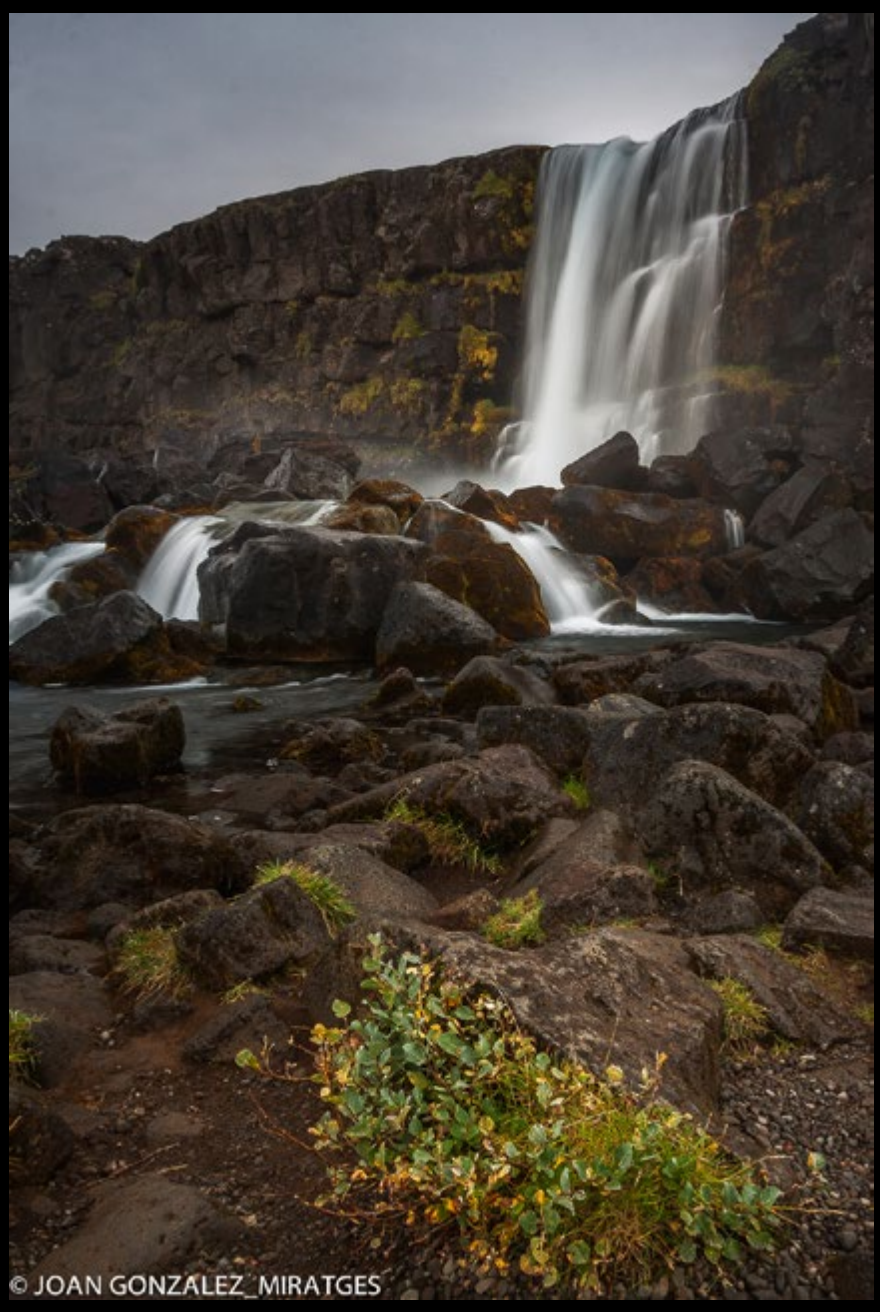

*ISLANDIA 1 (Joan González\_Miratges)*

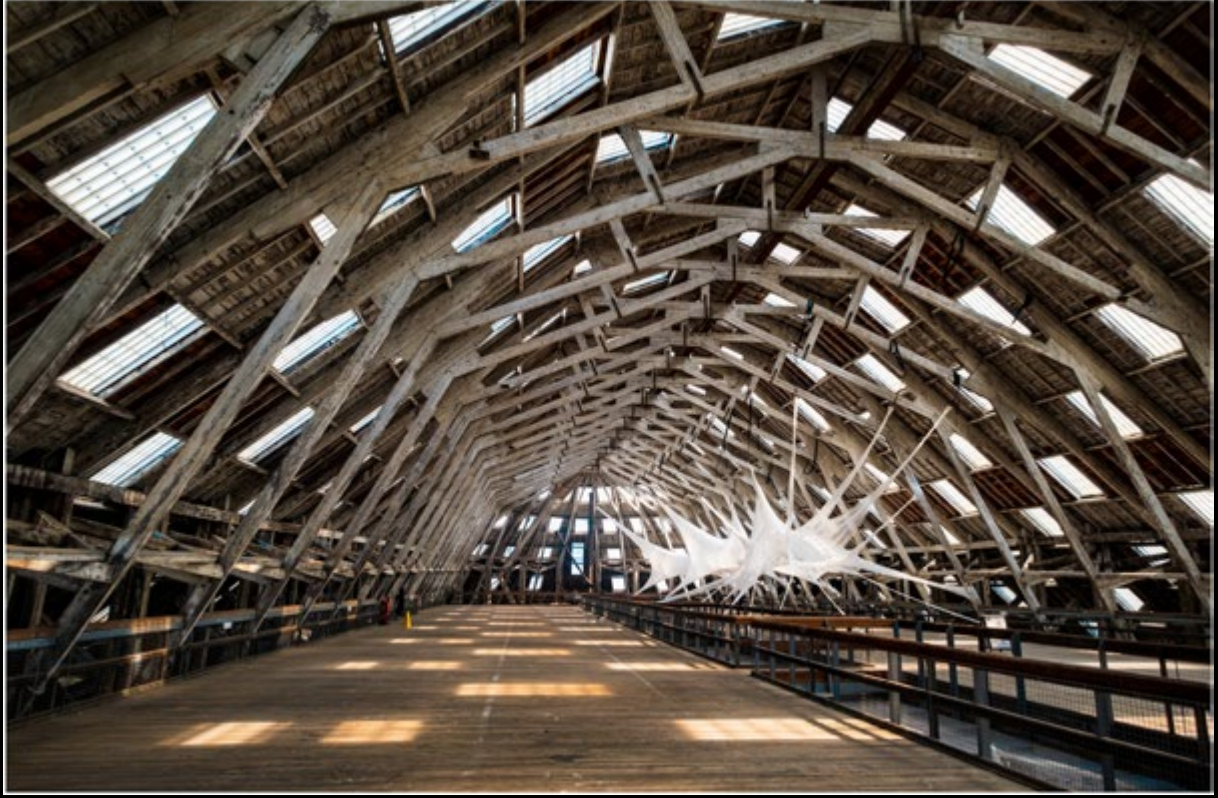

*Covered Slipway - Chatham Dockyard … (marc.barrot)*

*Posta de Sol al Trabucador (Ramon Casas)*

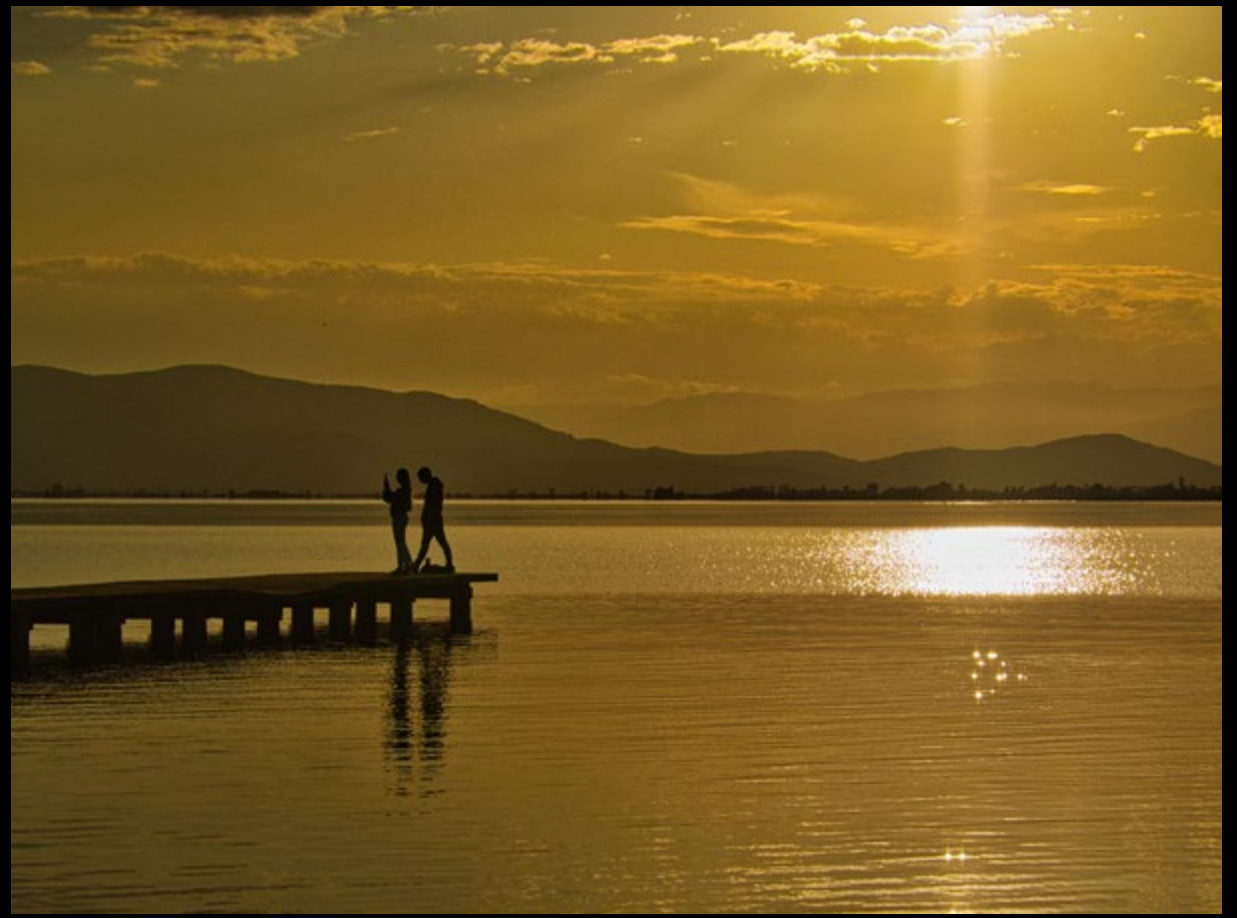

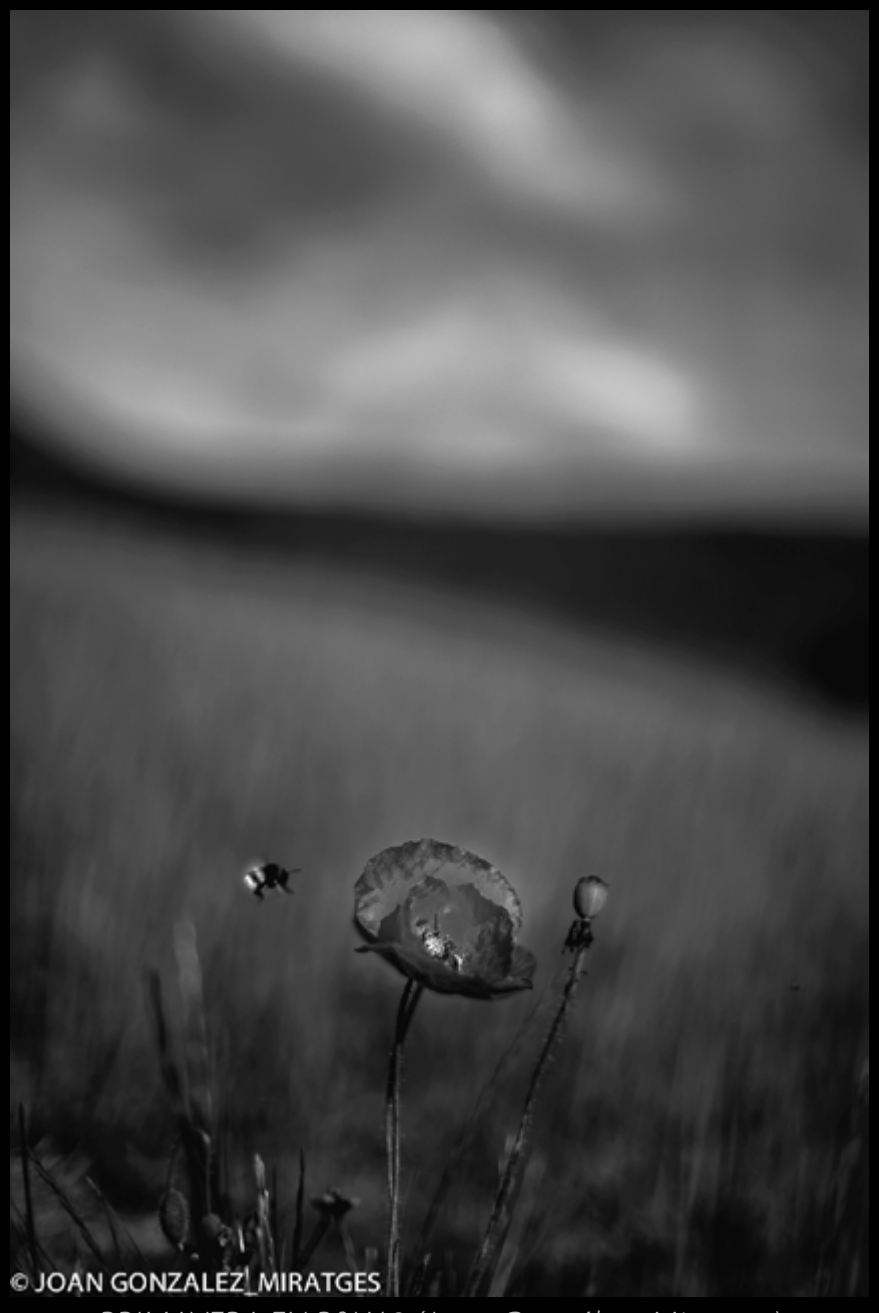

*PRIMAVERA EN B&W 3 (Joan González\_Miratges)*

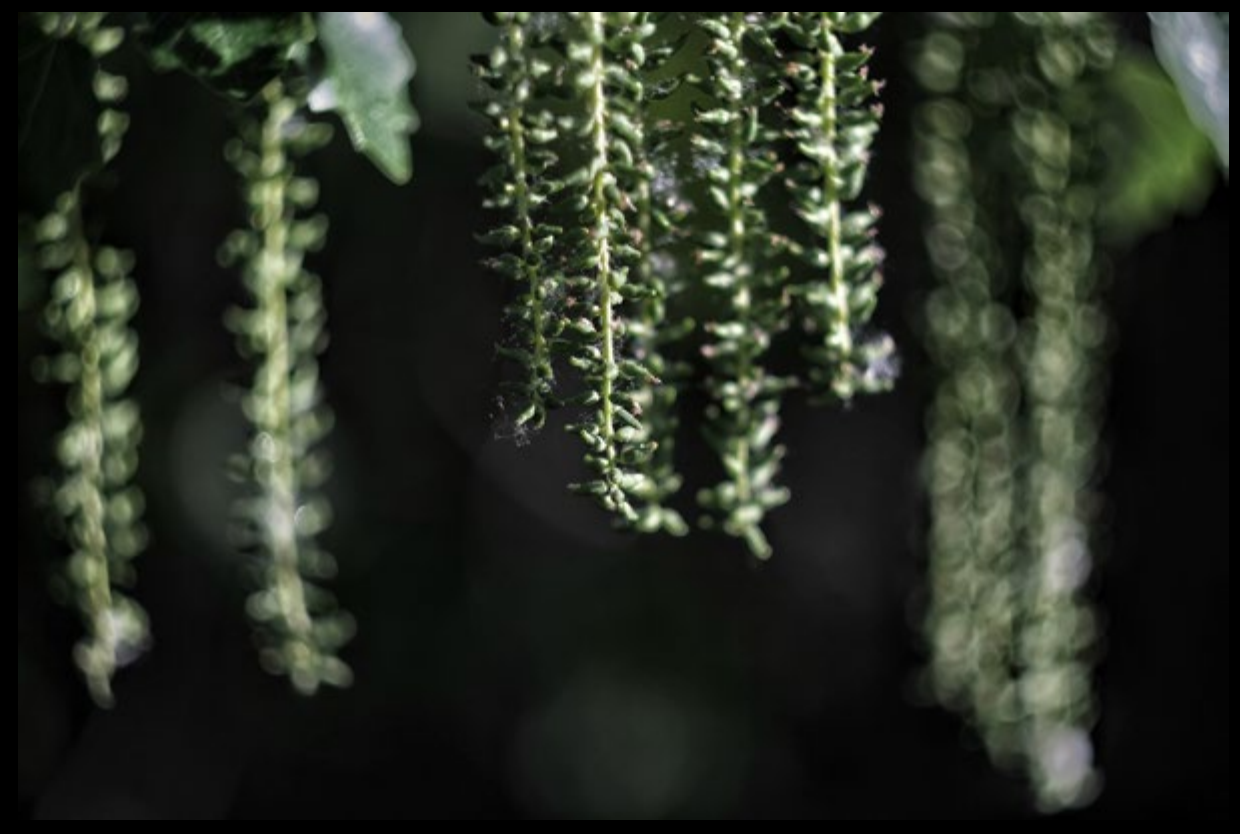

*No title. (Fencejo)*

*In Old Istanbul (marc.barrot)*

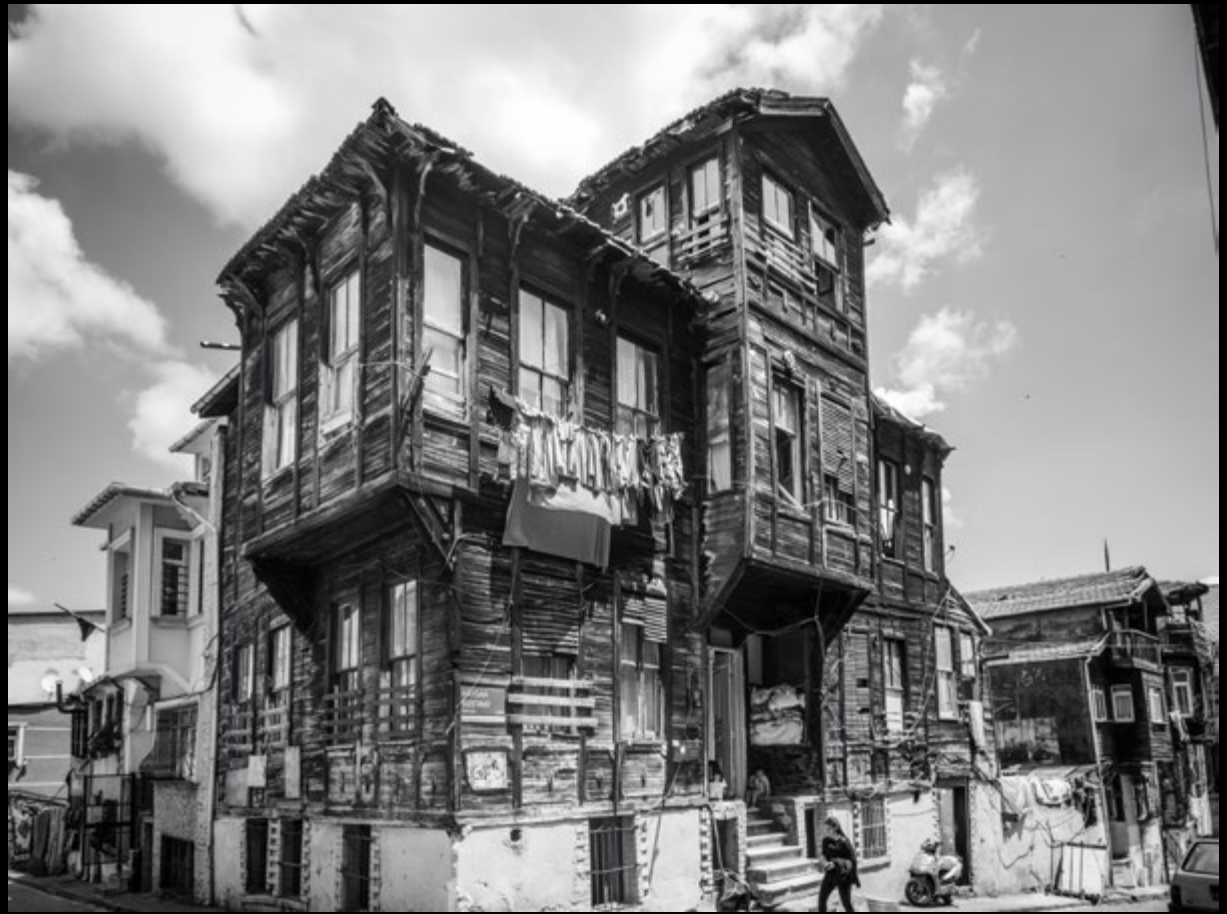

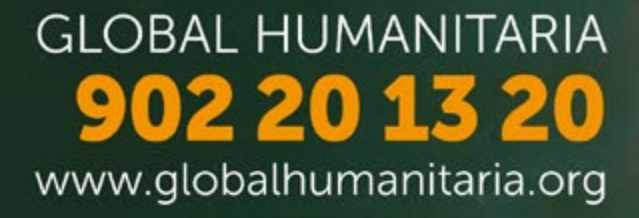

# Unete al ciclo que cambia Vidas

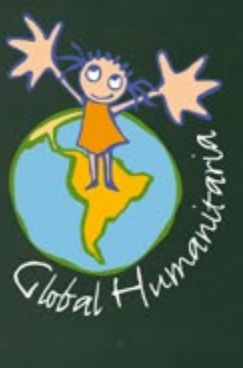